# **SELECTIVIDAD DE LÍQUENES POR GRUPOS BACTERIANOS DE SU MICROBIOMA**

**Tesis**

**Entregada a la Universidad de Chile en cumplimiento parcial de los requisitos para optar al grado de**

## **Doctor en Ciencias con mención en Microbiología**

**Facultad de Ciencias por Diego Leiva Cáceres Noviembre, 2019**

**Directora de Tesis Dra. Julieta Orlando Co-directora de Tesis Dra. Margarita Carú Co-director de Tesis Dr. Alex Fajardo**

<span id="page-1-0"></span>*A mis abuelos*

## **RESUMEN BIOGRÁFICO**

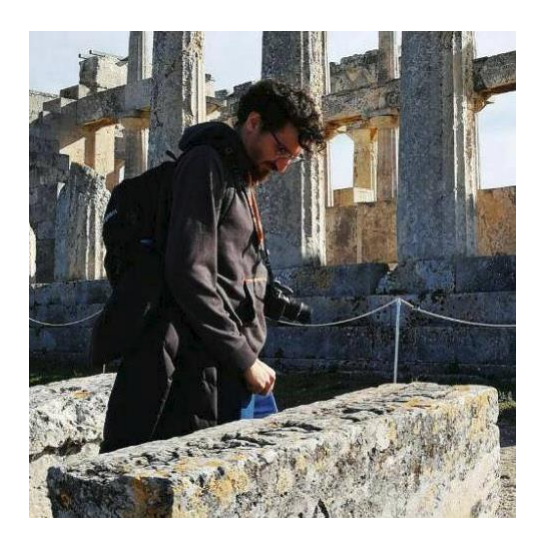

Nací en la ciudad de Linares, donde egresé de enseñanza media y luego me instalé en Santiago para iniciar mis estudios universitarios. Siendo estudiante de Magister en Bioquímica en esta Universidad, me interesó el estudio de los líquenes y realicé mi tesis evaluando relaciones bioquímicas entre líquenes y sus comunidades bacterianas en el Laboratorio de Ecología Microbiana. Durante mi estadía en este laboratorio asistí a numerosos eventos científicos nacionales e internacionales, dicté clases en distintos cursos, colaboré con investigadores de otras áreas y participé en la publicación de cuatro artículos revisados por pares.

#### **AGRADECIMIENTOS**

<span id="page-3-0"></span>Agradezco a los directores de esta tesis por su guía y apoyo constante en todo el proceso, a la comisión evaluadora por sus valiosas sugerencias, a Becas CONICYT, Fundación María Ghilardi Venegas, Proyecto UCH-1566 y Proyecto FONDECYT 1181510 por el financiamiento, a los compañeros de trabajo en el Laboratorio de Ecología Microbiana por su colaboración y compañía, a CONAF por los permisos para la toma de muestras y a nuestros colaboradores en las Universidades Karl-Franzens y Técnica de Graz por su ayuda en el tratamiento de datos de secuenciación masiva y microscopía.

Finalmente agradezco a mi familia y amigos por su preocupación y apoyo, y especialmente a mi esposa por su compañía y consejos a lo largo de este proceso.

## **ÍNDICE**

<span id="page-4-0"></span>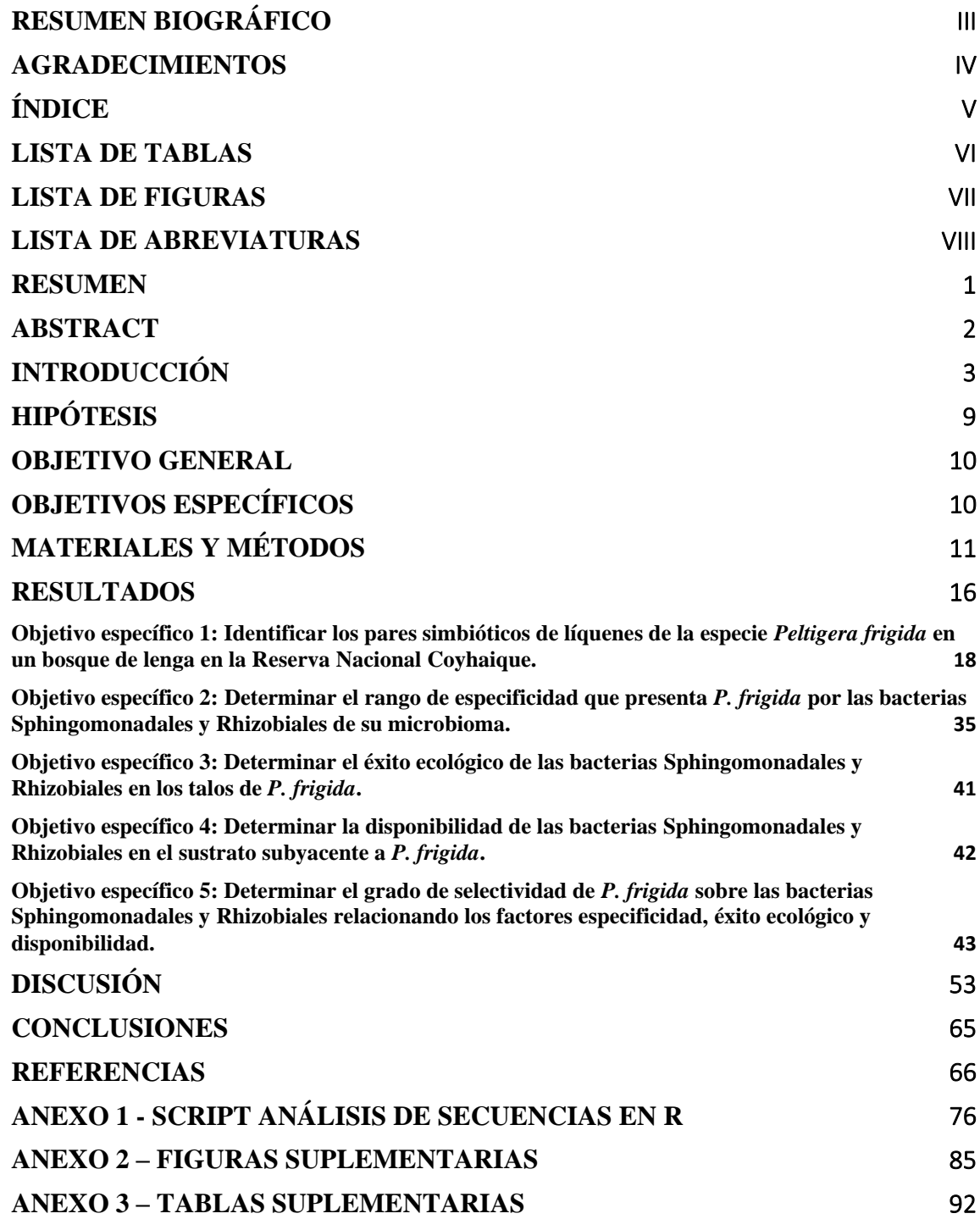

## **LISTA DE TABLAS**

<span id="page-5-0"></span>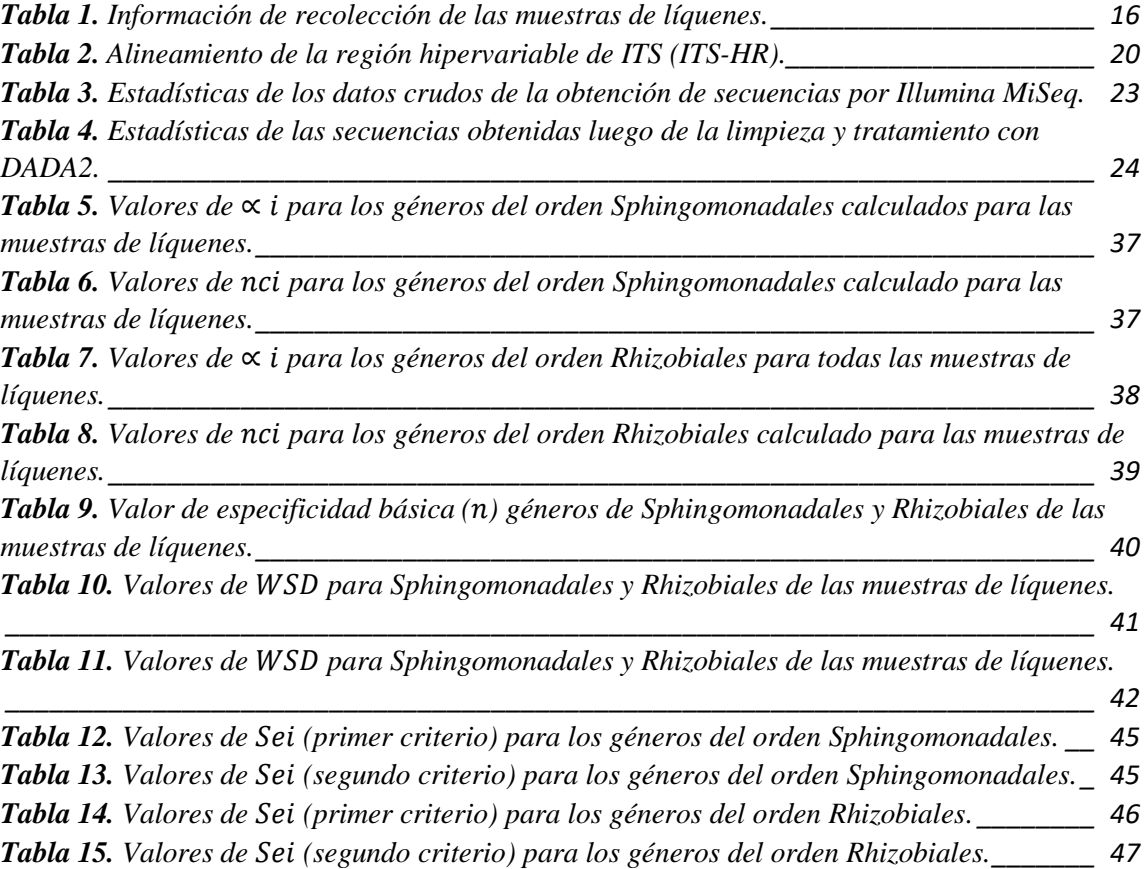

## **LISTA DE FIGURAS**

<span id="page-6-0"></span>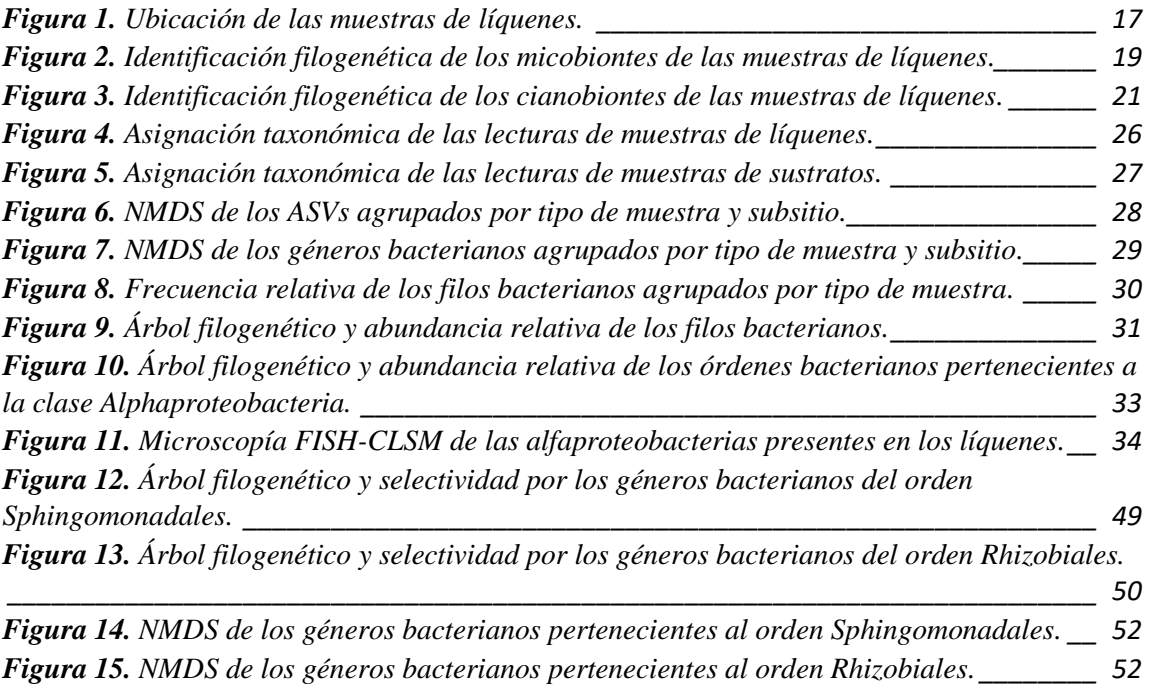

## **LISTA DE ABREVIATURAS**

<span id="page-7-0"></span>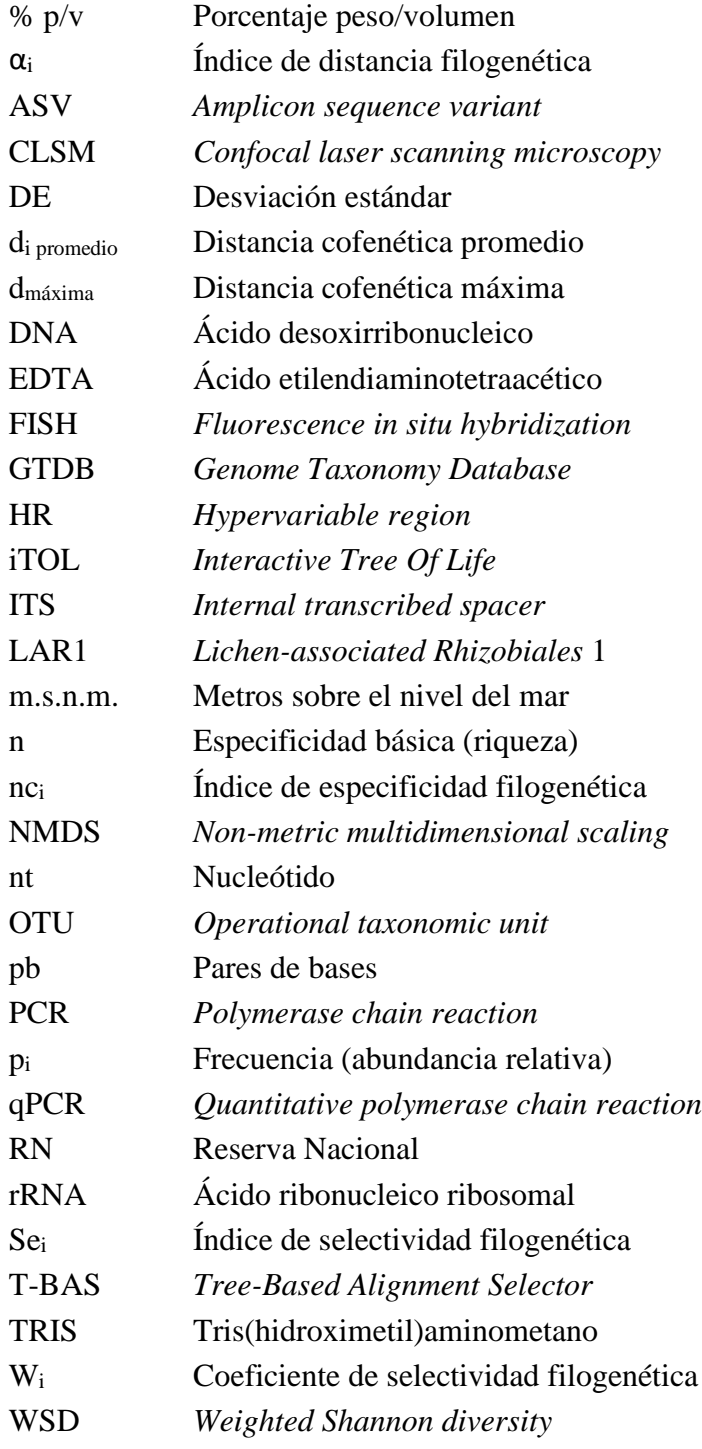

#### **RESUMEN**

<span id="page-8-0"></span>La diversidad de los simbiontes clásicos de los líquenes (micobiontes y fotobiones) ha sido ampliamente estudiada, pero el funcionamiento y origen de las comunidades bacterianas asociadas a éstos han recibido menos atención. Se ha propuesto que ciertas bacterias (e.g. Sphingomonadales) provienen de los propágulos reproductivos de los líquenes, que transportarían bacterias altamente dependientes de la composición del talo, pero también podrían provenir del ambiente en el que se desarrollan los líquenes (e.g. Rhizobiales), cuya contribución dependería principalmente de las condiciones ambientales. Diez líquenes de una misma especie (*Peltigera frigida*) y sus sustratos fueron muestreados en bosques de la Reserva Nacional Coyhaique, al sur de Chile. La identidad del micobionte y del cianobionte fue confirmada usando marcadores moleculares, confirmando que la especie corresponde a *P. frigida* y que se asocia con la misma cianobacteria. Luego, tanto desde los líquenes como desde los sustratos, se realizó una secuenciación de amplicones de 16S utilizando partidores que excluyen las cianobacterias. En los líquenes, las Proteobacterias fueron el filo más abundante, mientras que en sustratos las del filo Acidobacteriota fueron más numerosas, lo que sugiere que los líquenes actúan como un filtro seleccionando parte de su microbioma desde el sustrato. Utilizando un índice de selectividad, se determinó que *P. frigida* preferiría bacterias quimioheterótrofas tanto del orden Sphingomonadales como del orden Rhizobiales, probablemente atraídas por la materia orgánica presente en el liquen; mientras que rechazaría bacterias fijadoras de nitrógeno, probablemente porque el cianobionte ya aporta con dicha función.

#### **ABSTRACT**

<span id="page-9-0"></span>The diversity of classical lichen symbionts (mycobionts and photobionts) has been widely studied, but the functioning and origin of the associated bacterial communities have received less attention. It has been proposed that certain bacteria (e.g. Sphingomonadales) come from the reproductive propagules of lichens, which would carry bacteria highly dependent on the composition of the thallus but could also come from the environment in which lichens develop (e.g. Rhizobiales), whose contribution would depend mainly on the environmental conditions. Ten lichens of the same species (*Peltigera frigida*) and their substrates were sampled in forests of the Coyhaique National Reserve, in southern Chile. The identity of the mycobiont and cyanobiont was confirmed using molecular markers, confirming that the species corresponds to *P. frigida* and that it is associated with the same cyanobacterium. Then, the 16S amplicons from both lichens and substrates were sequenced using primers that exclude cyanobacteria. In lichens, Proteobacteria were the most abundant phylum, while in substrates those of the phylum Acidobacteriota were more numerous, suggesting that lichens act as a filter by selecting part of their microbiome from the substrate. Using a selectivity index, it was determined that *P. frigida* would prefer chemoheterotrophic bacteria of both the orders Sphingomonadales and Rhizobiales, probably attracted by the organic matter present in the lichen; whereas it would reject nitrogen-fixing bacteria, probably because the cyanobiont already provides such a function.

### **INTRODUCCIÓN**

<span id="page-10-0"></span>Los líquenes, según su definición tradicional, son sistemas simbióticos mutualistas en los que el micobionte (componente fúngico) otorga un microhábitat para el fotobionte (alga verde o cianobacteria), el cual contribuye con compuestos carbonados obtenidos mediante fotosíntesis y, en caso de ser una cianobacteria, además proporciona compuestos nitrogenados por su capacidad para fijar nitrógeno molecular. Recientemente, se propuso que basidiomicetes que habitan en la corteza de algunos líquenes podrían formar parte del sistema simbiótico cuyo rol sería la producción de metabolitos secundarios típicamente asociados al micobionte (Spribille et al., 2016). Sin embargo, una mirada más generalizada postula que sería el conjunto de microrganismos que crecen en la superficie el involucrado en la expresión de fenotipos distintos a los determinados por los simbiontes clásicos de los líquenes (Spribille, 2018).

La asignación taxonómica de los líquenes se realiza exclusivamente en base al componente fúngico ascomicete, por lo que en clasificaciones modernas son tratados como "hongos formadores de líquenes" (Gargas et al., 1995; Nash, 2008). Aproximadamente un quinto de todos los hongos conocidos se describen como formadores obligados de líquenes (Ainsworth, 2008), lo cual refleja el éxito evolutivo de esta asociación simbiótica. Sin embargo, debido a que la diversidad liquénica descrita se basa principalmente en caracteres morfológicos del componente fúngico de los líquenes, es probable que el número total de especies de hongos formadores de líquenes se encuentre subestimado (Crespo y Lumbsch, 2010). Además, una misma especie de hongo formador de líquenes puede asociarse con distintos fotobiontes y presentar morfologías características, lo que complejiza su nomenclatura (Ranft et al., 2018).

En los últimos años, diversas investigaciones han transformado la visión de los líquenes desde organismos bi- o tri-partitos a la de simbiosis multi-especies, considerando a los microorganismos asociados al talo liquénico como nuevos socios, los cuales se han detectado mediante el uso de herramientas moleculares (Cardinale et al., 2006; Grube y Berg, 2009; Hodkinson y Lutzoni, 2009; Bates et al., 2012). En estos ensambles microbianos se encuentran hongos (Bates et al., 2012), arqueas (Bjelland et al., 2011) y bacterias asociadas a líquenes de distintos tipos. Debido probablemente a su diversidad taxonómica y funcional, las bacterias han recibido la mayor parte de la atención en este aspecto (Cardinale et al., 2008; Grube et al., 2009; Hodkinson et al., 2012). La diversidad de bacterias en el microbioma liquénico, determinada mediante metagenómica y proteómica, sugiere que las bacterias realizarían funciones de obtención de nutrientes como nitrógeno, fósforo, azufre y metales, los cuales podrían ser aprovechados por los simbiontes principales para su crecimiento (Grube et al., 2015). Más aún, estas comunidades bacterianas estarían involucradas también en funciones como el control de potenciales patógenos (Cernava et al., 2015), estimulación del crecimiento (Sigurbjörnsdóttir et al., 2016) o degradación de partes viejas del talo (Grube et al., 2015). Las alfaproteobacterias se han descrito como la clase bacteriana con mayor abundancia relativa en el microbioma de diversos líquenes (Cardinale et al., 2008; Bjelland et al., 2011; Cardinale, Grube, et al., 2012; Hodkinson et al., 2012). En el caso particular del género *Peltigera*, al cual pertenece la especie de líquenes a estudiar en este trabajo, los

dos grupos de alfaproteobacterias más abundantes corresponden a los órdenes Sphingomonadales y Rhizobiales (Hodkinson et al., 2012; Sigurbjörnsdóttir et al., 2015). Las bacterias pertenecientes al orden Sphingomonadales tienen la capacidad de degradar materia orgánica y compuestos recalcitrantes (Balkwill et al., 2006; Glaeser y Kämpfer, 2014), y se han encontrado más representadas en las partes centrales que en los bordes de talos de crecimiento radial (Mushegian et al., 2011), por lo que se sugiere que su presencia en los líquenes podría estar relacionada a la obtención de nutrientes producto de la degradación de partes viejas del talo (Lee et al., 2014; Aschenbrenner et al., 2016). Por otra parte, dentro de los Rhizobiales se ha encontrado un grupo asociado predominantemente a líquenes, denominado LAR1 por las siglas de "*Lichen-Associated Rhizobiales*" (Hodkinson y Lutzoni, 2009; Bates et al., 2011; Hodkinson et al., 2012; Aschenbrenner et al., 2017), y aunque no se conocen las capacidades metabólicas de estas bacterias, se sugiere que podrían tener la capacidad de fijar nitrógeno molecular, como otras especies pertenecientes al orden Rhizobiales (Hodkinson y Lutzoni, 2009). Cuando forman parte del microbioma de los líquenes, las bacterias de estos dos órdenes presentan un comportamiento biogeográfico distinto. Las bacterias del orden Sphingomonadales han sido reportadas como las más abundantes en los propágulos vegetativos de líquenes (Aschenbrenner et al., 2014) y sus funciones dependerían del microhábitat otorgado por el liquen (Cardinale, Steinová, et al., 2012). Por lo tanto, su distribución depende de la presencia del liquen en un determinado ambiente y son considerados generalistas a nivel de hábitat (*habitat generalists*) (Aschenbrenner et al., 2016). Por otro lado, las bacterias del orden Rhizobiales también están presentes en los propágulos vegetativos (Aschenbrenner et al., 2014) pero estarían involucradas en funciones dependientes de las condiciones ambientales (e.g. fijación de nitrógeno). Por lo tanto, los líquenes podrían cambiarlas por otras mejor adaptadas al ambiente donde están creciendo (Cardinale, Grube, et al., 2012) y serían consideradas especialistas a nivel de hábitat (*habitat specialists*) (Aschenbrenner et al., 2016).

A pesar de que las estrategias de reproducción de los líquenes han sido ampliamente estudiadas, poco se conoce acerca de cómo éstos adquieren, estructuran y transmiten su microbioma. Se ha planteado que los líquenes podrían llevar consigo parte de la comunidad bacteriana original al propagarse a un nuevo sitio cuando se reproducen vegetativamente (Hodkinson et al., 2012; Aschenbrenner et al., 2014), aunque no se puede descartar que parte del microbioma también podría ser reclutado desde el sustrato donde los líquenes crecen (Berg y Smalla, 2009; Aschenbrenner et al., 2016). De hecho, se ha encontrado que, si bien comparten ciertos componentes bacterianos, las comunidades del talo liquénico son diferentes a las del sustrato donde ellos crecen (Ramírez-Fernández et al., 2014; Leiva et al., 2016; Almendras, García, et al., 2018), y donde la producción de metabolitos y actividades enzimáticas del liquen podrían actuar como "filtro" ambiental para seleccionar la comunidad bacteriana del microbioma (Leiva et al., 2016; Almendras, Leiva, et al., 2018), ya que estos productos pueden tener actividades antibióticas y citotóxicas (Parrot et al., 2016).

Los líquenes se reproducen tanto sexual como asexualmente, siendo la transmisión de los componentes tradicionales distinta en cada caso. Si el liquen se reproduce *asexualmente* mediante la producción de propágulos vegetativos que incluyen ambos componentes, se produce la transmisión vertical de los mismos simbiontes. Si lo hace *sexualmente*

6

mediante la producción de esporas por parte del micobionte, entonces las esporas germinadas deben restablecer la simbiosis con un fotobionte compatible (transmisión horizontal o reliquenización) (Nash, 2008). Este fotobionte puede estar disponible en vida libre (Beck et al., 1998; Zúñiga et al., 2017), asociado simbióticamente a otros líquenes (Rikkinen et al., 2002; Muggia, Vancurova, et al., 2013) o incluso a otros organismos (Cornejo y Scheidegger, 2016). En resumen, si los pares se transmiten verticalmente, la asociación simbiótica se mantiene por varias generaciones, pero si se transmiten horizontalmente, la asociación se desacopla y debe restablecerse tras la reproducción del hongo. Aún en el caso de reproducción asexual, es posible que ocurra una separación entre los componentes principales de la simbiosis, permitiendo que el fotobionte sea reemplazado por otros disponibles en el ambiente (Fedrowitz, 2011). Esta sustitución permitiría una reacción más individualizada y rápida a los cambios ambientales comparado con procesos evolutivos como mutación y selección (Printzen et al., 2012).

Basado en las estrategias de reproducción de los líquenes, se ha propuesto un modelo conceptual que explica los factores que determinan la formación de una simbiosis exitosa (Yahr et al., 2006). Según este modelo, durante la reliquenización debe existir un fotobionte disponible en el nuevo ambiente con el cual el micobionte establezca la simbiosis (*disponibilidad del fotobionte*); lo que depende de los factores geográficos y ecológicos del lugar. Si no existe un fotobionte adecuado disponible, el hongo no será capaz de sobrevivir en vida libre. Luego del encuentro de ambos pares, para el establecimiento exitoso de la simbiosis se requiere que el fotobionte sea genéticamente compatible con el micobionte (*especificidad del micobionte*); es decir, el grado de diferenciación taxonómica existente entre los compañeros con los cuales se asocia cada micobionte. Un tercer factor para considerar es la adecuación de los pares simbióticos compatibles (*selectividad del micobionte*); es decir, la asociación preferencial con los fotobiontes específicos disponibles mejor adaptados al nuevo ambiente. Así, según el ambiente, el hongo seleccionaría preferentemente un determinado compañero entre los fotobiontes compatibles disponibles en el medio, formando con éste parejas estables con mayor frecuencia (*éxito ecológico del fotobionte*) (Orlando et al., 2011). Basándose en este modelo, en un trabajo previo de nuestro laboratorio se determinaron los factores que intervienen en el proceso de liquenización y se adaptó un índice de elegibilidad para evaluar la selectividad de micobiontes del género *Peltigera* por sus fotobiontes cianobacterianos del género *Nostoc* (Orlando et al., 2015; Zúñiga, 2015). Este índice originalmente incluye en su cálculo ecuaciones ampliamente utilizadas en otros campos de la ecología, como relaciones hospedero-parásito (Poulin et al., 2011) y depredadorpresa (Lechowicz, 1982), que se adaptaron para medir la disponibilidad, la especificidad y el éxito ecológico, y luego se utilizaron como términos del índice para cuantificar la selectividad.

En este trabajo estudiamos la selectividad de líquenes de la especie *Peltigera frigida* (Santesson, 1944) por bacterias de los órdenes Sphingomonadales y Rhizobiales presentes en el microbioma del talo. Para ello, evaluamos la especificidad de los líquenes por dichos integrantes de su microbioma bacteriano, el éxito ecológico de estas bacterias en el talo liquénico, y su disponibilidad en el sustrato donde crecen los líquenes. El sitio de estudio corresponde a la región de Aysén, donde se ha reportado la presencia de *P. frigida* (Quilhot et al., 2012), una especie encontrada preferentemente en bosques y reportada únicamente en el extremo sur de Sudamérica (Miadlikowska y Lutzoni, 2000; Martínez et al., 2003; Magain et al., 2018). Particularmente, en la Reserva Nacional Coyhaique, esta especie fue la segunda más abundante del género *Peltigera* asociada a bosques de lenga (*Nothofagus pumilio* (Poepp. & Endl.) Krasser 1896) (Leiva et al., 2016), a pesar de su nula o poca abundancia en otros sitios del sur de Chile y la Antártica (Ramírez-Fernández et al., 2013; Rubio et al., 2013; Zúñiga et al., 2015).

## **HIPÓTESIS**

<span id="page-16-0"></span>Considerando que las bacterias asociadas al talo liquénico del orden Sphingomonadales se transmitirían más bien verticalmente entre los individuos y que las del orden Rhizobiales serían preferentemente adquiridas de forma horizontal, proponemos que: Peltigera frigida *será más selectiva por aquellas bacterias de su microbioma* 

*pertenecientes al orden Sphingomonadales que por aquellas del orden Rhizobiales, y estas últimas tendrán un patrón de diversidad mayormente asociado a la distribución espacial de los líquenes.*

#### **OBJETIVO GENERAL**

<span id="page-17-0"></span>Determinar la selectividad de líquenes de la especie *Peltigera frigida* por las bacterias de los órdenes Sphingomonadales y Rhizobiales presentes en su microbioma, a partir de la determinación de la especificidad, la disponibilidad y el éxito ecológico de dichas comunidades bacterianas.

## **OBJETIVOS ESPECÍFICOS**

- <span id="page-17-1"></span>1. Identificar los pares simbióticos de líquenes de la especie *P frigida* en un bosque de lenga en la Reserva Nacional Coyhaique.
- 2. Determinar el rango de especificidad que presenta *P. frigida* por las bacterias Sphingomonadales y Rhizobiales de su microbioma.
- 3. Determinar el éxito ecológico de las bacterias Sphingomonadales y Rhizobiales en los talos de *P. frigida*.
- 4. Determinar la disponibilidad de las bacterias Sphingomonadales y Rhizobiales en el sustrato subyacente a *P. frigida*.
- 5. Determinar el grado de selectividad de *P. frigida* sobre las bacterias Sphingomonadales y Rhizobiales relacionando los factores especificidad, éxito ecológico y disponibilidad.

### **MATERIALES Y MÉTODOS**

<span id="page-18-0"></span>Diez muestras de líquenes de la especie *Peltigera frigida* y sus sustratos fueron recolectados en la Reserva Nacional Coyhaique, Región de Aysén, Chile, donde esta especie fue previamente caracterizada como abundante (Zúñiga et al., 2015; Leiva et al., 2016). Las muestras recolectadas se reconocieron inicialmente por características morfológicas y posteriormente se confirmaron por caracteres moleculares.

Las muestras se llevaron al laboratorio donde los talos liquénicos se separaron mediante pinzas y pinceles del sustrato (i.e. suelo) adherido a ellos. Los líquenes se almacenaron en bolsas de papel a temperatura ambiente, mientras que el sustrato adyacente se mantuvo en tubos plásticos a 4ºC. Se extrajo DNA de las 10 muestras de líquenes y las 10 de sustrato con el kit PowerSoil® DNA Isolation Kit (Mo Bio). Para confirmar molecularmente la identificación de la especie de liquen, se secuenció el gen que codifica para el rRNA 28S. Las reacciones de PCR se realizaron con los partidores específicos para hongos LIC24R (Miadlikowska y Lutzoni, 2000) y LR7 (Vilgalys y Hester, 1990) y el siguiente programa: 1 min a 94 °C, 30 ciclos de 30 s a 94 °C, 30 s a 52 °C y 1 min 30 s a 72 °C, y finalmente 4 min a 72 °C. Además, la identificación del micobionte se complementó con la secuenciación de la región ITS. Las reacciones de PCR se realizaron con los partidores específicos para hongos ITS1F (Gardes y Bruns, 1993) e ITS4 (White et al., 1990) y el siguiente programa: 5 min a 95 °C, 35 ciclos de 45 s a 95 °C, 90 s a 52 °C y 90 s a 72 °C, y finalmente 10 min a 72 °C. Para identificar el cianobionte se utilizó como marcador molecular el gen que codifica para el rRNA 16S, las reacciones de PCR se realizaron con los partidores específicos para cianobacterias PCR1 y PCR18 (Wilmotte et al., 1993) y el siguiente programa: 1 min a 94 °C, 30 ciclos de 1 min a 94 °C, 1 min a 55 °C y 4 min a 72 °C, y finalmente 7 min a 72 °C. La comprobación tanto de la calidad de las extracciones de DNA como del tamaño de los amplicones generados en las reacciones de PCR se realizó en geles de agarosa según la concentración y tiempos de corrida indicados para cada uno, se visualizaron con GelRed (Biotium) y se corrieron en amortiguador TAE  $(TRIS + \text{Ácido acético} + \text{EDTA}, pH = 8,3).$ 

Para caracterizar la comunidad bacteriana presente en los líquenes y en sus sustratos, se secuenció mediante la plataforma Illumina MiSeq la región V4-V5 del gen que codifica para el rRNA 16S bacteriano, utilizado ampliamente como marcador molecular para este tipo de organismos. En este caso se utilizaron partidores que excluyen de la amplificación a cianobacterias y plastidios, con el fin de aumentar la profundidad del análisis para las bacterias distintas al fotobionte que habitan en el liquen, incluyendo las de los órdenes Sphingomonadales y Rhizobiales. Los partidores utilizados fueron Unibac-II-515F y 902R (Grube et al., 2012), con las secuencias correspondientes de adaptadores Illumina (TCGTCGGCAGCGTCAGATGTGTATAAGAGACAG-Unibac-II-515F y

GTCTCGTGGGCTCGGAGATGTGTATAAGAGACAG-902R). Se utilizó el programa de PCR según Hodkinson y Lutzoni (2009), y consistió en un PCR tipo *touchdown* con una desnaturalización inicial de 3 min a 94 ºC, seguida de 24 ciclos (30 s a 94 ºC; 30 s a 55 ºC, disminuyendo en 0,4 ºC con cada ciclo; 72 ºC durante 60 s, aumentando en 2 s cada ciclo) y posteriormente 12 ciclos (30 s a 94 °C; 30 s a 45 °C; 72 °C durante 120 s, aumentando en 3 s cada ciclo) seguidos de 10 min de extensión final a 72 ºC. Para disminuir la presencia de amplicones no específicos en la secuenciación, se procedió a

cortar la banda de interés desde geles de mayor capacidad de carga. Luego, dichas bandas se purificaron con el kit Wizard Genomic DNA Purification (Promega).

Las bandas purificadas se enviaron a Macrogen Inc (Korea) para ser secuenciadas en formato de extremos pareados 300 bp x 2, es decir 2 lecturas de 300 pares de bases por cada extremo para cada amplicón. Previo a la secuenciación, en Macrogen realizaron un análisis de distribución de tamaño de amplicones mediante un equipo Agilent Technologies 2100 Bioanalyzer usando un chip DNA 1000. Además, realizaron una cuantificación mediante qPCR según lo recomendado por Illumina.

Las secuencias obtenidas se optimizaron mediante el conjunto de paquetes (pipeline) QIIME2 (Bolyen et al., 2018), para lo cual primero se importaron, visualizaron y luego se filtraron por calidad mediante el algoritmo DADA2 (Callahan et al., 2016) a diferentes largos de secuencia según los resultados de calidad observados para las lecturas directas e inversas. Primero, se realizó un corte a las primeras 5 bases, dado que corresponden a adaptadores del método de secuenciación. Luego, dado que las secuencias directas presentaron mejor calidad que las inversas, se procedió a optimizar el largo ideal de las primeras. Para ello, se llevó a cabo una estrategia de corte escalonado cada 10 posiciones nucleotídicas: desde 300 a 210 y desde 200 a 110. En caso de encontrar máximos de riqueza dentro de ese rango, se procedió a reducir la ventana de corte a 5 nt y finalmente a 1 nt. Para el caso de las secuencias pareadas, primero se realizaron cortes a distintas combinaciones de largos de secuencia tanto del extremo directo (169, 238, 270 y 290 nt) como del inverso (300 y 260 nt, 220 y 180 nt). La mejor pareja se usó como referencia para el siguiente análisis, en el que se probó a distintos largos de secuencia cada 10 nt

tanto del extremo directo (rango de 260 a 300 nt) como del inverso (rango de 190 a 150 nt), manteniendo la misma suma en el largo de las secuencias del mejor resultado del análisis anterior. Luego se refinó la búsqueda variando cada 5 nt tanto del extremo directo (rango de 280 a 300 nt) como del inverso (rango de 170 a 150 nt), y cada 1 nt tanto del extremo directo (rango de 285 a 295 nt) como del inverso (rango de 165 a 155 nt). Seleccionando el largo de secuencia de lectura inversa que entregara mayor riqueza de ASVs, se varió el largo de la directa cada 1 nt entre 280 y 289 nt y entre 269 y 279 nt. Luego, se varió el largo de la lectura inversa en el rango de 159 a 163 nt, manteniendo el mejor resultado para el largo de la lectura directa del análisis anterior. Finalmente, manteniendo la misma suma en el largo de las secuencias del mejor resultado del análisis previo, se refinó la búsqueda variando cada 1 nt ambas lecturas en el rango de 269 a 273 nt para la lectura directa y en el rango de 163 a 159 nt para la inversa.

El análisis de los datos para realizar el cálculo de los índices se incluye en extenso en el ANEXO 1, que fue principalmente en R con el uso de diversos paquetes. En resumen, el análisis taxonómico de las secuencias se realizó utilizando el paquete DADA2 en R (Callahan et al., 2016), con referencia en la base de datos GTDB (Parks et al., 2018) curada para su utilización en R (Alishum, 2019). Los gráficos se realizaron en R con el paquete *ggplot2* (Wickham, 2009), y los colores para el gráfico de barras de abundancia relativa de filos se realizaron con ayuda del paquete *randomcoloR* (Ammar, 2017). El manejo de los datos taxonómicos y de variables categóricas de las muestras se realizó en *phyloseq* (McMurdie y Holmes, 2013), los análisis multivariados se realizaron con el paquete *vegan* (Oksanen et al., 2019), la importación de árboles a R se hizo con el paquete

*ape* (Paradis y Schliep, 2019), y la exportación de datos se vio facilitada con el uso del paquete *tidyverse* (Wickham, 2017). La cobertura de secuencias obtenidas para Sphingomonadales y Rhizobiales se calculó con el índice homólogo de cobertura  $C_x = 1$  $-(N_X/n)$ , donde  $N_X$  es el número de secuencias únicas en la muestra (es decir, secuencias sin réplica) y n es el número total de secuencias.

El análisis filogenético de las secuencias de micobionte se realizó en la plataforma T-BAS (Carbone et al., 2016), que contiene, entre otras, filogenias previamente curadas por liquenólogos con experiencia en la definición de especies en el género *Peltigera* realizadas en base a 7 loci (ITS, β-tubulina, RPB1, 28S, COR1b, COR3 y COR16). Para el caso de los cianobiontes, la historia evolutiva se infirió usando el método *Neighbor-Joining*. Las distancias evolutivas se calcularon utilizando el método de Kimura de 2 parámetros según lo sugerido por el programa jModelTest v2 (Darriba et al., 2012). La variación de la tasa entre sitios se modeló con una distribución gamma (parámetro *gamma* = 0,5). El análisis incluyó 59 secuencias de nucleótidos, incluyendo las de este trabajo y secuencias de referencia obtenidas tanto de cianolíquenes como de cianobacterias de vida libre. Se eliminaron todas las posiciones que contenían deleciones. Hubo un total de 615 posiciones en el conjunto de datos final. Los análisis evolutivos se realizaron en el programa MEGA7 (Kumar et al., 2016). Los árboles se curaron en el programa TreeGraph v2 (Stöver y Müller, 2010), y se editaron en la plataforma iTOL (Letunic y Bork, 2016) para la incorporación de datos como abundancias relativas y selectividad.

#### **RESULTADOS**

<span id="page-23-0"></span>En total se recolectaron 10 muestras de líquenes y su respectivo sustrato, distantes al menos 10 metros entre sí, con el fin de disminuir el muestreo de muestras genéticamente idénticas [\(Figura A1,](#page-92-1) [Tabla 1\)](#page-23-1). Las 5 primeras muestras se muestrearon desde el borde de un sendero o en las cercanías de una laguna [\(Figura 1.](#page-24-0)A.) y a una altitud de entre 730 y 740 m.s.n.m. [\(Figura 1.](#page-24-0)D., [Tabla 1\)](#page-23-1). Las siguientes cinco muestras se recolectaron al borde de un sendero, cercanas a la ladera de un cerro [\(Figura 1.](#page-24-0)B.) y a una altitud de entre 700 y 710 m.s.n.m. [\(Figura 1.](#page-24-0)D., [Tabla 1\)](#page-23-1). Estos subsitios se encuentran aproximadamente 1200 metros distantes entre sí [\(Figura 1.](#page-24-0)C.). El procedimiento de extracción de DNA de las 10 muestras de líquenes y las 10 de sustrato se realizó exitosamente y la calidad del DNA se muestra en la [Figura A2.](#page-93-0)

<span id="page-23-1"></span>**Tabla 1.** Información de recolección de las muestras de líquenes pertenecientes a la especie *Peltigera frigida*. La primera columna indica el código de recolección dentro del conjunto de muestras tomadas en la Reserva Nacional Coyhaique, Región de Aysén, Chile (abreviado con la letra C). Dentro de este sitio se incluyeron muestras de 2 subsitios (A y B) con diferentes características de cobertura arbórea, según lo indicado en el texto. Se incluye también información de geolocalización y los nombres de numeración consecutiva utilizados en esta Tesis para cada muestra de liquen y sustrato.

| Código recolección |   | Subsitio Latitud (°) | Longitud $(°)$ | Altitud (m) | <b>Nombre</b><br>liquen | <b>Nombre</b><br>sustrato |
|--------------------|---|----------------------|----------------|-------------|-------------------------|---------------------------|
| C57                | A | $-45,5271$           | $-72,0427$     | 740         | L <sub>01</sub>         | S <sub>0</sub> 1          |
| C58                | A | $-45,5269$           | $-72,0420$     | 740         | L <sub>02</sub>         | S <sub>0</sub> 2          |
| C67                | A | $-45,5266$           | $-72,0408$     | 730         | L <sub>03</sub>         | S <sub>03</sub>           |
| C <sub>73</sub>    | A | $-45,5264$           | $-72,0403$     | 730         | L04                     | S <sub>04</sub>           |
| C74                | A | $-45,5263$           | $-72,0401$     | 730         | L <sub>05</sub>         | S <sub>05</sub>           |
| C85                | B | $-45,5319$           | $-72,0222$     | 710         | L <sub>06</sub>         | S <sub>06</sub>           |
| C87                | B | $-45,5320$           | $-72,0220$     | 710         | $L_{07}$                | S <sub>07</sub>           |
| C94                | B | $-45,5328$           | $-72,0212$     | 700         | L <sub>08</sub>         | <b>S08</b>                |
| C95                | B | $-45,5329$           | $-72,0210$     | 700         | L <sub>09</sub>         | S <sub>09</sub>           |
| C98                | B | $-45,5328$           | $-72,0214$     | 700         | L10                     | S <sub>10</sub>           |

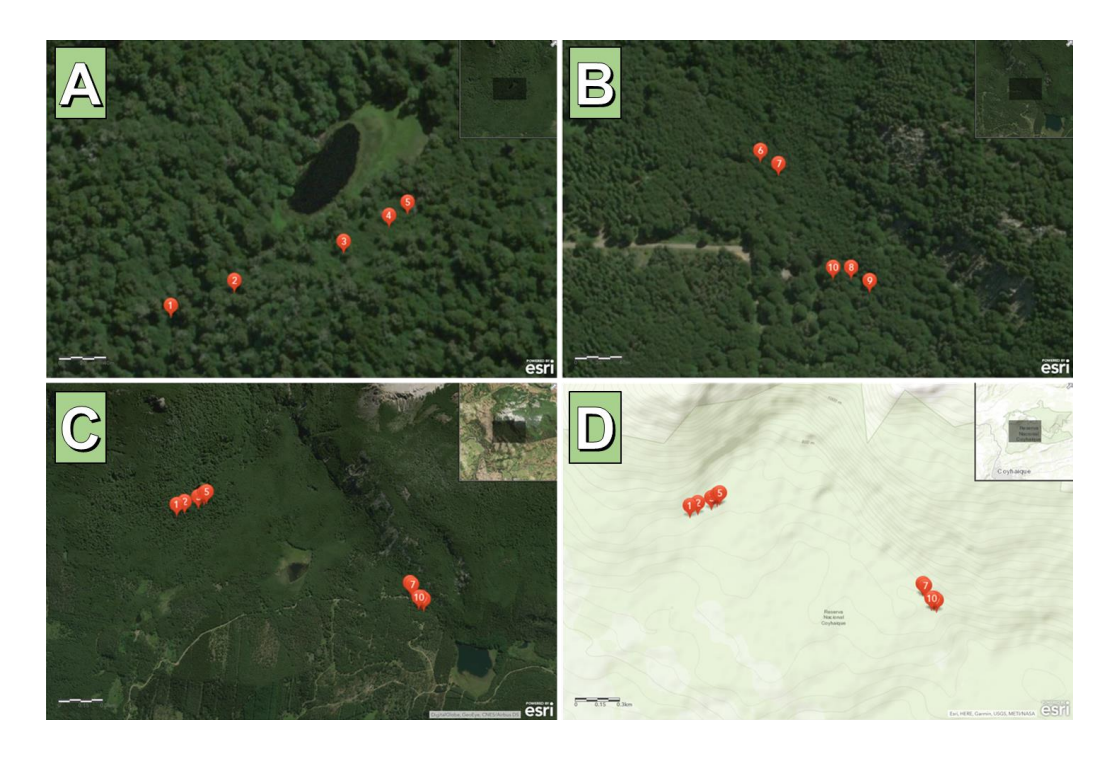

<span id="page-24-0"></span>**Figura 1.** Ubicación de las muestras de *Peltigera frigida* con su numeración para esta Tesis en un mapa satelital (A, B y C) y topográfico (D). **A:** Ubicación de las muestras en el subsitio A. **B:**  Ubicación de las muestras en el subsitio B. **C:** Ubicación de las 10 muestras dentro de la reserva. **D:** Mismo mapa que en C pero con topografía en vez de imagen satelital.

<span id="page-25-0"></span>Objetivo específico 1: Identificar los pares simbióticos de líquenes de la especie *Peltigera frigida* en un bosque de lenga en la RN Coyhaique.

Para identificar el micobionte y fotobionte se procedió a amplificar marcadores moleculares para la identificación de estos organismos: 28S [\(Figura A3\)](#page-93-1) e ITS [\(Figura](#page-94-0)  [A4\)](#page-94-0) para el caso de los hongos y 16S [\(Figura A5\)](#page-94-1) para el caso de las cianobacterias. Los análisis filogenéticos de los marcadores 28S e ITS muestran que los líquenes pertenecen a la sección *Peltigera*, y se agrupan con las muestras del clado de *P. frigida y P. patagonica* [\(Figura 2\)](#page-26-0). Se ha propuesto que la región hipervariable del marcador ITS puede ser utilizada como "código de barras" para diferenciar las especies de *Peltigera* (Magain et al., 2018), y un análisis de dicha región para nuestras secuencias confirma que se trata de la especie fúngica *P. frigida* para todas las muestra[s](#page-26-1)

[Tabla 2\)](#page-26-1). Para el caso de la cianobacteria, el análisis del marcador 16S [\(Figura 3\)](#page-28-0) confirma que para todas las muestras se trata del cianobionte *Nostoc* sp. C01 de Zúñiga *et al.* (2015); el cual en ese estudio fue, concordantemente, el más abundante en Coyhaique asociado con esta especie.

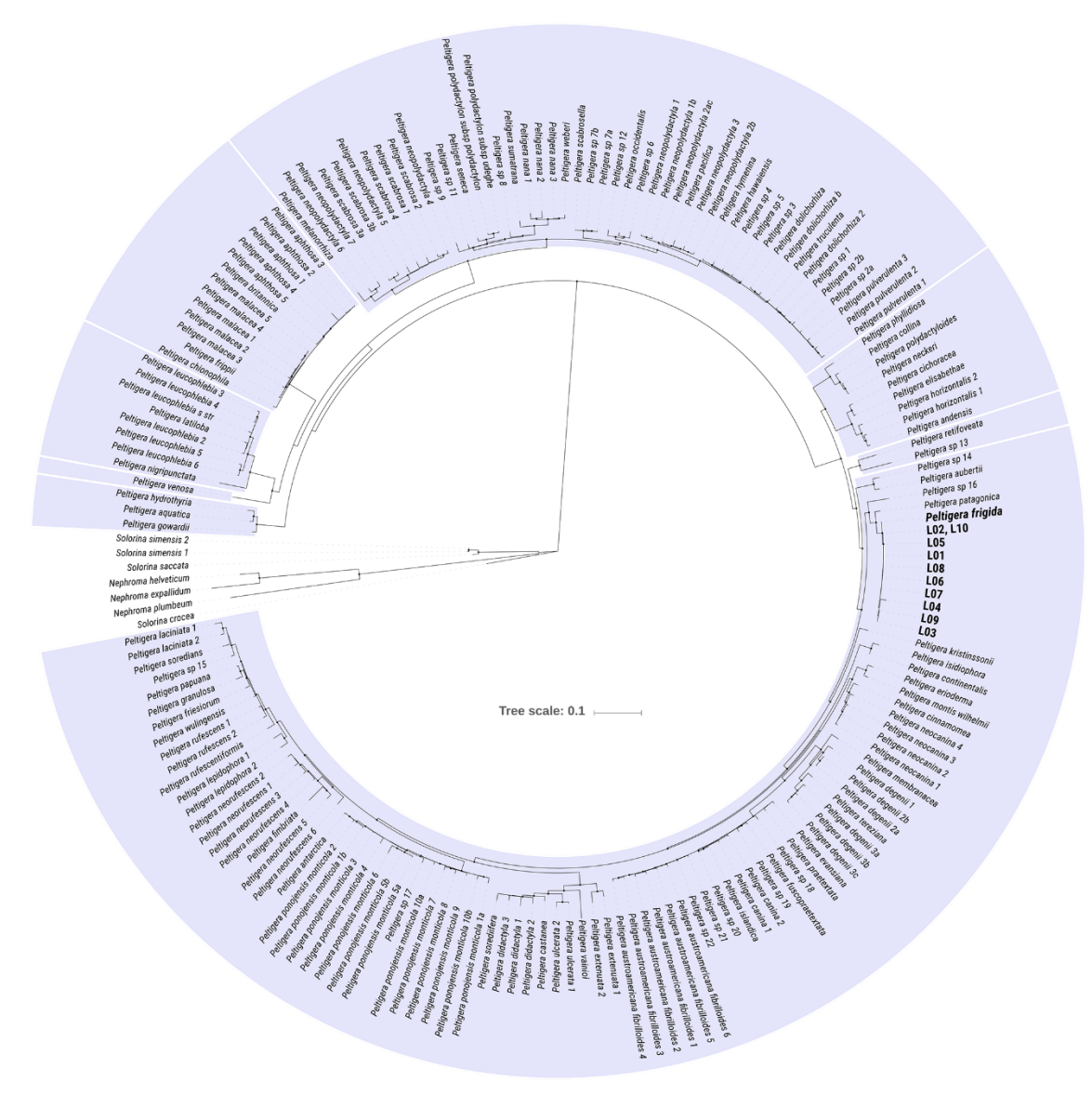

<span id="page-26-1"></span><span id="page-26-0"></span>**Figura 2.** Filogenia del género *Peltigera* obtenida desde la plataforma T-BAS y editada en iTOL con las ocho secciones monofiléticas resaltadas en distintos grupos. Las secuencias de los marcadores 28S e ITS de las muestras de este trabajo (L01 a L10) se analizaron junto a las del género y se ubicaron dentro de la sección *Peltigera* (abajo) y junto a la especie *P. frigida*. Los nodos con soporte de bootstrap de 90% o más se destacan con un círculo.

<span id="page-27-0"></span>**Tabla 2.** Alineamiento de la región hipervariable de ITS (ITS-HR). Se incluyen las 10 muestras de líquenes de este trabajo (L01 a L10) y las publicadas por Magain *et al.* (2018) para el clado de las especies *Peltigera* sp. 16, *P. frigida* y *P. patagonica*.

| Peltigera sp. 16       |                                                                                                    |
|------------------------|----------------------------------------------------------------------------------------------------|
| L01                    | TTGGCTTCTAAAAAAATAAAAAATAA:TTTTTTTTTTGTTTTTTTTT::GTGGGGTCTTAGGCTTTGCCC<br>GGGCGCGGTTCT                                           |
| L02                    |                                                                                                    |
| L03                    | GGGCGCGGT                                                                                                    |
| L04                    |                                                                                                    |
| <b>L05</b>             |                                                                                                    |
| <b>L06</b>             |                                                                                                    |
| <b>L07</b>             |                                                                                                    |
| <b>L08</b>             |                                                                                                    |
| L09                    |                                                                                                    |
| L <sub>10</sub>        | GGGCGCGGT                                                                                                    |
| Peltigera frigida 1    | GGGCGCGGT                                                                                                    |
| Peltigera frigida 2    | GGGCGCGGT                                                                                                    |
| Peltigera frigida 3    | GGGCGCGG                                                                                                    |
| Peltigera patagonica 1 | TTTTTTTTTTTTTTTTT <mark>GGGTC</mark> TT <mark>ATGC</mark> TTT <mark>GCCC</mark><br>T: AAAAAAAAAAAAAAAAAT<br>GGGCGCGGT<br>TGGCTTT |
| Peltigera patagonica 2 |                                                                                                    |
| Peltigera patagonica 3 | <u> TAAAAAAAAAAAAAAAA : : TTTTTTTTTTTTT; : : : : : : GGGTCTTATGCTTTGCCC</u><br>GGGCGCGG<br><b>TTGGCTTTT</b>                      |
| Peltigera patagonica 4 | GGGCGCGGCTCTTTGGCTTT                                                                                                    |

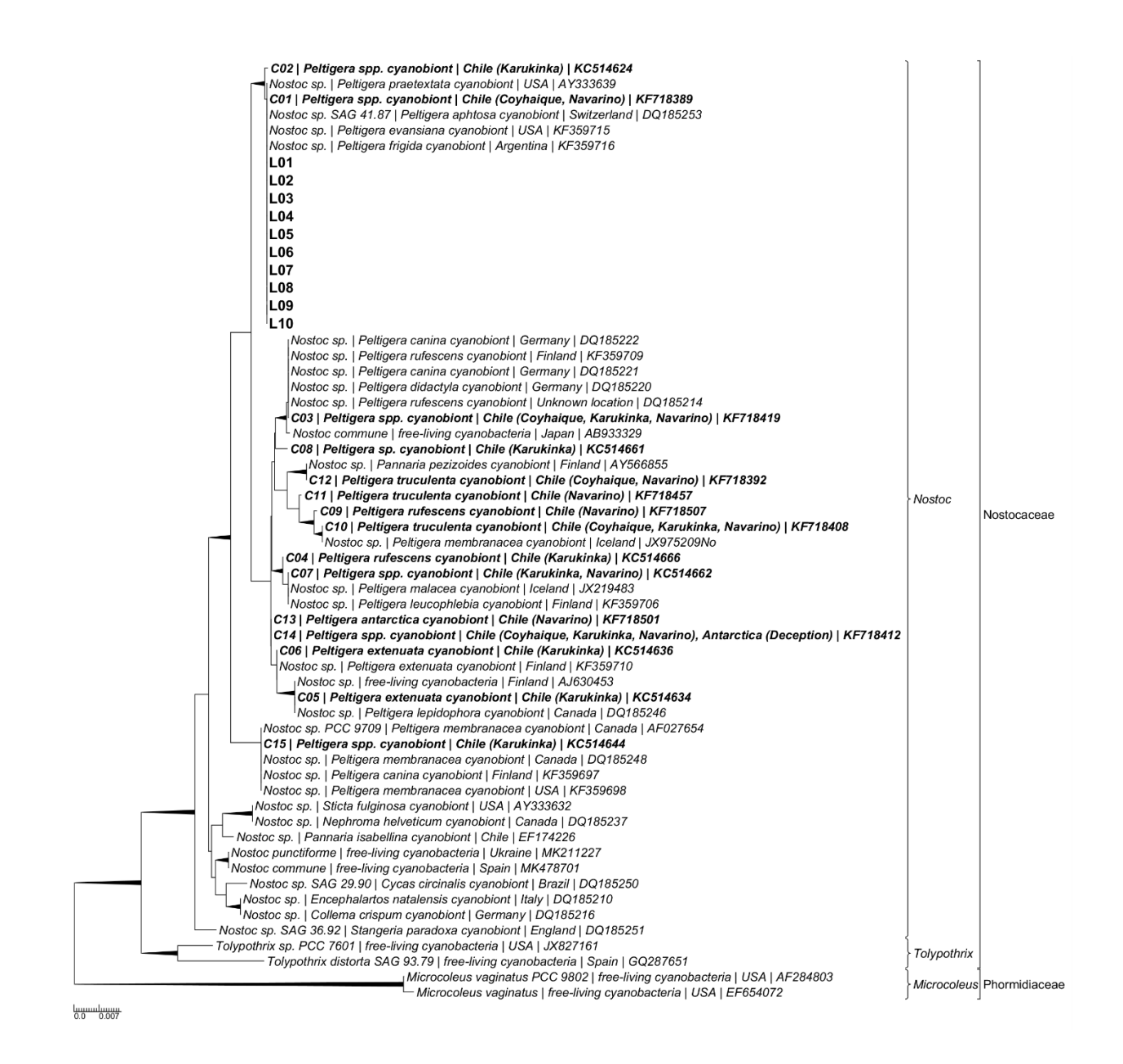

<span id="page-28-0"></span>**Figura 3.** Árbol filogenético de las secuencias de cianobiontes de las muestras de líquenes utilizando el método de *Neighbor-Joining*. El análisis incluyó 59 secuencias de nucleótidos: 10 muestras de este trabajo (L01 a L10, en negrita); 15 haplotipos encontrados por Zúñiga *et al.* (2015) asociados a líquenes del género *Peltigera* en el sur de Chile y la Antártica (C01 a C15, en negrita); 30 secuencias de referencia del género *Nostoc* obtenidas tanto de cianolíquenes, plantas y cianobacterias de vida libre, en las que se indica el hospedero al que se encontraron asociadas, su ubicación geográfica y el código de GenBank; 4 secuencias utilizadas como grupos externos pertenecientes a los géneros *Tolypothrix* (2) y *Microcoleus* (2). El árbol se dibujó en el programa TreeGraph v2 (Stöver y Müller, 2010). El soporte de *bootstrap* de los nodos mayor a 0.75 se indica con las ramas respectivas destacadas en negrita. El género y familia de las secuencias se indica a la derecha, con llaves y corchetes respectivamente. La escala de distancia filogenética se muestra en la esquina inferior izquierda.

La caracterización de las comunidades bacterianas asociadas a las muestras de líquenes y sustratos se llevó a cabo amplificando la región V4-V5 del marcador molecular 16S, utilizando partidores que excluyen cianobacterias y plastidios. Los amplicones de dicha reacción se muestran en la [Figura A6.](#page-95-0) Para disminuir la presencia de amplicones no específicos en la secuenciación, se procedió a cortar la banda de interés desde geles de mayor capacidad de carga [\(Figura A7\)](#page-95-1) y luego, dichas bandas se purificaron [\(Figura A8\)](#page-96-0). El procedimiento de secuenciación Illumina entregó los datos de secuencia brutos que se muestran en la [Tabla 3.](#page-30-0) Se obtuvieron en promedio 126.082 lecturas únicas por muestra (distribución en histograma en [Figura A9\)](#page-96-1), y un total de 2.521.647 para las 20 muestras. Además, se observa que el porcentaje promedio de GC fue de 55,9%, siendo ligeramente más alto, aunque no estadísticamente diferente (*p* = 0,39), en las muestras de sustrato que en las de liquen. En cuanto a la calidad de las lecturas, en promedio un 87,5% presentan una calidad *phred* sobre 20, y un 80% una calidad sobre 30. Si se analiza separadamente la calidad de las secuencias según la lectura (directa o inversa), se observa que las lecturas directas tienen mejor calidad [\(Figura A10,](#page-97-0) arriba a la izquierda) que las inversas [\(Figura](#page-97-0)  [A10,](#page-97-0) arriba a la derecha), lo que puede deberse tanto a un defecto propio de la técnica como a la decisión de utilizar un partidor degenerado como inverso para lograr la exclusión de las cianobacterias. Ambos tipos de lecturas presentan 5 nt de baja calidad al inicio, correspondientes a adaptadores del proceso de secuenciación [\(Figura A10,](#page-97-0) abajo) y que fueron eliminados para los análisis posteriores.

| <b>Nombre</b><br>muestra | <b>Bases totales</b><br>$(\mathbf{pb})$ | <b>Lecturas</b><br>totales | Lecturas<br>únicas | GC(%) | AT(%) | Q20(%) | Q30(%) |
|--------------------------|-----------------------------------------|----------------------------|--------------------|-------|-------|--------|--------|
| L <sub>01</sub>          | 84.528.626                              | 280.826                    | 140.413            | 54,6  | 45,4  | 87,7   | 80,5   |
| L <sub>02</sub>          | 77.785.624                              | 258.424                    | 129.212            | 54,3  | 45,7  | 87,6   | 80,5   |
| L <sub>03</sub>          | 74.114.628                              | 246.228                    | 123.114            | 56,0  | 44,0  | 86,7   | 79,2   |
| L <sub>04</sub>          | 77.973.448                              | 259.048                    | 129.524            | 54,7  | 45,3  | 87,4   | 80,1   |
| L <sub>05</sub>          | 81.229.064                              | 269.864                    | 134.932            | 55,3  | 44,7  | 86,8   | 79,3   |
| L <sub>06</sub>          | 74.024.930                              | 245.930                    | 122.965            | 55,6  | 44,4  | 87,3   | 79,9   |
| L <sub>07</sub>          | 74.303.054                              | 246.854                    | 123.427            | 55,5  | 44,5  | 88,7   | 81,5   |
| L08                      | 74.947.194                              | 248.994                    | 124.497            | 55,5  | 44,5  | 88,5   | 81,0   |
| L <sub>09</sub>          | 86.032.422                              | 285.822                    | 142.911            | 54,7  | 45,3  | 87,2   | 79,8   |
| L10                      | 72.909.424                              | 242.224                    | 121.112            | 55,2  | 44,8  | 88,2   | 80,9   |
| S01                      | 77.132.454                              | 256.254                    | 128.127            | 55,9  | 44,2  | 87,7   | 80,1   |
| S <sub>0</sub> 2         | 72.658.390                              | 241.390                    | 120.695            | 56,9  | 43,1  | 87,5   | 79,9   |
| S03                      | 70.218.484                              | 233.284                    | 116.642            | 56,6  | 43,4  | 87,2   | 79,4   |
| S <sub>04</sub>          | 69.956.012                              | 232.412                    | 116.206            | 56,8  | 43,2  | 87,3   | 79,5   |
| S <sub>05</sub>          | 70.488.782                              | 234.182                    | 117.091            | 56,8  | 43,2  | 86,5   | 78,4   |
| S <sub>06</sub>          | 74.096.568                              | 246.168                    | 123.084            | 56,9  | 43,1  | 87,2   | 79,5   |
| S <sub>07</sub>          | 76.404.034                              | 253.834                    | 126.917            | 56,9  | 43,1  | 87,4   | 79,9   |
| <b>S08</b>               | 80.273.088                              | 266.688                    | 133.344            | 56,6  | 43,4  | 88,0   | 80,5   |
| S <sub>09</sub>          | 82.386.710                              | 273.710                    | 136.855            | 56,8  | 43,2  | 88,1   | 80,6   |
| S <sub>10</sub>          | 66.568.558                              | 221.158                    | 110.579            | 56,5  | 43,5  | 88,1   | 80,5   |
| Promedio                 | 75.901.575                              | 217.918                    | 126.082            | 55,9  | 44,1  | 87,5   | 80,1   |
| Suma                     | 1.518.031.494                           | 5.043.294                  | 2.521.647          |       |       |        |        |

<span id="page-30-0"></span>**Tabla 3.** Estadísticas de los datos crudos de la obtención de secuencias por Illumina MiSeq (300 bp x 2). Bases totales: Número total de bases secuenciadas, Lecturas totales: lectura 1 y 2 sumadas, GC (%): contenido de GC, AT (%): contenido de AT, Q20 (%): Porcentaje de lecturas con índice de calidad phred sobre 20, Q30 (%): Porcentaje de lecturas con índice de calidad phred sobre 30.

Para el filtrado de calidad de las lecturas [\(Tabla A2](#page-101-0) a [Tabla A16\)](#page-115-0) se obtuvo el máximo de riqueza en la combinación obtenida con un largo de 272 nt para la lectura directa y de 160 nt para la lectura inversa [\(Tabla A16\)](#page-115-0). Al replicar dichos parámetros en el algoritmo de DADA2 en R (para proceder a los análisis mediante el paquete *phyloseq*), se obtuvo más del doble del total de secuencias y más de 3 veces el número final de riqueza de ASVs [\(Tabla 4](#page-31-0) vs [Tabla A16\)](#page-115-0). Esta diferencia ocurrió posiblemente por la mejora continua en la actualización del algoritmo de DADA2 directamente en su paquete de R, comparado con la plataforma QIIME2. En cuanto a la optimización realizada previamente en QIIME2, se

verificó en R que la combinación de largos de secuencias corresponde al óptimo de riqueza

en la vecindad de los largos de secuencia encontrados previamente (datos no mostrados).

<span id="page-31-0"></span>**Tabla 4.** Estadísticas de las secuencias obtenidas luego de la limpieza y tratamiento con DADA2. Se incluye el número total de secuencias para cada paso y la riqueza de ASVs en las secuencias finales (sin quimeras).

|                 | Original  | <b>Filtradas</b> | Sin ruido D | Sin ruido I | Combinadas  | Sin quimeras |
|-----------------|-----------|------------------|-------------|-------------|-------------|--------------|
| L <sub>01</sub> | 140.413   | 125.982          | 122.800     | 124.923     | 104.096     | 68.781       |
| L <sub>02</sub> | 129.212   | 116.602          | 114.129     | 116.084     | 99.023      | 61.276       |
| L <sub>03</sub> | 123.114   | 108.600          | 105.164     | 107.825     | 86.544      | 54.474       |
| L <sub>04</sub> | 129.524   | 116.259          | 113.380     | 115.601     | 95.319      | 59.381       |
| L <sub>05</sub> | 134.932   | 119.252          | 117.167     | 118.722     | 101.598     | 66.839       |
| L <sub>06</sub> | 122.965   | 109.489          | 106.461     | 109.048     | 88.665      | 55.620       |
| L <sub>07</sub> | 123.427   | 112.039          | 109.433     | 111.567     | 93.304      | 57.561       |
| L08             | 124.497   | 112.094          | 108.549     | 111.234     | 89.086      | 54.976       |
| L <sub>09</sub> | 142.911   | 128.319          | 125.130     | 127.530     | 105.387     | 64.836       |
| L10             | 121.112   | 108.915          | 105.208     | 108.337     | 85.194      | 51.070       |
| <b>S01</b>      | 128.127   | 113.006          | 106.812     | 111.815     | 82.048      | 53.726       |
| <b>S02</b>      | 120.695   | 107.273          | 100.875     | 106.381     | 74.598      | 49.515       |
| <b>S03</b>      | 116.642   | 102.409          | 96.532      | 101.588     | 71.505      | 48.407       |
| <b>S04</b>      | 116.206   | 102.802          | 96.531      | 102.059     | 70.496      | 47.311       |
| <b>S05</b>      | 117.091   | 99.863           | 93.791      | 99.078      | 66.992      | 41.831       |
| <b>S06</b>      | 123.084   | 107.944          | 99.806      | 106.945     | 67.224      | 41.482       |
| <b>S07</b>      | 126.917   | 112.141          | 106.228     | 110.939     | 80.404      | 54.610       |
| <b>S08</b>      | 133.344   | 118.018          | 110.154     | 116.713     | 78.515      | 48.792       |
| <b>S09</b>      | 136.855   | 122.786          | 114.991     | 121.555     | 81.897      | 47.217       |
| <b>S10</b>      | 110.579   | 98.200           | 92.667      | 97.409      | 70.238      | 39.783       |
| <b>Total</b>    | 2.521.647 | 2.241.993        | 2.145.808   | 2.225.353   | 1.692.133   | 1.067.488    |
|                 |           |                  |             |             | <b>ASVs</b> | 75.982       |

La composición bacteriana a nivel de género se realizó aglomerando los ASVs a este nivel taxonómico y se analizó mediante gráficos de abundancia relativa promedio entre las muestras de liquen [\(Figura 4\)](#page-33-0) y sustrato [\(Figura 5\)](#page-34-0). Se observan tres casos interesantes al comparar entre líquenes y sustratos la abundancia relativa de géneros que representan más del 2% de la abundancia relativa con respecto a los ASVs totales: (1) liquen > sustrato: *Friedmanniella*, *Pseudonocardia* (phylum Actinobacteria), géneros desconocidos de la familia Chitinophagaceae (phylum Bacteroidota), *Methylibium*, *Rhizobacter*, *Acidisphaera* y *Sphingomonas* (phylum Proteobacteria); (2) liquen = sustrato: *Rubrivirga* (phylum Bacteroidota), *Fimbriiglobus* y *Paludisphaera* (phylum Planctomycetota); y (3) liquen < sustrato: *Conexibacter* A, *Solirubrobacter* (phylum Actinobacteriota), UBA969, *Singulisphaera*, PALSA-1355 (phylum Planctomycetota), Gp7-AA6, *Sulfotelmatobacter*, QHXM01, *Luteitalea* y SCN-69-37 (phylum Acidobacteriota). En promedio, un 72% y un 73% de los ASV recibieron una asignación taxonómica a nivel de género para líquenes y sustratos, respectivamente.

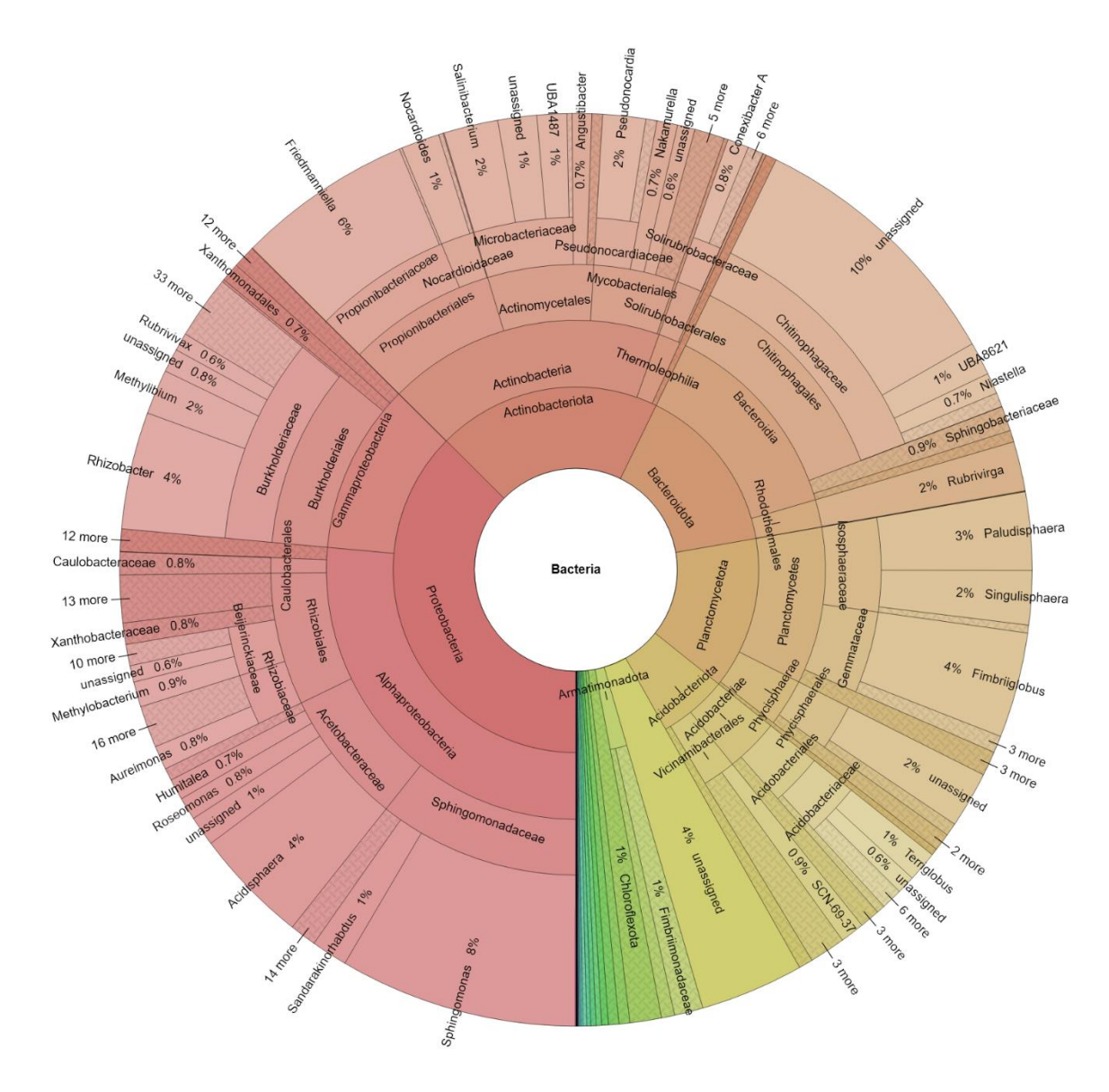

<span id="page-33-0"></span>**Figura 4.** Representación gráfica de torta (Krona) de la asignación taxonómica GTDB para las lecturas de muestras de líquenes. Desde el anillo interno hacia el anillo externo, se representan los niveles taxonómicos de Filo, Clase, Orden, Familia y Género. Los nombres de los niveles de género incluyen el porcentaje de abundancia relativa entre todas las muestras de líquenes.

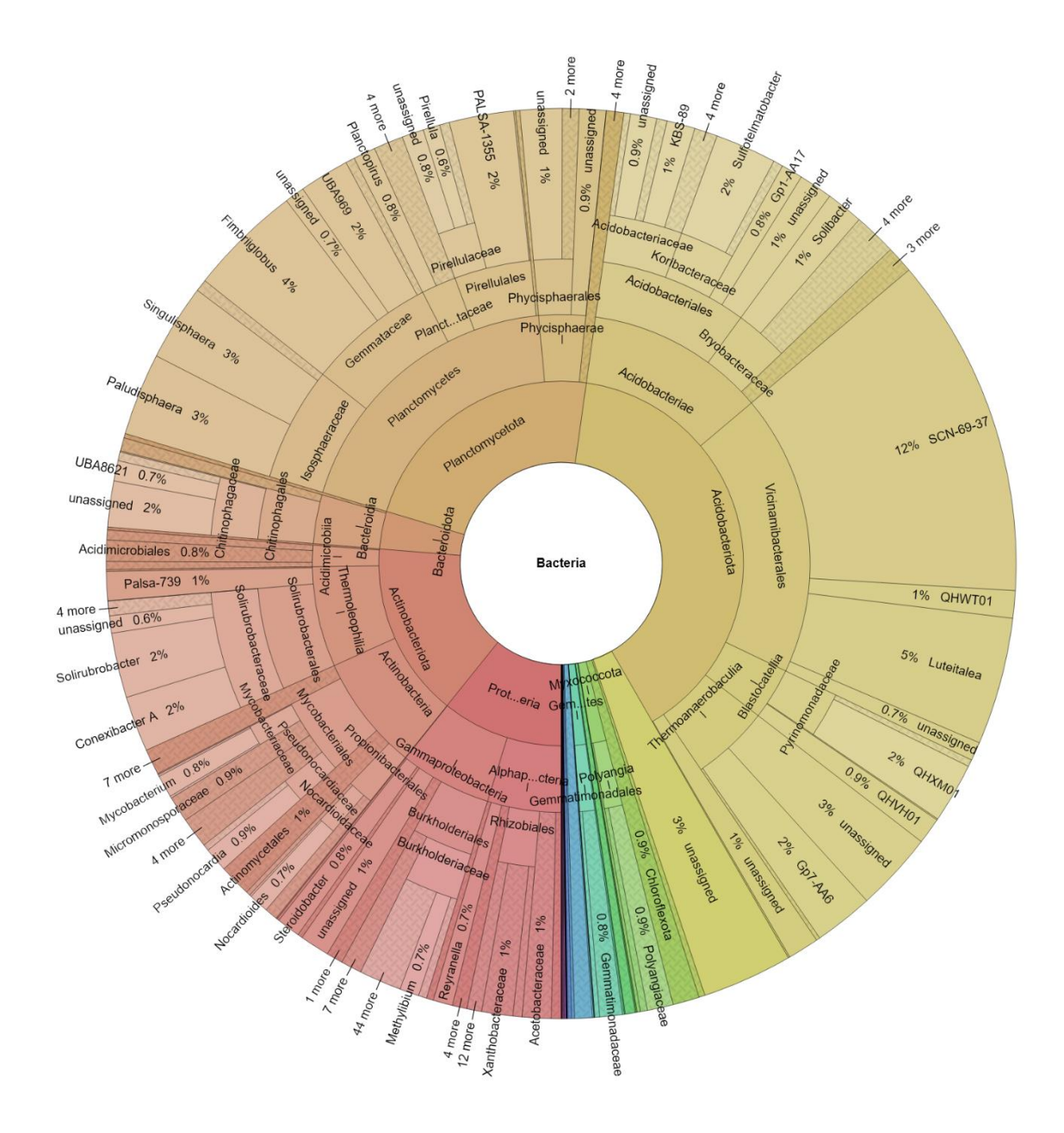

<span id="page-34-0"></span>**Figura 5.** Representación gráfica de torta (Krona) de la asignación taxonómica GTDB para las lecturas de muestras de sustrato. Desde el anillo interno hacia el anillo externo, se representan los niveles taxonómicos de Filo, Clase, Orden, Familia y Género. Los nombres de los niveles de género incluyen el porcentaje de abundancia relativa entre todas las muestras de sustrato.

Para verificar la influencia del origen de las muestras (por tipo de muestra y subsitio) en la variabilidad entre éstas, se realizaron análisis multivariados en R, incluyendo un NMDS basado en una matriz de distancia Bray-Curtis a nivel de ASV [\(Figura 6\)](#page-35-0), y NMDS basado en una matriz de distancia euclideana a nivel de género [\(Figura 7\)](#page-36-0). En ellas se observa que las diferencias se explican mayoritariamente por el tipo de muestra (liquen o sustrato), más que por el subsitio de donde provienen (A o B). Para el caso de los ASV, la diferencia por tipo de muestra es significativa en un análisis de ANOSIM (R = 1, *p* = 0,001), no así para el caso de la diferencia por subsitio  $(R = -0.0024, p = 0.346)$ .

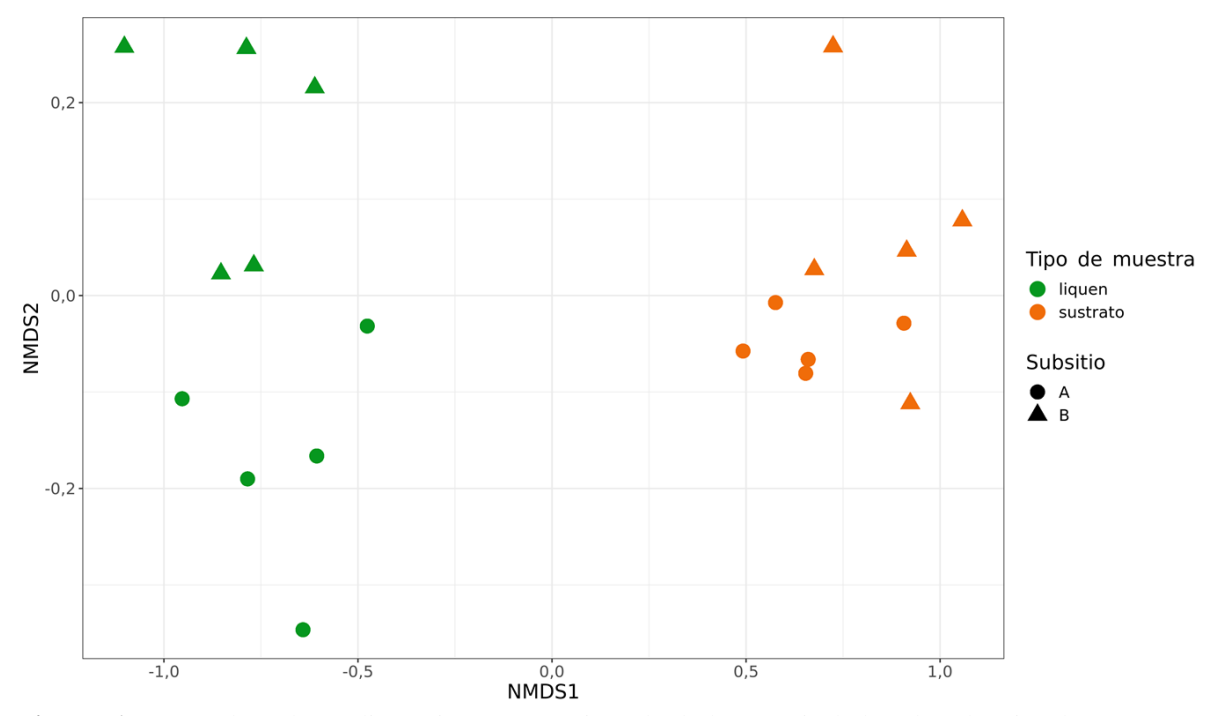

<span id="page-35-0"></span>**Figura 6.** NMDS basado en distancia Bray-Curtis, calculada a partir de las abundancias de ASVs por muestra. Las muestras de liquen se muestran en verde y las de sustrato en naranjo. Las muestras del subsitio A se representan por un círculo y las del subsitio B por un triángulo.
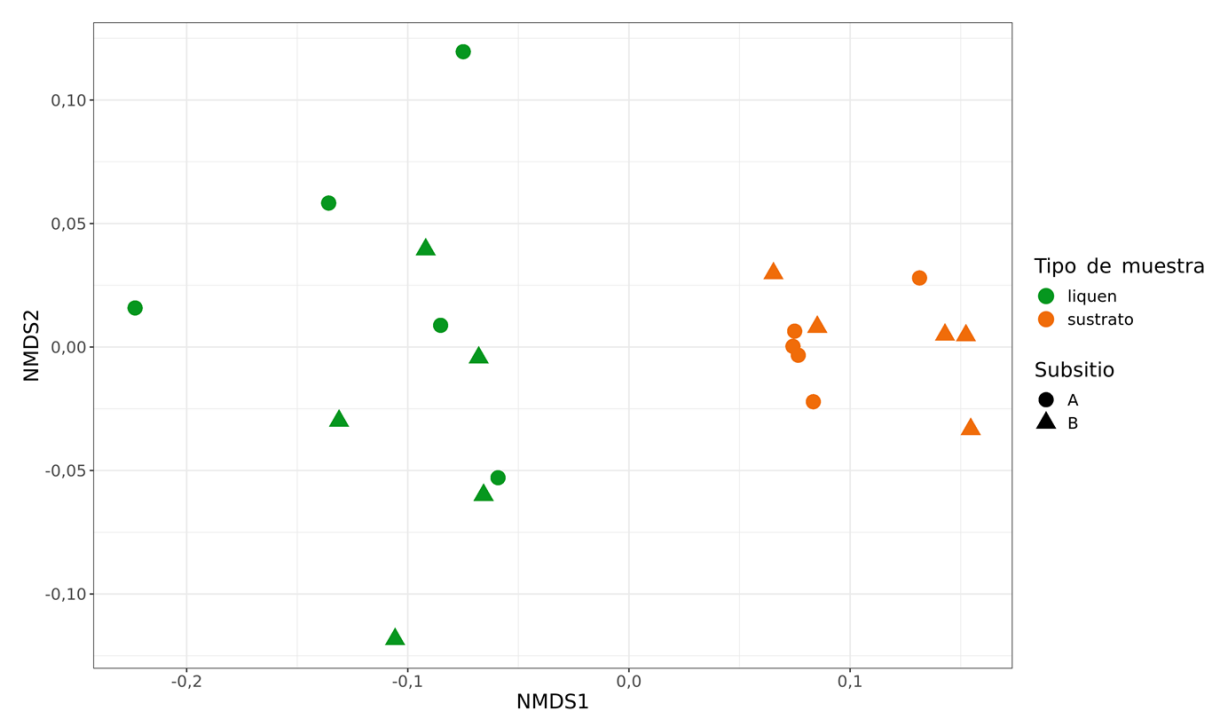

**Figura 7.** NMDS basado en matriz de distancia euclideana, calculada a partir de las abundancias relativas de géneros bacterianos por muestra. Las muestras de liquen se muestran en verde y las de sustrato en naranjo. Las muestras del subsitio A se representan por un círculo y las del subsitio B por un triángulo.

Para visualizar de modo general la identidad taxonómica de las bacterias encontradas en las muestras de liquen y sustrato, se realizó una aglomeración de los datos de secuencia al nivel taxonómico de Filo. Luego, se realizó una transformación de la abundancia neta de secuencias a abundancia relativa, debido a que el número total de secuencias en las muestras es variable. Con el fin de dar importancia a los filos que sean persistentes a nivel de liquen o sustrato, se descartó aquellos que estuvieran presentes en menos de un 50% de las muestras, según el gráfico de prevalencia [\(Figura A11\)](#page-98-0). Los resultados de abundancia relativa de filos bacterianos en las muestras de este trabajo se muestran en la [Figura 8.](#page-37-0)

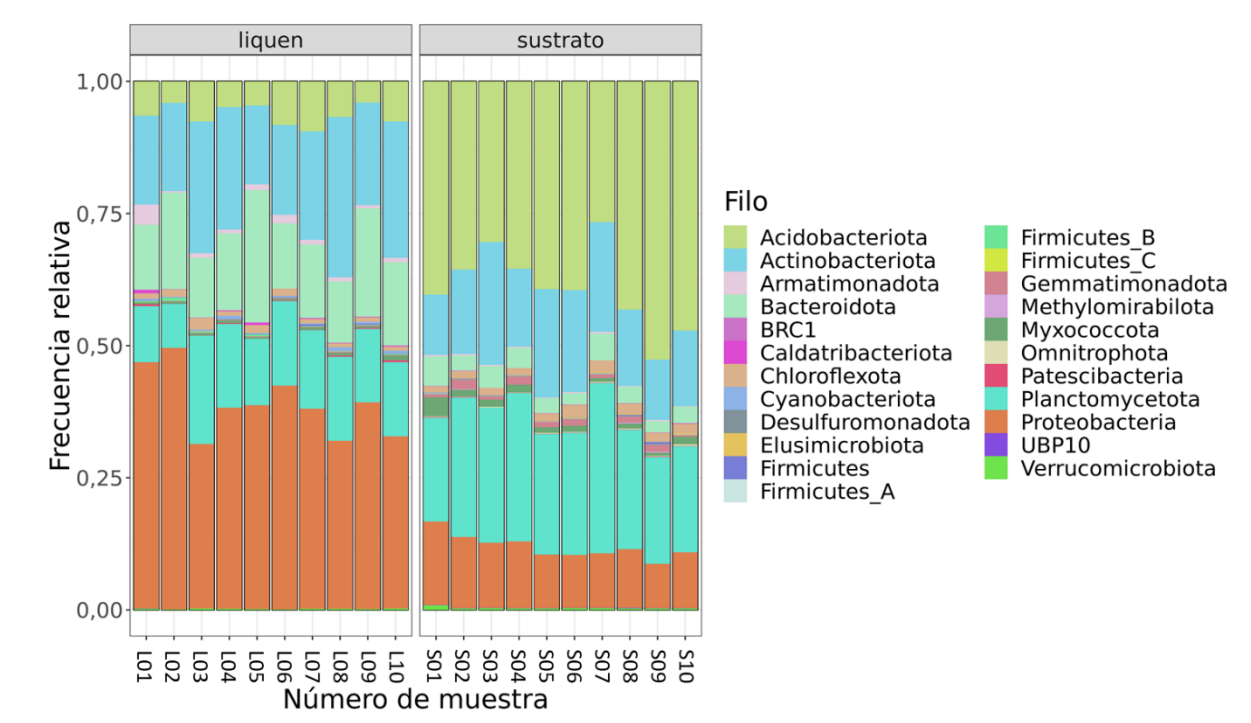

<span id="page-37-0"></span>**Figura 8.** Gráfico de barras de la frecuencia relativa de los filos bacterianos prevalentes en al menos el 50% de las muestras. Se muestran agrupados por tipo de muestra (liquen o sustrato) y se indican según el color correspondiente a cada filo de acuerdo a la leyenda de la derecha.

En la [Figura 8,](#page-37-0) se observa que los cinco filos más abundantes tanto en las muestras de líquenes como de sustratos corresponden a Acidobacteriota, Actinobacteria, Bacteroidota, Planctomycetota y Proteobacteria. Comparativamente, se observa más presencia de bacterias de los filos Bacteroidota y Proteobacteria en líquenes, y de Acidobacterias y Planctomycetota en sustratos.

Para visualizar las relaciones taxonómicas entre los filos más abundantes en las muestras de líquenes y de sustratos, se obtuvo un árbol filogenético a nivel de filos bacterianos desde la plataforma AnnoTree (Mendler et al., 2019), para ello se filtraron los filos de interés y en la plataforma iTOL (Letunic y Bork, 2016) se incluyó la información de la abundancia relativa promedio de cada filo en líquenes y sustratos. Para el caso de las proteobacterias, se desglosó a nivel de clase para observar la abundancia relativa de Alphaproteobacteria, clase a la que pertenecen los órdenes bacterianos de interés: Sphingomonadales y Rhizobiales [\(Figura 9\)](#page-38-0). La cobertura de ASVs para los Sphingomonadales fue en promedio de 0,93 ± 0,03 para las muestras de líquenes y de 0,38 ± 0,15 para las muestras de sustratos; para el caso de los Rhizobiales, 0,89 ± 0,04 en promedio para líquenes y 0,69 ± 0,05 para sustratos.

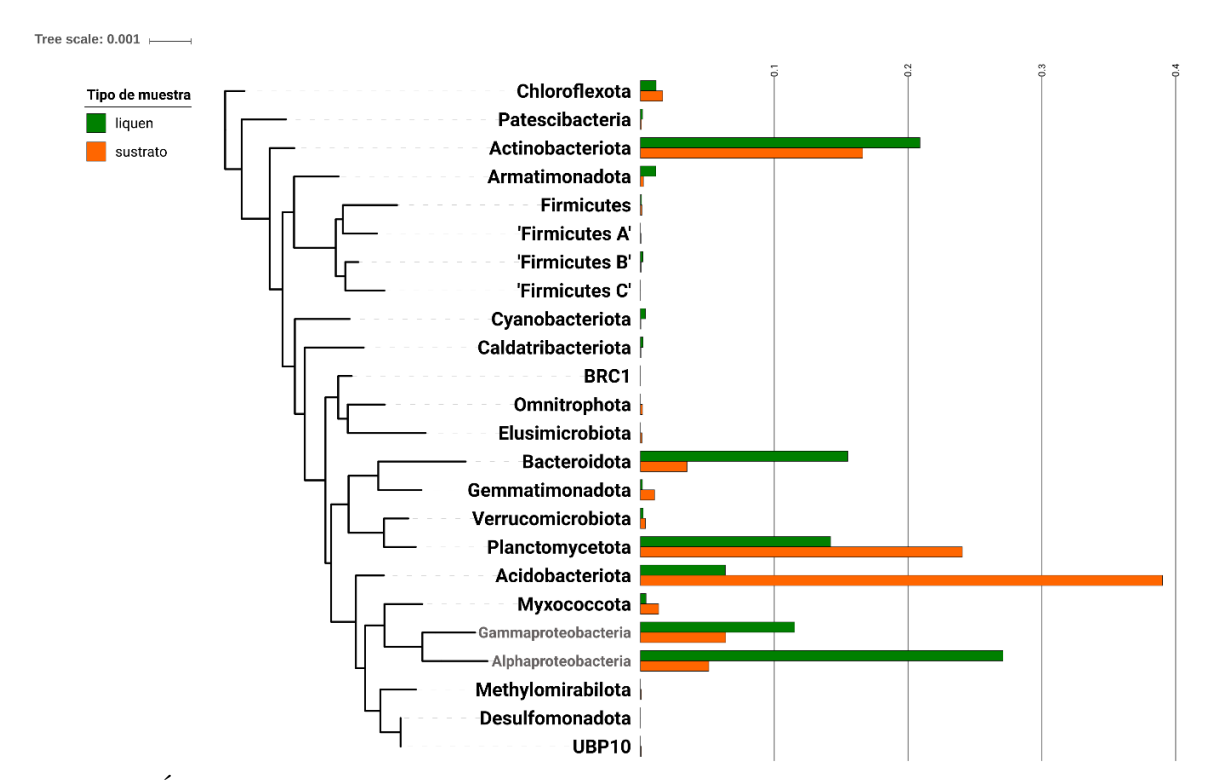

<span id="page-38-0"></span>**Figura 9.** Árbol filogenético de los filos bacterianos prevalentes en al menos el 50% de las muestras, obtenido desde la plataforma AnnoTree (Mendler et al., 2019) y personalizado en iTOL (Letunic y Bork, 2016). Se incluye la abundancia relativa promedio en las muestras de líquenes y sustratos, indicados con barras verdes y naranjas, respectivamente. Para el caso del filo Proteobacteria, se separó en las abundancias de Gammaproteobacteria y Alphaproteobacteria, dado que los órdenes de interés pertenecen a ésta última.

Por otra parte, se realizó un ensayo de microscopía confocal laser de fluorescencia con sondas de hibridación *in situ* (FISH-CLSM, por sus siglas en inglés), para verificar la presencia de bacterias en general y alfaproteobacterias en particular en talos de *P. frigida* utilizados en este trabajo. Los resultados de este ensayo se muestran en la [Figura 11](#page-41-0) y en el Video 1 (https://figshare.com/articles/Video\_1/8226170). Se observa una alta presencia de bacterias en las capas inferiores del talo liquénico [\(Figura 11,](#page-41-0) abajo), en comparación a la corteza superior [\(Figura 11,](#page-41-0) arriba).

Los órdenes bacterianos de interés (Sphingomonadales y Rhizobiales) pertenecen al filo Proteobacteria (el más abundante en líquenes, [Figura 8\)](#page-37-0) y a la clase Alphaproteobacteria, que es más abundante, incluso, que el resto de los filos bacterianos encontrados en las muestras de líquenes [\(Figura 9\)](#page-38-0). Para evaluar la abundancia de los órdenes bacterianos de interés, se construyó un árbol filogenético con los órdenes de alfaproteobacterias presentes en las muestras de este trabajo, y se agregó información acerca de su abundancia relativa promedio en muestras de líquenes y sustratos [\(Figura 10\)](#page-40-0).

Para los objetivos siguientes, se definió trabajar con los géneros bacterianos debido a que la asignación taxonómica a este nivel taxonómico es más confiable y permite discutir acerca del rol biológico de estas bacterias en los líquenes y sus sustratos, junto con consideraciones operacionales. Estas consideraciones incluyen que GTDB tiene información confiable acerca de la relación taxonómica entre los géneros (distancias filogenéticas normalizadas) y que los árboles filogenéticos fueron generados a partir de un alineamiento de 120 proteínas de copia única, extraídas desde genomas bacterianos, lo cual es más robusto que las filogenias de 16S que utilizan las bases de datos tradicionales.

Además, como se observará más adelante, al nivel taxonómico de género aún es posible realizar los cálculos de los índices ecológicos propuestos en el proyecto.

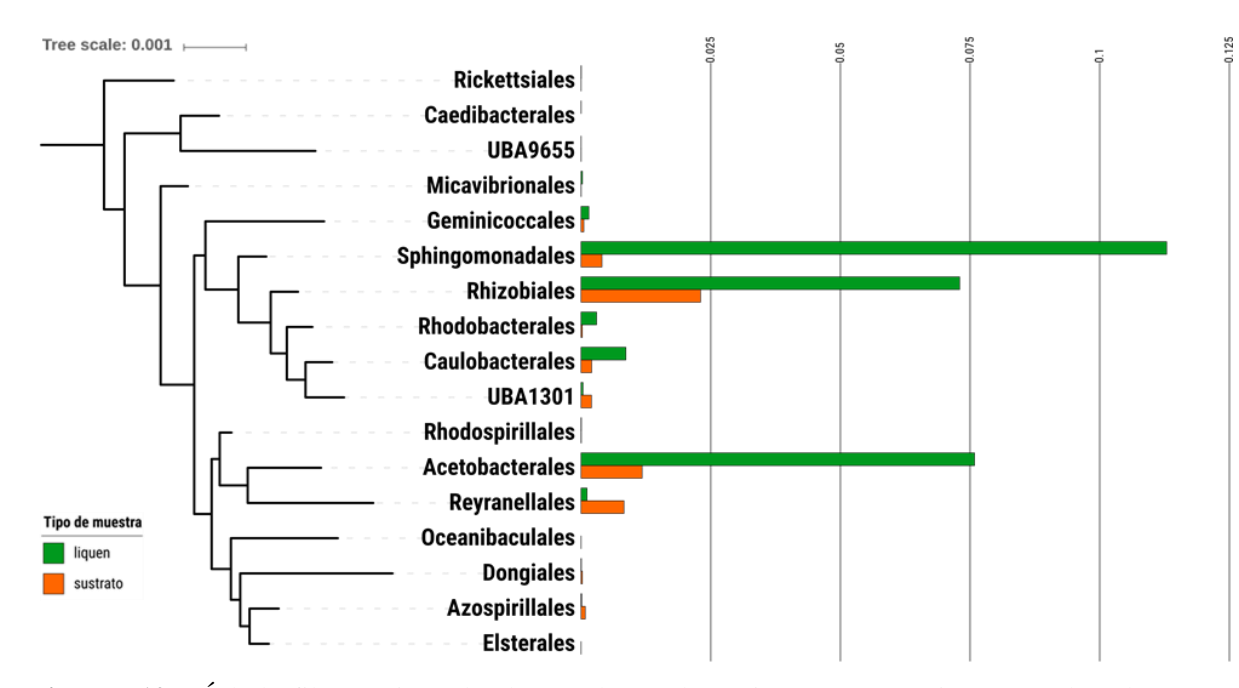

<span id="page-40-0"></span>**Figura 10.** Árbol filogenético de los órdenes bacterianos pertenecientes a la clase Alphaproteobacteria, obtenido desde la plataforma AnnoTree (Mendler et al., 2019) y personalizado en iTOL (Letunic y Bork, 2016). Se incluye la abundancia relativa promedio en las muestras de líquenes y sustratos, indicados con barras verdes y naranjas, respectivamente.

<span id="page-41-0"></span>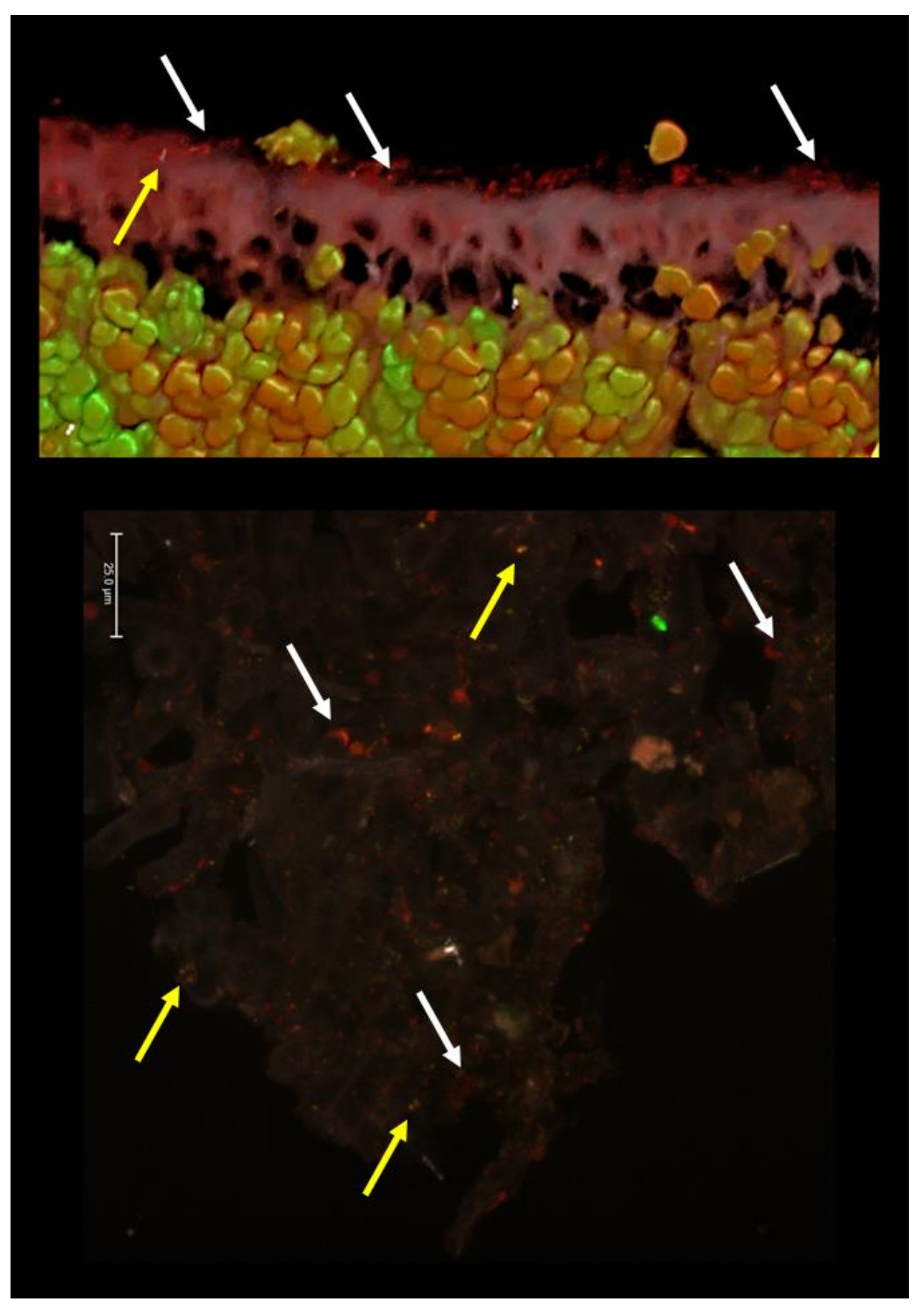

**Figura 11.** Imágenes de microscopía confocal laser obtenidas luego de realizar la técnica de FISH, tanto de la corteza superior (reconstrucción 3D, arriba) como de la inferior (imágenes apiladas, abajo) de una muestra de liquen *P. frigida*. Con flechas blancas se indica a presencia de bacterias (sonda de color rojo) y con flechas amarillas se indica la presencia de alfaproteobacterias (sonda de color verde, que junto a la roja emite color amarillo).

Objetivo específico 2: Determinar el rango de especificidad que presenta *P. frigida* por las bacterias Sphingomonadales y Rhizobiales de su microbioma.

Para determinar la especificidad de *P. frigida* por las bacterias de los órdenes Sphingomonadales y Rhizobiales de su microbioma, se utilizó el índice  $nc_i$  propuesto por Zúñiga (2015) que tiene en cuenta, además del número de géneros distintos al que se asocia cada liquen (n), la distancia filogenética  $\alpha_i$  entre los miembros de cada orden, según:

$$
nc_i = \frac{1}{n} + \left(1 - \frac{1}{n}\right) \alpha_i
$$
 [1],

donde  $\alpha_i$  corresponde a la distancia filogenética promedio de los géneros en cada muestra para cada orden bacteriano, dividido por la distancia filogenética máxima entre los géneros de ese orden, como se muestra en la siguiente fórmula:

$$
\alpha_i = \frac{d_{ipromedio}}{d_{\text{maxima}}}
$$
 [2].

El cálculo de dicho índice se realizó en R aglomerando los ASVs a nivel de género, relativizando las abundancias y filtrando las secuencias en los órdenes bacterianos de interés: Sphingomonadales y Rhizobiales.

Para el cálculo del índice  $\alpha_i$ , se utilizaron los datos de una matriz de distancias cofenéticas calculadas desde un árbol de los géneros existentes en cada orden. Los árboles fueron descargados desde la plataforma AnnoTree (Mendler et al., 2019).  $d_{i\, promedio}$  se calculó como la distancia promedio de cada género bacteriano con respecto al resto de los géneros de cada orden, para cada muestra.  $d_{\text{m\'axima}}$  se calculó como la distancia cofenética máxima existente entre todos los géneros de cada orden. El índice  $\alpha_i$ , calculado a partir de la división de los dos términos anteriores, se muestra, para cada género y muestra, en la [Tabla 5](#page-44-0) para los Sphingomonadales y en la [Tabla 7](#page-45-0) para los Rhizobiales. Se observa que los valores de distancia son, en general, mayores para el caso de los Rhizobiales. Esto quiere decir que las distancias filogenéticas encontradas entre los géneros del orden Rhizobiales de los líquenes de este trabajo son más cercanas a la distancia máxima existente entre ellos.

El índice  $nc_i$  fue calculado para cada género según la fórmula [1] y en base al valor de n (especificidad básica o no ponderada) que se incluye en la [Tabla 9](#page-47-0) agrupada por orden y muestra. Además, se incluye el porcentaje de géneros específicos por muestra, con respecto al total de géneros en cada orden según GTDB (46 para Sphingomonadales y 123 para Rhizobiales). El valor de  $nc_i$  por género se muestra en la [Tabla 6](#page-44-1) y [Tabla 8,](#page-46-0) incluyendo la suma para cada muestra. El cálculo de este índice ponderado pretende reflejar las diferencias filogenéticas entre las bacterias específicas de los líquenes, en los órdenes estudiados. Como se observa en las [Tabla 6](#page-44-1) y [Tabla 8,](#page-46-0) este valor es menor que el de la especificidad básica para todas las muestras [\(Tabla 9\)](#page-47-0). En promedio el valor de  $nc_i$ para los Sphingomonadales es de 3 versus 10 para la especificidad básica; y para los Rhizobiales 17,5 versus 34.

<span id="page-44-0"></span>**Tabla 5.** Valores de  $\alpha_i$  para los géneros del orden Sphingomonadales calculados para las muestras de líquenes, incluyendo la familia a la que pertenecen. Los géneros se muestran en orden alfabético para cada familia. Aquellos géneros que no fueron encontrados se indican con el término "-" en la columna de la muestra correspondiente.

| Familia           | Género             | L01   | L02 |                         | .04         | L05                      |        | L08                                                         | L09 | L10                                                         |
|-------------------|--------------------|-------|-----|-------------------------|-------------|--------------------------|--------|-------------------------------------------------------------|-----|-------------------------------------------------------------|
| Sphingomonadaceae | <i>B12</i>         |       |     |                         |             |                          |        | 0.222                                                       |     |                                                             |
| Sphingomonadaceae | <i>Blastomonas</i> |       |     |                         |             |                          |        |                                                             |     | 0,256 0,249 0,256 0,262 0,239 0,245 0,245 0,266 0,253 0,236 |
| Sphingomonadaceae | $Ervthrobacter_B$  |       |     |                         |             | 0,298 0,290              |        |                                                             |     |                                                             |
| Sphingomonadaceae | Novosphingobium    |       |     |                         |             |                          |        | 0,239 0,231 0,239 0,236 0,220 0,241 0,241 0,251 0,248 0,232 |     |                                                             |
| Sphingomonadaceae | Porphyrobacter     |       |     | 0,383 0,371 0,383 0,375 |             | $\sim$                   | $\sim$ | 0.402                                                       |     |                                                             |
| Sphingomonadaceae | Rhizorhabdus       |       |     |                         |             |                          |        | 0.208 0.206 0.208 0.223 0.196 0.179 0.179 0.203 0.182 0.172 |     |                                                             |
| Sphingomonadaceae | Sandarakinorhabdus |       |     |                         |             |                          |        | 0,309 0,306 0,309 0,320 0,296 0,279 0,279 0,305 0,278 0,272 |     |                                                             |
| Sphingomonadaceae | <i>Sphingobium</i> |       |     |                         |             |                          |        | 0.188 0.187 0.188 0.197 0.177 0.168 0.168 0.190 0.172 0.164 |     |                                                             |
| Sphingomonadaceae | Sphingomonas       |       |     |                         |             |                          |        | 0,188 0,192 0,188 0,199 0,182 0,162 0,162 0,186 0,164 0,164 |     |                                                             |
| Sphingomonadaceae | Sphingomonas A     |       |     |                         | 0.257       |                          | $\sim$ | 0.241 0.217                                                 |     |                                                             |
| Sphingomonadaceae | Sphingomonas D     | 0.247 |     |                         | 0,247 0,261 | $\overline{\phantom{a}}$ |        | 0,220 0,220 0,248 0,224                                     |     |                                                             |
| Sphingomonadaceae | Sphingomonas E     |       |     |                         |             |                          |        | 0,214 0,212 0,214 0,229 0,202 0,185 0,185 0,210 0,188 0,178 |     |                                                             |
| Sphingomonadaceae | W16RD              |       |     |                         |             |                          |        | 0,191 0,190 0,191 0,205 0,180 0,163 0,163 0,185 0,165 0,157 |     |                                                             |

<span id="page-44-1"></span>Tabla 6. Valores de  $nc_i$  para los géneros del orden Sphingomonadales calculado para las muestras de líquenes, incluyendo la familia a la que pertenecen. Los géneros se muestran en orden alfabético para cada familia. Aquellos géneros que no fueron encontrados se indican con el término "-" en la columna de la muestra correspondiente. En la última fila se indica la suma de los índices para cada muestra.

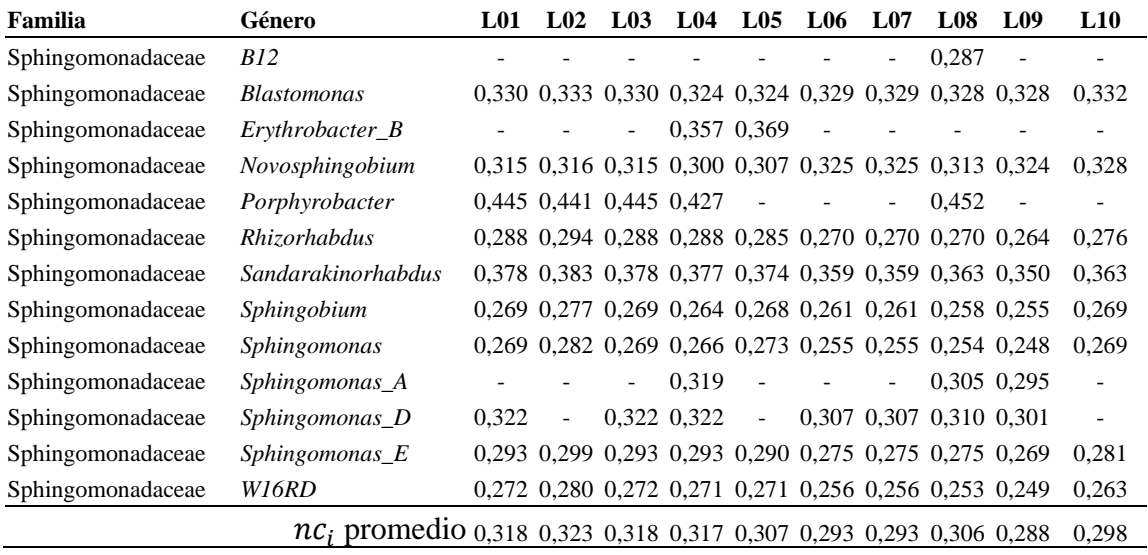

<span id="page-45-0"></span>Tabla 7. Valores de ∝<sub>i</sub> para los géneros del orden Rhizobiales para todas las muestras de líquenes, incluyendo la familia a la que pertenecen. Los géneros se muestran en orden alfabético para cada familia. Aquellos géneros que no fueron encontrados se indican con el término "-" en la columna de la muestra correspondiente.

| Familia              | Género               | L <sub>01</sub>          | L <sub>02</sub>                                 | L <sub>03</sub> | L <sub>04</sub>          | $L_{05}$                 | L <sub>06</sub>          | L07                  | L <sub>08</sub>                                             | L <sub>09</sub>          | L10                      |
|----------------------|----------------------|--------------------------|-------------------------------------------------|-----------------|--------------------------|--------------------------|--------------------------|----------------------|-------------------------------------------------------------|--------------------------|--------------------------|
| Afifellaceae         | A52C2                | $\frac{1}{2}$            |                                                 |                 |                          |                          |                          |                      | 0,520 0,530 0,526 0,528 0,524 0,522 0,530 0,527 0,525       |                          |                          |
| Amorphaceae          | Acuticoccus          | $\blacksquare$           |                                                 | 0.612           | $\overline{a}$           | 0,614 0,604 0,609 0,612  |                          |                      |                                                             |                          | 0.609                    |
| Beijerinckiaceae     | Beijerinckia         |                          |                                                 |                 |                          |                          |                          |                      | 0,537 0,518 0,539 0,538 0,540 0,529 0,538 0,537 0,541 0,552 |                          |                          |
| Beijerinckiaceae     | Bosea                |                          |                                                 |                 |                          |                          |                          |                      | 0,483 0,463 0,484 0,484 0,486 0,476 0,485 0,483 0,489 0,493 |                          |                          |
| Beijerinckiaceae     | Chelatococcus        |                          | 0.483 0.461 0.485 0.484 0.487 0.476 0.485 0.483 |                 |                          |                          |                          |                      |                                                             |                          | 0.493                    |
| Beijerinckiaceae     | Methylobacterium     |                          |                                                 |                 |                          |                          |                          |                      | 0,490 0,466 0,492 0,491 0,493 0,482 0,491 0,490 0,497 0,499 |                          |                          |
| Beijerinckiaceae     | Methylocapsa         |                          |                                                 |                 |                          |                          |                          |                      | 0,508 0,489 0,509 0,508 0,511 0,500 0,509 0,507 0,512 0,522 |                          |                          |
| Beijerinckiaceae     | Methylocystis        |                          |                                                 |                 |                          |                          |                          |                      | 0,517 0,498 0,518 0,518 0,520 0,509 0,518 0,517 0,521       |                          |                          |
| Beijerinckiaceae     | Microvirga           |                          |                                                 |                 |                          |                          |                          |                      | 0,447 0,423 0,448 0,447 0,450 0,439 0,448 0,447 0,454 0,456 |                          |                          |
| Beijerinckiaceae     | Salinarimonas        |                          | 0,433                                           |                 |                          |                          |                          |                      |                                                             |                          |                          |
| Devosiaceae          | Devosia              |                          |                                                 |                 |                          |                          |                          |                      | 0,527 0,516 0,526 0,526 0,528 0,519 0,524 0,527 0,525 0,525 |                          |                          |
| Hyphomicrobiaceae    | Filomicrobium        | 0,552                    |                                                 | 0,552           |                          | $\overline{a}$           | $\overline{a}$           |                      |                                                             | 0,544                    |                          |
| Hyphomicrobiaceae    | Hyphomicrobium       |                          |                                                 |                 |                          |                          |                          |                      | 0,543 0,542 0,543 0,549 0,556 0,540 0,563 0,555 0,535 0,549 |                          |                          |
| Hyphomicrobiaceae    | Hyphomicrobium_A     |                          | 0,590 0,588 0,590 0,596 0,603 0,587             |                 |                          |                          |                          | $\Box$               |                                                             |                          | 0,602 0,583 0,596        |
| Kaistiaceae          | Kaistia              |                          |                                                 |                 |                          |                          |                          |                      | 0,459 0,446 0,455 0,457 0,457 0,448 0,453 0,456 0,456 0,452 |                          |                          |
| Methyloligellaceae   | Methyloceanibacter   |                          |                                                 |                 | 0,524                    | $\overline{\phantom{a}}$ | 0,516 0,528              |                      | $\bar{\phantom{a}}$                                         |                          | 0,518 0,524              |
| Methylopilaceae      | Methylopila          |                          |                                                 |                 |                          |                          |                          |                      | 0,444 0,432 0,444 0,444 0,449 0,438 0,447 0,445 0,444 0,450 |                          |                          |
| Pleomorphomonadaceae | Pleomorphomonas      |                          | 0,523 0,532                                     |                 | $\overline{a}$           | $\overline{a}$           | 0,524                    | $\frac{1}{2}$        | 0,532                                                       |                          | 0,529                    |
| Rhizobiaceae         | Agrobacterium        | 0,467                    | $\overline{a}$                                  | 0,494           | $\overline{a}$           | 0,474 0,498 0,465        |                          |                      | $\frac{1}{2}$                                               | 0,483 0,467              |                          |
| Rhizobiaceae         | Ahrensia             | 0,396                    | $\overline{\phantom{a}}$                        |                 |                          |                          |                          |                      |                                                             |                          |                          |
| Rhizobiaceae         | Aliihoeflea          |                          |                                                 |                 | 0.533 0.511 0.508        |                          | $\frac{1}{2}$            | 0,501                | $\frac{1}{2}$                                               | 0,517 0,515              |                          |
| Rhizobiaceae         | Allorhizobium        |                          |                                                 |                 |                          |                          |                          |                      | 0,445 0,467 0,473 0,451 0,453 0,476 0,444 0,466 0,462 0,446 |                          |                          |
| Rhizobiaceae         | Aquamicrobium        |                          |                                                 |                 | $\overline{a}$           | 0,481                    |                          |                      |                                                             |                          |                          |
| Rhizobiaceae         | Aurantimonas         |                          |                                                 |                 |                          |                          |                          |                      | 0,506 0,510 0,522 0,506 0,507 0,518 0,500 0,516 0,513 0,506 |                          |                          |
| Rhizobiaceae         | Aureimonas           |                          |                                                 |                 |                          |                          |                          |                      | 0,439 0,444 0,455 0,439 0,441 0,451 0,433 0,449 0,446 0,440 |                          |                          |
| Rhizobiaceae         | Hoeflea              |                          |                                                 |                 | 0,402                    | $\overline{\phantom{a}}$ |                          |                      |                                                             |                          |                          |
| Rhizobiaceae         | Leaf454              |                          |                                                 |                 |                          |                          |                          |                      | 0,489 0,493 0,505 0,489 0,491 0,501 0,483 0,499 0,496 0,490 |                          |                          |
| Rhizobiaceae         | Mesorhizobium        |                          |                                                 |                 |                          |                          |                          |                      | 0,501 0,517 0,526 0,505 0,494 0,532 0,492 0,517 0,508 0,508 |                          |                          |
| Rhizobiaceae         | Neorhizobium         |                          | 0,470 0,491 0,497 0,475 0,477                   |                 |                          |                          | $\sim$                   |                      | 0,468 0,490 0,486 0,470                                     |                          |                          |
| Rhizobiaceae         | Nitratireductor      | 0.455                    | $\mathbb{L}$                                    |                 | 0,477 0,456              | $\overline{\phantom{0}}$ | $\overline{\phantom{a}}$ |                      | 0,448 0,471 0,463 0,460                                     |                          |                          |
| Rhizobiaceae         | Pararhizobium        |                          |                                                 |                 |                          |                          |                          |                      | 0,447 0,468 0,476 0,450 0,456 0,478 0,447 0,465 0,465 0,447 |                          |                          |
| Rhizobiaceae         | Phyllobacterium      | 0,487                    |                                                 | $\overline{a}$  | 0,489                    | $\equiv$                 | 0,510                    | $\overline{a}$       |                                                             |                          |                          |
| Rhizobiaceae         | Pseudaminobacter     | 0,465 0,481              |                                                 | $\overline{a}$  | $\mathcal{L}^{\pm}$      | 0,460                    | $\frac{1}{2}$            |                      | 0,456 0,481 0,472                                           |                          |                          |
| Rhizobiaceae         | Rhizobium            |                          |                                                 |                 |                          |                          |                          |                      | 0,426 0,447 0,453 0,430 0,434 0,456 0,425 0,446 0,442 0,427 |                          |                          |
| Rhizobiaceae         | <b>Shinella</b>      |                          |                                                 |                 |                          |                          |                          |                      | 0,442 0,463 0,470 0,445 0,450 0,472 0,441 0,460 0,459 0,442 |                          |                          |
| Rhizobiaceae         | Sinorhizobium        | 0,468                    |                                                 | $\overline{a}$  | 0,472                    | $\qquad \qquad -$        | $\overline{a}$           | $\qquad \qquad \Box$ | 0,487                                                       | $\overline{\phantom{a}}$ | 0,469                    |
| Stappiaceae          | Labrenzia            | $\overline{\phantom{a}}$ | 0.454 0.464                                     |                 | $\overline{a}$           | $\blacksquare$           | 0,457                    |                      | $\overline{a}$                                              | 0.462                    |                          |
| Xanthobacteraceae    | Afipia               | 0.489                    |                                                 |                 | 0,492 0,492 0,505        |                          | $\overline{\phantom{a}}$ |                      | 0,504 0,488 0,491 0,510                                     |                          |                          |
| Xanthobacteraceae    | Ancylobacter         |                          | 0,511 0,502 0,512 0,514 0,519 0,508             |                 |                          |                          |                          | $\overline{a}$       | $\overline{a}$                                              |                          | 0,513 0,522              |
| Xanthobacteraceae    | <b>Blastochloris</b> | 0,505                    | $\equiv$                                        | 0,507           | $\overline{\phantom{a}}$ | $\overline{\phantom{a}}$ | 0,504                    | $\overline{a}$       | 0,507 0,507                                                 |                          | $\overline{\phantom{a}}$ |
| Xanthobacteraceae    | Bradyrhizobium       |                          |                                                 |                 |                          |                          |                          |                      | 0,506 0,516 0,508 0,507 0,522 0,522 0,521 0,504 0,507 0,527 |                          |                          |
| Xanthobacteraceae    | Nitrobacter          | 0,533                    |                                                 | 0,535 0,535     |                          | $\overline{a}$           |                          | $\overline{a}$       | 0,531 0,534                                                 |                          |                          |
| Xanthobacteraceae    | Rhodoplanes          |                          |                                                 |                 |                          |                          |                          |                      | 0,533 0,533 0,535 0,536 0,545 0,539 0,544 0,534 0,535 0,549 |                          |                          |
| Xanthobacteraceae    | Rhodopseudomonas     |                          |                                                 |                 |                          |                          |                          |                      | 0,516 0,526 0,519 0,518 0,533 0,533 0,531 0,515 0,518 0,537 |                          |                          |
| Xanthobacteraceae    | Tardiphaga           |                          |                                                 |                 |                          |                          |                          |                      | 0,540 0,550 0,542 0,542 0,556 0,556 0,555 0,538 0,541 0,561 |                          |                          |

<span id="page-46-0"></span>Tabla 8. Valores de  $nc_i$  para los géneros del orden Rhizobiales calculado para las muestras de líquenes. Los géneros se muestran en orden alfabético para cada familia. Aquellos géneros que no fueron encontrados se indican con el término "-" en la columna de la muestra correspondiente. En la última fila se indica la suma de los índices para cada muestra.

| Familia                              | Género                                                                      | L <sub>01</sub> | L <sub>02</sub>                                 | L <sub>03</sub> | L <sub>04</sub>          | L <sub>05</sub>          | L <sub>06</sub>          | L <sub>07</sub>          | L <sub>08</sub>                                             | L09               | L10            |
|--------------------------------------|-----------------------------------------------------------------------------|-----------------|-------------------------------------------------|-----------------|--------------------------|--------------------------|--------------------------|--------------------------|-------------------------------------------------------------|-------------------|----------------|
| Afifellaceae                         | A52C2                                                                       |                 |                                                 |                 |                          |                          |                          |                          | 0,535 0,543 0,540 0,542 0,538 0,537 0,543 0,541 0,539       |                   |                |
| Amorphaceae                          | Acuticoccus                                                                 |                 | $\overline{a}$                                  | 0,623           | $\blacksquare$           |                          |                          | 0,626 0,616 0,621 0,623  |                                                             | $\blacksquare$    | 0,620          |
| Beijerinckiaceae                     | Beijerinckia                                                                |                 |                                                 |                 |                          |                          |                          |                          | 0,550 0,533 0,551 0,551 0,554 0,543 0,552 0,550 0,554 0,565 |                   |                |
| Beijerinckiaceae                     | <b>Bosea</b>                                                                |                 |                                                 |                 |                          |                          |                          |                          | 0,497 0,480 0,498 0,498 0,502 0,492 0,501 0,498 0,503 0,507 |                   |                |
| Beijerinckiaceae                     | Chelatococcus                                                               |                 | 0,498 0,479 0,499 0,499 0,502 0,492 0,501 0,498 |                 |                          |                          |                          |                          |                                                             |                   | 0,508          |
| Beijerinckiaceae                     | Methylobacterium                                                            |                 |                                                 |                 |                          |                          |                          |                          | 0,504 0,483 0,505 0,505 0,509 0,498 0,507 0,505 0,511 0,514 |                   |                |
| Beijerinckiaceae                     | Methylocapsa                                                                |                 |                                                 |                 |                          |                          |                          |                          | 0,522 0,505 0,523 0,523 0,526 0,515 0,524 0,522 0,525 0,536 |                   |                |
| Beijerinckiaceae                     | Methylocystis                                                               |                 |                                                 |                 |                          |                          |                          |                          | 0,530 0,515 0,531 0,531 0,535 0,524 0,533 0,531 0,534       |                   |                |
| Beijerinckiaceae                     | Microvirga                                                                  |                 |                                                 |                 |                          |                          |                          |                          | 0,462 0,442 0,463 0,463 0,467 0,456 0,465 0,463 0,469 0,472 |                   |                |
| Beijerinckiaceae                     | Salinarimonas                                                               |                 | 0,451                                           |                 |                          |                          |                          |                          |                                                             |                   |                |
| Devosiaceae                          | Devosia                                                                     |                 |                                                 |                 |                          |                          |                          |                          | 0,541 0,531 0,539 0,540 0,542 0,533 0,539 0,541 0,538 0,539 |                   |                |
| Hyphomicrobiaceae                    | Filomicrobium                                                               | 0,564           | $\overline{\phantom{0}}$                        | 0,564           |                          |                          | $\overline{\phantom{a}}$ |                          |                                                             | 0,557             |                |
| Hyphomicrobiaceae                    | Hyphomicrobium                                                              |                 |                                                 |                 |                          |                          |                          |                          | 0,555 0,556 0,555 0,562 0,570 0,554 0,576 0,568 0,548 0,562 |                   |                |
| Hyphomicrobiaceae                    | Hyphomicrobium_A                                                            |                 | 0,601 0,602 0,601 0,608 0,615 0,600             |                 |                          |                          |                          | $\overline{\phantom{a}}$ |                                                             | 0.614 0.594 0.608 |                |
| Kaistiaceae                          | Kaistia                                                                     |                 |                                                 |                 |                          |                          |                          |                          | 0,474 0,464 0,470 0,472 0,474 0,465 0,470 0,472 0,471 0,469 |                   |                |
| Methyloligellaceae                   | Methyloceanibacter                                                          |                 |                                                 |                 | 0,537                    | $\blacksquare$           |                          | 0,530 0,543              |                                                             |                   | 0,531 0,538    |
| Methylopilaceae                      | Methylopila                                                                 |                 |                                                 |                 |                          |                          |                          |                          | 0,459 0,451 0,459 0,460 0,465 0,455 0,464 0,461 0,460 0,466 |                   |                |
| Pleomorphomonadaceae Pleomorphomonas |                                                                             |                 |                                                 | 0,538 0,544     |                          |                          | 0,538                    |                          | 0,546                                                       |                   | 0,543          |
| Rhizobiaceae                         | Agrobacterium                                                               | 0.482           | $\overline{a}$                                  | 0,508           | $\blacksquare$           |                          | 0,490 0,513 0,482        |                          | $\overline{a}$                                              |                   | 0,498 0,483    |
| Rhizobiaceae                         | Ahrensia                                                                    | 0,413           |                                                 |                 |                          |                          |                          |                          |                                                             |                   |                |
| Rhizobiaceae                         | Aliihoeflea                                                                 | $\overline{a}$  |                                                 |                 | 0.545 0.525 0.523        |                          | $\blacksquare$           | 0,517                    | $\qquad \qquad \Box$                                        |                   | 0.531 0.529    |
| Rhizobiaceae                         | Allorhizobium                                                               |                 |                                                 |                 |                          |                          |                          |                          | 0,461 0,484 0,487 0,466 0,469 0,492 0,461 0,481 0,477 0,462 |                   |                |
| Rhizobiaceae                         | Aquamicrobium                                                               | $\overline{a}$  | $\overline{a}$                                  | $\overline{a}$  |                          | 0,497                    |                          | $\overline{a}$           |                                                             |                   |                |
| Rhizobiaceae                         | Aurantimonas                                                                |                 |                                                 |                 |                          |                          |                          |                          | 0,520 0,526 0,535 0,520 0,522 0,532 0,515 0,530 0,527 0,521 |                   |                |
| Rhizobiaceae                         | Aureimonas                                                                  |                 |                                                 |                 |                          |                          |                          |                          | 0,455 0,462 0,470 0,455 0,458 0,468 0,451 0,466 0,462 0,456 |                   |                |
| Rhizobiaceae                         | Hoeflea                                                                     |                 |                                                 |                 | 0,419                    |                          |                          |                          |                                                             |                   |                |
| Rhizobiaceae                         | Leaf454                                                                     |                 |                                                 |                 |                          |                          |                          |                          | 0,503 0,510 0,518 0,503 0,506 0,516 0,499 0,514 0,510 0,505 |                   |                |
| Rhizobiaceae                         | Mesorhizobium                                                               |                 |                                                 |                 |                          |                          |                          |                          | 0,515 0,532 0,539 0,519 0,510 0,546 0,508 0,531 0,522 0,523 |                   |                |
| Rhizobiaceae                         | Neorhizobium                                                                |                 | 0,484 0,508 0,511 0,490 0,493                   |                 |                          |                          | $\blacksquare$           |                          | 0,484 0,505 0,500 0,486                                     |                   |                |
| Rhizobiaceae                         | Nitratireductor                                                             | 0,470           | $\blacksquare$                                  |                 | 0,491 0,472              | $\overline{\phantom{a}}$ | $\overline{\phantom{a}}$ |                          | 0,466 0,486 0,478 0,476                                     |                   |                |
| Rhizobiaceae                         | Pararhizobium                                                               |                 |                                                 |                 |                          |                          |                          |                          | 0,462 0,486 0,490 0,466 0,472 0,494 0,464 0,481 0,479 0,464 |                   |                |
| Rhizobiaceae                         | Phyllobacterium                                                             | 0,501           |                                                 | $\overline{a}$  | 0,503                    | $\overline{\phantom{a}}$ | 0,525                    |                          |                                                             |                   |                |
| Rhizobiaceae                         | Pseudaminobacter                                                            |                 | 0,480 0,498                                     | $\overline{a}$  | $\overline{\phantom{a}}$ | 0,477                    | $\overline{\phantom{a}}$ |                          | 0,473 0,496 0,487                                           |                   |                |
| Rhizobiaceae                         | Rhizobium                                                                   |                 |                                                 |                 |                          |                          |                          |                          | 0.442 0.465 0.468 0.447 0.451 0.473 0.442 0.462 0.458 0.444 |                   |                |
| Rhizobiaceae                         | Shinella                                                                    |                 |                                                 |                 |                          |                          |                          |                          | 0,457 0,480 0,484 0,461 0,467 0,488 0,458 0,476 0,474 0,459 |                   |                |
| Rhizobiaceae                         | Sinorhizobium                                                               | 0,483           |                                                 |                 | 0,487                    |                          |                          |                          | 0.502                                                       |                   | 0,485          |
| Stappiaceae                          | Labrenzia                                                                   | $\overline{a}$  |                                                 | 0.472 0.478     | $\overline{a}$           | $\blacksquare$           | 0,474                    |                          | $\overline{a}$                                              | 0,477             | $\overline{a}$ |
| Xanthobacteraceae                    | Afipia                                                                      | 0,504           | $\overline{a}$                                  |                 | 0,506 0,506 0,520        |                          | $\overline{\phantom{a}}$ |                          | 0,520 0,503 0,505 0,524                                     |                   |                |
| Xanthobacteraceae                    | Ancylobacter                                                                |                 | 0,525 0,519 0,525 0,527 0,533 0,523             |                 |                          |                          |                          |                          |                                                             |                   | 0,526 0,536    |
| Xanthobacteraceae                    | <i>Blastochloris</i>                                                        | 0,519           | $\overline{\phantom{a}}$                        | 0,520           | $\overline{\phantom{a}}$ |                          | 0,519                    | $\overline{\phantom{a}}$ | 0,522 0,521                                                 |                   |                |
| Xanthobacteraceae                    | Bradyrhizobium                                                              |                 |                                                 |                 |                          |                          |                          |                          | 0,519 0,532 0,521 0,522 0,537 0,537 0,536 0,519 0,521 0,541 |                   |                |
| Xanthobacteraceae                    | Nitrobacter                                                                 | 0,546           | $\frac{1}{2}$                                   |                 | 0.548 0.548              |                          |                          | $\overline{\phantom{a}}$ | 0,545 0,547                                                 |                   |                |
| Xanthobacteraceae                    | Rhodoplanes                                                                 |                 |                                                 |                 |                          |                          |                          |                          | 0,546 0,548 0,548 0,549 0,559 0,553 0,559 0,547 0,548 0,562 |                   |                |
| Xanthobacteraceae                    | Rhodopseudomonas                                                            |                 |                                                 |                 |                          |                          |                          |                          | 0,530 0,542 0,532 0,532 0,547 0,547 0,546 0,529 0,531 0,551 |                   |                |
| Xanthobacteraceae                    | Tardiphaga                                                                  |                 |                                                 |                 |                          |                          |                          |                          | 0,553 0,564 0,555 0,555 0,570 0,570 0,569 0,552 0,554 0,574 |                   |                |
|                                      | $nc_i$ promedio 0,504 0,506 0,520 0,507 0,516 0,519 0,509 0,517 0,513 0,517 |                 |                                                 |                 |                          |                          |                          |                          |                                                             |                   |                |

<span id="page-47-0"></span>**Tabla 9.** Valor de especificidad básica (n) del número de géneros encontrados en ambos órdenes calculado para las muestras de líquenes. Se incluyen el porcentaje (%) del total de géneros existentes en los órdenes, su valor promedio y desviación estándar (DE).

|                                                                |  |  |  |  |  | Orden L01 L02 L03 L04 L05 L06 L07 L08 L09 L10 Promedio DE |     |
|----------------------------------------------------------------|--|--|--|--|--|-----------------------------------------------------------|-----|
| <b>Sphingomonadales</b> % 22 20 22 26 20 20 20 26 22 17 21 3,0 |  |  |  |  |  | $n$ 10 9 10 12 9 9 9 12 10 8 10 1,3                       |     |
|                                                                |  |  |  |  |  |                                                           |     |
| <b>Rhizobiales</b> % 29 25 30 28 27 27 26 28 29 28             |  |  |  |  |  | <i>n</i> 36 31 37 35 33 33 32 34 36 34 34 1,9             |     |
|                                                                |  |  |  |  |  | 28                                                        | 2,0 |

Objetivo específico 3: Determinar el éxito ecológico de las bacterias Sphingomonadales y Rhizobiales en los talos de *P. frigida*.

Para determinar el *éxito ecológico* de cada orden bacteriano, se utilizó el índice de Shannon ponderado por la distancia filogenética (WSD) (adaptado de Casquilho et al., 1997) calculando la suma entre los géneros pertenecientes a cada orden presentes en el microbioma de los líquenes, según:

$$
WSD = -\sum \alpha_i \ p_i \ln p_i \tag{3}
$$

donde  $\alpha_i$  corresponde a la distancia filogenética especificada en [2], y  $p_i$  a la frecuencia (abundancia relativa) de cada género identificado en cada uno de los órdenes del microbioma.

El cálculo del índice de Shannon ponderado se realizó en R y en la [Tabla 10](#page-48-0) se incluye su valor para cada muestra y ambos órdenes con su respectivo promedio. En una prueba de t pareada, se observa que el valor del éxito ecológico es mayor para Rhizobiales que para Sphingomonadales ( $p = 0,00161$ ).

<span id="page-48-0"></span>**Tabla 10.** Valores de *WSD* para ambos órdenes calculado en base a los géneros encontrados en las muestras de líquenes. Se incluyen los valores del promedio y la desviación estándar (DE).

|                 | <b>Sphingomonadales</b> | <b>Rhizobiales</b> |
|-----------------|-------------------------|--------------------|
| L <sub>01</sub> | 0,10343                 | 0,17211            |
| L <sub>02</sub> | 0,08283                 | 0,17334            |
| L <sub>03</sub> | 0,05079                 | 0,18172            |
| L <sub>04</sub> | 0,09870                 | 0,21677            |
| <b>L05</b>      | 0,06995                 | 0,20992            |
| L06             | 0,07523                 | 0,13917            |
| <b>L07</b>      | 0,05742                 | 0,10064            |
| <b>L08</b>      | 0,06492                 | 0,12292            |
| L <sub>09</sub> | 0,05319                 | 0,24339            |
| L10             | 0,06067                 | 0,12946            |
| <b>Promedio</b> | 0,07171                 | 0,16894            |
| DE              | 0,01834                 | 0,04586            |

Objetivo específico 4: Determinar la disponibilidad de las bacterias Sphingomonadales y Rhizobiales en el sustrato subyacente a *P. frigida*.

Para determinar la *disponibilidad* de cada orden bacteriano, se utilizó el índice calculando la suma del índice de Shannon ponderado entre los géneros pertenecientes a cada orden presentes en el sustrato, según las fórmulas [3] y [2] mencionadas anteriormente.

El cálculo del índice de Shannon ponderado para las muestras de sustrato se realizó en R y en la [Tabla 11](#page-49-0) se incluye su valor para cada muestra y ambos órdenes con su respectivo promedio. En una prueba de t pareada, se observa que el valor de disponibilidad es mayor para Rhizobiales que para Sphingomonadales (*p* = 0,00041).

|            | <b>Sphingomonadales</b> | <b>Rhizobiales</b> |
|------------|-------------------------|--------------------|
| <b>S01</b> | 0,00677                 | 0,07342            |
| <b>S02</b> | 0,00573                 | 0,06345            |
| <b>S03</b> | 0,01068                 | 0,07091            |
| <b>S04</b> | 0,00600                 | 0,05993            |
| <b>S05</b> | 0,00536                 | 0,05486            |
| <b>S06</b> | 0,00316                 | 0,05624            |
| <b>S07</b> | 0,00755                 | 0,05387            |
| <b>S08</b> | 0,00409                 | 0,08028            |
| <b>S09</b> | 0,00105                 | 0,05678            |
| <b>S10</b> | 0,00828                 | 0,06195            |
| Promedio   | 0,00587                 | 0,06317            |
| DE         | 0.00272                 | 0,00891            |

<span id="page-49-0"></span>Tabla 11. Valores de *WSD* para ambos órdenes calculado en base a los géneros encontrados en las muestras de sustratos. Se incluyen los valores del promedio y la desviación estándar (DE).

Objetivo específico 5: Determinar el grado de selectividad de *P. frigida* sobre las bacterias Sphingomonadales y Rhizobiales relacionando los factores especificidad, éxito ecológico y disponibilidad.

Para cuantificar la *selectividad* de *P. frigida* por las bacterias de los órdenes Sphingomonadales y Rhizobiales se utilizó el índice de selectividad propuesto por Zúñiga (2015):

$$
Se_i = \frac{W_i^* - \frac{nc_i}{\sum nc_i}}{W_i^* + \frac{nc_i}{\sum nc_i}}
$$
 [4],

donde  $nc_i$  corresponde a la *especificidad* determinada según [1], y  $W_i^*$  al coeficiente de selectividad modificado, el cual se define como:

$$
W_i^* = \frac{nc_i \left(\frac{r_i w_{SD}}{p_i w_{SD}}\right)}{\sum n c_i \left(\frac{r_i w_{SD}}{p_i w_{SD}}\right)}\tag{5}
$$

donde  $r_{iWSD}$  corresponde a la diversidad ponderada de Sphingomonadales y Rhizobiales liquenizadas (éxito ecológico) y  $p_{i\text{ WSD}}$  a la diversidad ponderada de Sphingomonadales y Rhizobiales disponibles en el sustrato (*disponibilidad*), obtenidas con la fórmula [3].

 $Se<sub>i</sub>$  varía entre -1 y 1, donde valores cercanos a -1 indican una selectividad negativa, i.e. baja frecuencia de ese género en el liquen y alta frecuencia comparativamente en el sustrato. Un valor de cero indica ausencia de selectividad, i.e. frecuencias similares tanto en liquen como en sustrato. Y un valor cercano a 1 indica selectividad positiva, i.e. alta frecuencia de ese género en el liquen y, comparativamente, baja frecuencia de éste en el sustrato.

Los cálculos se realizaron en R y el resultado del índice de selectividad para los géneros pertenecientes a los órdenes Sphingomonadales y Rhizobiales se incluye en la [Tabla 12](#page-52-0) y [Tabla 14,](#page-53-0) respectivamente. Los valores de  $Se<sub>i</sub> = 1,00$  indican que ese género no se encontró en el sustrato para la muestra respectiva y genera una división por 0 en el cálculo del índice, por lo que se asignó arbitrariamente un valor de selectividad positiva máxima. Debido a que dicho criterio genera variabilidad excesiva entre las muestras en algunos géneros (e.g. *Sphingomonas\_E*, *Neorhizobium*), también se incluyen la [Tabla 13](#page-52-1) y [Tabla](#page-54-0)  [15](#page-54-0) donde dichos valores son excluidos del cálculo de promedios. Esto se realizó debido a que la variabilidad podría ser ocasionada porque, si bien se detecta su presencia en los líquenes, su abundancia sería relativamente baja y la abundancia de dichas bacterias en el sustrato estaría bajo el límite de detección de la técnica.

Como se observa en la [Tabla 13,](#page-52-1) al analizar la selectividad promedio de los líquenes por los géneros de bacterias del orden Sphingomonadales, géneros como *Sphingomonas* y *Sandarakinorhabdus* serían preferidos por los líquenes, mientras que otros como *Novosphingobium* y *Blastomonas* serían rechazados.

<span id="page-52-0"></span>Tabla 12. Valores de Se<sub>i</sub> para los géneros del orden Sphingomonadales calculado para las muestras de este trabajo. Los géneros se muestran en orden decreciente de selectividad promedio, la cual se muestra junto a la desviación estándar (DE). Aquellos géneros que no fueron encontrados en algunos líquenes se indican con el término "-" en la columna de la muestra correspondiente. Los valores de  $Se<sub>i</sub> = 1,00$  indican que ese género no se encontró en el sustrato para la muestra respectiva.

| Familia                           | Género                               |      |        |                          |                                                                        |                |                          |                          |         |           |                          | L03 L04 L05 L06 L07 L08 L09 L10 Promedio DE |      |
|-----------------------------------|--------------------------------------|------|--------|--------------------------|------------------------------------------------------------------------|----------------|--------------------------|--------------------------|---------|-----------|--------------------------|---------------------------------------------|------|
| Sphingomonadaceae B12             |                                      |      |        |                          |                                                                        |                |                          |                          | 1.00    |           |                          | 1,00                                        |      |
| Sphingomonadaceae W16RD           |                                      |      |        |                          |                                                                        |                |                          |                          |         |           |                          | 1,00                                        | 0,00 |
| Sphingomonadaceae Sphingomonas    |                                      |      |        |                          | 0,74 0,73 0,75 0,78 0,69 0,70 0,78 0,80 0,80 0,65                      |                |                          |                          |         |           |                          | 0,74                                        | 0,05 |
| Sphingomonadaceae Sphingomonas_D  |                                      | 1.00 | $\sim$ |                          | $1,00 -0.98 - 1,00 1,00 1,00 1,00$                                     |                |                          |                          |         |           |                          | 0,72                                        | 0,75 |
| Sphingomonadaceae Sphingomonas_E  |                                      |      |        |                          | 1,00 1,00 -0,84 -0,85 1,00 1,00 -0,83 1,00 1,00 1,00                   |                |                          |                          |         |           |                          | 0,45                                        | 0,89 |
|                                   | Sphingomonadaceae Sandarakinorhabdus |      |        |                          | 0,40 0,42 0,40 0,55 0,50 0,52 0,07 0,43 -0,04 0,41                     |                |                          |                          |         |           |                          | 0,37                                        | 0,20 |
| Sphingomonadaceae Sphingomonas_A  |                                      |      |        | $ \,$                    | $-0.98 -$                                                              |                | $\overline{a}$           | $\overline{\phantom{a}}$ |         | 1.00 1.00 | $\overline{\phantom{a}}$ | 0,34                                        | 1,15 |
| Sphingomonadaceae Erythrobacter_B |                                      |      |        | $\overline{\phantom{0}}$ | $-0.95$ 1.00                                                           |                | $\overline{\phantom{a}}$ |                          |         |           |                          | 0,02                                        | 1,38 |
| Sphingomonadaceae Blastomonas     |                                      |      |        |                          | $-0.81 - 0.82 - 0.76 - 0.76 - 0.86$ 1,00 $-0.84 - 0.78$ 1,00 1,00      |                |                          |                          |         |           |                          | $-0,26$                                     | 0,87 |
| Sphingomonadaceae Rhizorhabdus    |                                      |      |        |                          | $-0,42 -0,74 -0,47 -0,68$ 1,00 1,00 $-0,79 -0,60 -0,49 -0,65$          |                |                          |                          |         |           |                          | $-0,28$                                     | 0,69 |
| Sphingomonadaceae Sphingobium     |                                      |      |        |                          | $-0.01 - 0.53 - 0.28 - 0.40 - 0.67 - 0.85 - 0.80 - 0.06 - 0.13 - 0.38$ |                |                          |                          |         |           |                          | $-0,41$                                     | 0,30 |
| Sphingomonadaceae Novosphingobium |                                      |      |        |                          | $-0.67 - 0.79 - 0.53 - 0.65 - 0.74 - 0.71 - 0.72 - 0.37$ 1,00 $-0.66$  |                |                          |                          |         |           |                          | $-0,48$                                     | 0,53 |
| Sphingomonadaceae Porphyrobacter  |                                      |      |        |                          | $-0.97$ 1,00 $-0.97$ $-0.98$                                           | $\blacksquare$ |                          |                          | $-0.96$ |           |                          | $-0.58$                                     | 0,88 |

<span id="page-52-1"></span>Tabla 13. Valores de Se<sub>i</sub> para los géneros del orden Sphingomonadales calculado para las muestras de este trabajo. Los géneros se muestran en orden decreciente de selectividad promedio, la cual se muestra junto a la desviación estándar (DE). Aquellos géneros que no fueron encontrados en líquenes o sustratos se indican con el término "-" en la columna de la muestra correspondiente.

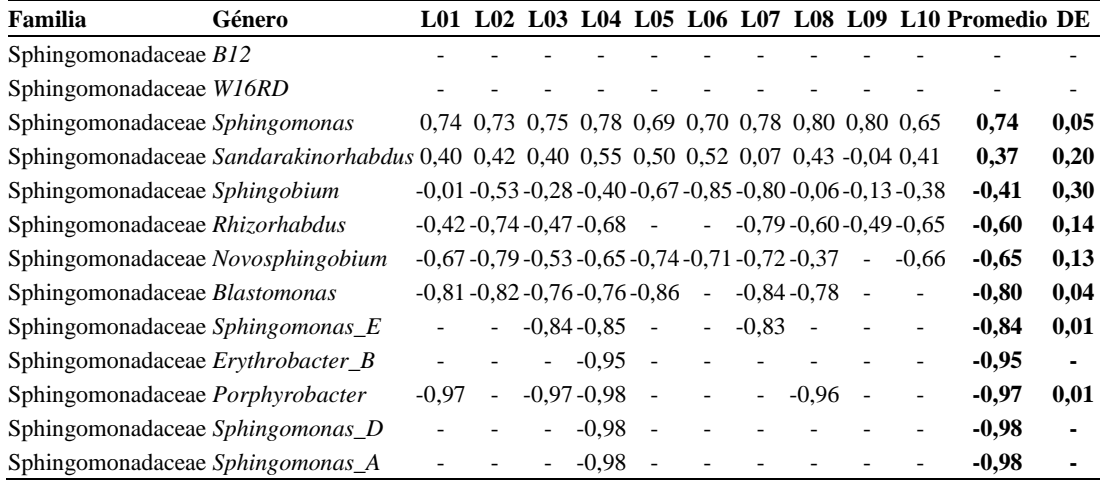

<span id="page-53-0"></span>Tabla 14. Valores de Se<sub>i</sub> para los géneros del orden Rhizobiales calculado para las muestras de este trabajo. Los géneros se muestran en orden decreciente de selectividad promedio, la cual se muestra junto a la desviación estándar (DE). Aquellos géneros que no fueron encontrados en algunos líquenes se indican con el término "-" en la columna de la muestra correspondiente. Los valores de  $Se<sub>i</sub> = 1,00$  indican que ese género no se encontró en el sustrato para la muestra respectiva.

| Familia                              | Género                                                            |                                                             |                                                                        |                          |                          |                          |                                      |                          |                          |                          |                | L01 L02 L03 L04 L05 L06 L07 L08 L09 L10 Promedio DE |                |
|--------------------------------------|-------------------------------------------------------------------|-------------------------------------------------------------|------------------------------------------------------------------------|--------------------------|--------------------------|--------------------------|--------------------------------------|--------------------------|--------------------------|--------------------------|----------------|-----------------------------------------------------|----------------|
| Beijerinckiaceae                     | Salinarimonas                                                     | $\blacksquare$                                              | 1,00                                                                   | $\blacksquare$           | $\overline{\phantom{a}}$ | $\overline{\phantom{a}}$ | $\overline{\phantom{a}}$             | $\overline{a}$           | $\overline{a}$           |                          | $\overline{a}$ | 1,00                                                |                |
| Pleomorphomonadaceae Pleomorphomonas |                                                                   | $\overline{\phantom{a}}$                                    |                                                                        | 1,00 1,00                | $\sim$                   | $\overline{\phantom{a}}$ | 1,00                                 | $\overline{\phantom{a}}$ | 1,00                     | $\overline{\phantom{a}}$ | 1,00           | 1.00                                                | 0,00           |
| Rhizobiaceae                         | Ahrensia                                                          | 1,00                                                        | $\sim$                                                                 | $\overline{\phantom{a}}$ |                          | $\overline{a}$           | $\overline{\phantom{a}}$             | $\overline{\phantom{a}}$ | $\overline{a}$           |                          | $\equiv$       | 1,00                                                | $\sim$         |
| Rhizobiaceae                         | Aliihoeflea                                                       | $\equiv$                                                    | $\overline{a}$                                                         |                          | 1,00 1,00 1,00           |                          | $\mathcal{L}_{\mathcal{A}}$          | 1,00                     | $\sim$                   | 1,00 1,00                |                | 1,00                                                | 0,00           |
| Rhizobiaceae                         | Aquamicrobium                                                     | $\overline{a}$                                              | $\overline{a}$                                                         | $\overline{\phantom{a}}$ | $\overline{a}$           | 1,00                     | $\overline{a}$                       | $\overline{\phantom{a}}$ | $\overline{a}$           | $\Box$                   | $\equiv$       | 1,00                                                | $\sim$         |
| Rhizobiaceae                         | Aurantimonas                                                      |                                                             |                                                                        |                          |                          |                          |                                      |                          |                          |                          |                | 1,00                                                | 0,00           |
| Rhizobiaceae                         | Hoeflea                                                           | $\blacksquare$                                              | $\overline{\phantom{a}}$                                               | $\blacksquare$           | 1,00                     | $\overline{\phantom{a}}$ | $\overline{\phantom{a}}$             | $\overline{\phantom{a}}$ | $\overline{\phantom{a}}$ | $\overline{\phantom{a}}$ |                | 1,00                                                | $\blacksquare$ |
| Rhizobiaceae                         | Nitratireductor                                                   | 1,00                                                        | $\sim$ $-$                                                             |                          | 1,00 1,00                | $\overline{\phantom{a}}$ | $\mathbb{L}^+$                       |                          |                          | 1,00 1,00 1,00 1,00      |                | 1,00                                                | 0,00           |
| Rhizobiaceae                         | Phyllobacterium                                                   | 1,00                                                        | $\blacksquare$                                                         | $\overline{\phantom{a}}$ | 1,00                     | $\overline{\phantom{a}}$ | 1,00                                 | $\overline{\phantom{a}}$ | $\blacksquare$           |                          |                | 1,00                                                | 0,00           |
| Rhizobiaceae                         | Pseudaminobacter                                                  |                                                             | 1,00 1,00                                                              | $\overline{\phantom{a}}$ | $\overline{\phantom{a}}$ | 1,00                     | $\overline{\phantom{a}}$             |                          | 1,00 1,00 1,00           |                          |                | 1,00                                                | 0,00           |
| Rhizobiaceae                         | Sinorhizobium                                                     | 1,00                                                        | $\sim$                                                                 | $\overline{\phantom{a}}$ | 1,00                     | $\Box$                   | $\blacksquare$                       | $\overline{\phantom{a}}$ | 1,00                     | $\omega$ .               | 1,00           | 1,00                                                | 0,00           |
| Stappiaceae                          | Labrenzia                                                         | $\omega$                                                    | 1,00 1,00                                                              |                          | $\overline{a}$           | $\blacksquare$           | 1,00                                 | $\Box$                   | $\overline{\phantom{a}}$ | 1,00                     | $\blacksquare$ | 1,00                                                | 0,00           |
| Beijerinckiaceae                     | Methylobacterium                                                  |                                                             | 0,63 0,12 0,74 0,73 0,80 0,83 0,66 0,77 1,00 0,84                      |                          |                          |                          |                                      |                          |                          |                          |                | 0,71                                                | 0,23           |
| Methylopilaceae                      | Methylopila                                                       |                                                             | 1,00 0,18 0,61 0,51 0,52 1,00 0,26 1,00 1,00 1,00                      |                          |                          |                          |                                      |                          |                          |                          |                | 0,71                                                | 0,33           |
| Rhizobiaceae                         | Aureimonas                                                        |                                                             | 0,74 0,71 0,41 0,64 0,77 1,00 0,81 -0,10 1,00 1,00                     |                          |                          |                          |                                      |                          |                          |                          |                | 0,70                                                | 0,33           |
| Devosiaceae                          | Devosia                                                           |                                                             | 0,64 0,49 0,64 0,63 0,61 0,26 0,36 0,62 0,82 0,68                      |                          |                          |                          |                                      |                          |                          |                          |                | 0,57                                                | 0,16           |
| Beijerinckiaceae                     | <b>Bosea</b>                                                      |                                                             | 0,60 0,49 0,45 0,47 0,20 0,38 0,47 0,56 0,78 0,53                      |                          |                          |                          |                                      |                          |                          |                          |                | 0,49                                                | 0,15           |
| Rhizobiaceae                         | Agrobacterium                                                     | $-0.88 -$                                                   |                                                                        | 1,00                     | $\sim$ $-$               |                          | $1,00$ $1,00$ $-0,80$ $-1,00$ $1,00$ |                          |                          |                          |                | 0,48                                                | 0,90           |
| Amorphaceae                          | Acuticoccus                                                       | $\sim$                                                      |                                                                        | $-0,66 -$                |                          |                          | $1,00$ $1,00$ $1,00$ $-0,69$ $-$     |                          |                          |                          | 1.00           | 0,44                                                | 0,86           |
| Rhizobiaceae                         | Pararhizobium                                                     |                                                             | 0,68 0,49 -0,24 0,59 1,00 0,20 -0,08 0,29 1,00 0,26                    |                          |                          |                          |                                      |                          |                          |                          |                | 0,42                                                | 0,41           |
| Rhizobiaceae                         | Neorhizobium                                                      |                                                             | $-0.78$ 1,00 $-0.55$ 1,00 1,00                                         |                          |                          |                          |                                      |                          |                          | $-0.92$ 1,00 1,00 1,00   |                | 0,42                                                | 0,88           |
| Xanthobacteraceae                    | Tardiphaga                                                        |                                                             | -0,27 0,72 0,46 0,50 0,35 0,54 0,48 0,60 0,81 -0,15                    |                          |                          |                          |                                      |                          |                          |                          |                | 0,40                                                | 0,35           |
| Beijerinckiaceae                     | Chelatococcus                                                     |                                                             | 1,00 -0,68 0,01 1,00 1,00 -0,65 1,00 1,00                              |                          |                          |                          |                                      |                          |                          |                          | $-0,29$        | 0,38                                                | 0,76           |
| Rhizobiaceae                         | Leaf454                                                           |                                                             | $-0.13 - 0.76 - 0.23$ 1,00 $-0.44$ 0.51 1,00 0.14 1,00 1,00            |                          |                          |                          |                                      |                          |                          |                          |                | 0,31                                                | 0,68           |
| Xanthobacteraceae                    | <b>Blastochloris</b>                                              | 1,00                                                        |                                                                        | $-0.94$ $-$              |                          |                          | $-0.92 -$                            |                          | $1,00$ 1,00              |                          | $\blacksquare$ | 0,23                                                | 1,06           |
| Rhizobiaceae                         | Mesorhizobium                                                     |                                                             | 0,46 0,29 0,13 -0,28 0,09 0,43 0,29 0,28 0,24 0,17                     |                          |                          |                          |                                      |                          |                          |                          |                | 0,21                                                | 0,21           |
| Rhizobiaceae                         | Shinella                                                          |                                                             | 0,33 -0,01 -0,19 -0,09 -0,57 1,00 -0,66 -0,09 1,00 1,00                |                          |                          |                          |                                      |                          |                          |                          |                | 0,17                                                | 0,63           |
| Xanthobacteraceae                    | Rhodopseudomonas                                                  | $-0,37 -0,13$ 0,45 0,04 0,35 $-0,18$ 0,30 $-0,07$ 0,07 0,64 |                                                                        |                          |                          |                          |                                      |                          |                          |                          |                | 0,11                                                | 0,32           |
| Hyphomicrobiaceae                    | Hyphomicrobium                                                    |                                                             | 0,04 -0,04 0,11 -0,20 0,00 0,32 -0,41 0,34 -0,09 0,21                  |                          |                          |                          |                                      |                          |                          |                          |                | 0,03                                                | 0,23           |
| Xanthobacteraceae                    | Ancylobacter                                                      |                                                             | $-0,69$ 1,00 $-0,71$ 1,00 $-0,63$ $-0,79$ -                            |                          |                          |                          |                                      |                          |                          | $1,00 -0.82$             |                | $-0.08$                                             | 0,90           |
| Beijerinckiaceae                     | Microvirga                                                        |                                                             | $-0,81 - 0,30$ 0,00 0,34 1,00 $-0,22 - 0,52 - 0,32 - 0,36 - 0,03$      |                          |                          |                          |                                      |                          |                          |                          |                | $-0,12$                                             | 0,50           |
| Rhizobiaceae                         | Allorhizobium                                                     |                                                             | $-0.61 - 0.76 - 0.83$ 1,00 $-0.94$ 1,00 $-0.75$ $-0.63$ 1,00 $-0.62$   |                          |                          |                          |                                      |                          |                          |                          |                | $-0,21$                                             | 0,84           |
| Xanthobacteraceae                    | Bradyrhizobium                                                    |                                                             | $-0,41 - 0,23 - 0,32 - 0,38 - 0,59 - 0,20 - 0,51 - 0,01 - 0,00 - 0,18$ |                          |                          |                          |                                      |                          |                          |                          |                | $-0,28$                                             | 0,20           |
| Beijerinckiaceae                     | Beijerinckia                                                      |                                                             | $-0.01 - 0.67 - 0.51 - 0.53 - 0.54$ 0.04 $-0.45 - 0.01 - 0.55 - 0.69$  |                          |                          |                          |                                      |                          |                          |                          |                | $-0,39$                                             | 0,28           |
| Rhizobiaceae                         | Rhizobium                                                         |                                                             | $-0.12 - 0.68 - 0.39 - 0.64 - 0.85 - 0.78$ 0.23 $-0.59 - 0.70 - 0.49$  |                          |                          |                          |                                      |                          |                          |                          |                | $-0,50$                                             | 0,33           |
| Afifellaceae                         | A52C2                                                             | $\sim$                                                      | $-0,80$ 0,40 $-0,79$ $-0,77$ $-0,42$ $-0,18$ $-0,50$ $-0,94$ $-0,67$   |                          |                          |                          |                                      |                          |                          |                          |                | $-0,52$                                             | 0,42           |
| Xanthobacteraceae                    | Nitrobacter                                                       | 1,00                                                        |                                                                        |                          | $-0.94 - 0.95$ $-$       |                          | $\omega_{\rm{max}}$                  | $\blacksquare$           |                          | $-0,92-0,87$             |                | $-0,54$                                             | 0,86           |
| Xanthobacteraceae                    | Rhodoplanes                                                       |                                                             | $-0,64 - 0,60 - 0,51 - 0,59 - 0,75 - 0,26 - 0,84 - 0,37 - 0,30 - 0,53$ |                          |                          |                          |                                      |                          |                          |                          |                | $-0,54$                                             | 0,19           |
| Beijerinckiaceae                     | Methylocapsa                                                      |                                                             | $-0.84 - 0.74 - 0.63 - 0.53 - 0.77 - 0.69 - 0.91 - 0.68 - 0.75$ 1.00   |                          |                          |                          |                                      |                          |                          |                          |                | $-0,55$                                             | 0,56           |
| Xanthobacteraceae                    | Afipia                                                            |                                                             | $-0.91$ $-0.85 -0.91 -0.96$ $-0.91$ $1.00$ $-0.93 -0.81$               |                          |                          |                          |                                      |                          |                          |                          |                | $-0,66$                                             | 0,67           |
| Kaistiaceae                          | Kaistia                                                           |                                                             | $-0,45 - 0,63 - 0,67 - 0,45 - 0,88 - 0,68 - 0,92 - 0,74 - 0,77 - 0,84$ |                          |                          |                          |                                      |                          |                          |                          |                | $-0,70$                                             | 0,16           |
| Beijerinckiaceae                     | Methylocystis                                                     |                                                             | $-0.18 - 0.82 - 0.78 - 0.80 - 0.90 - 0.52 - 0.85 - 0.78 - 0.71$        |                          |                          |                          |                                      |                          |                          |                          |                | $-0,71$                                             | 0,22           |
| Hyphomicrobiaceae                    | Hyphomicrobium_A -0,87-0,71-0,90-0,75-0,93-0,69 - -0,67-0,79-0,82 |                                                             |                                                                        |                          |                          |                          |                                      |                          |                          |                          |                | $-0,79$                                             | 0,09           |
| Methyloligellaceae                   | Methyloceanibacter                                                | $\equiv$                                                    | $\omega_{\rm{max}}$                                                    |                          |                          |                          | $-0.95 - 0.92 - 0.91 - 0.94 - 0.90$  |                          |                          |                          |                | $-0,93$                                             | 0,02           |
| Hyphomicrobiaceae                    | Filomicrobium                                                     |                                                             | $-0.95$ - $-0.94$ - - - - - $-0.94$ -                                  |                          |                          |                          |                                      |                          |                          |                          |                | $-0,94$                                             | 0,01           |

<span id="page-54-0"></span>Tabla 15. Valores de Se<sub>i</sub> para los géneros del orden Rhizobiales calculado para las muestras de este trabajo. Los géneros se muestran en orden decreciente de selectividad promedio, la cual se muestra junto a la desviación estándar (DE). Aquellos géneros que no fueron encontrados en líquenes o sustratos se indican con el término "-" en la columna de la muestra correspondiente.

| Familia                              | Género                                                            |                                                         |                                                                         |                              |                             |                          |                             |                          |                          |                          |                          | L01 L02 L03 L04 L05 L06 L07 L08 L09 L10 Promedio DE |                          |
|--------------------------------------|-------------------------------------------------------------------|---------------------------------------------------------|-------------------------------------------------------------------------|------------------------------|-----------------------------|--------------------------|-----------------------------|--------------------------|--------------------------|--------------------------|--------------------------|-----------------------------------------------------|--------------------------|
| Beijerinckiaceae                     | Salinarimonas                                                     | $\frac{1}{2}$                                           | $\overline{a}$                                                          | $\overline{a}$               | $\overline{a}$              | $\overline{a}$           |                             |                          |                          |                          |                          |                                                     |                          |
| Pleomorphomonadaceae Pleomorphomonas |                                                                   | $\overline{\phantom{a}}$                                | $\overline{\phantom{a}}$                                                |                              |                             | $\overline{\phantom{a}}$ | $\overline{a}$              |                          |                          | $\overline{a}$           | $\overline{a}$           |                                                     |                          |
| Rhizobiaceae                         | Ahrensia                                                          |                                                         |                                                                         |                              |                             |                          | $\overline{a}$              |                          |                          | $\overline{a}$           |                          |                                                     | $\overline{a}$           |
| Rhizobiaceae                         | Aliihoeflea                                                       |                                                         | $\blacksquare$                                                          | $\qquad \qquad \blacksquare$ | $\overline{a}$              | $\blacksquare$           | $\blacksquare$              | $\overline{a}$           |                          | $\blacksquare$           |                          |                                                     | $\overline{\phantom{0}}$ |
| Rhizobiaceae                         | Aquamicrobium                                                     | $\overline{a}$                                          | $\overline{a}$                                                          | $\overline{a}$               | $\overline{a}$              | $\overline{a}$           | $\overline{a}$              |                          |                          | $\overline{a}$           |                          |                                                     | $\overline{a}$           |
| Rhizobiaceae                         | Aurantimonas                                                      | $\overline{a}$                                          | $\overline{\phantom{a}}$                                                | $\overline{\phantom{m}}$     | $\overline{\phantom{0}}$    | $\overline{\phantom{a}}$ | $\frac{1}{2}$               | $\overline{a}$           | $\overline{\phantom{0}}$ | $\overline{\phantom{0}}$ | $\overline{a}$           | $\overline{a}$                                      | $\overline{a}$           |
| Rhizobiaceae                         | Hoeflea                                                           | $\overline{a}$                                          | $\overline{a}$                                                          | $\overline{a}$               | $\overline{a}$              | $\overline{a}$           | $\overline{a}$              | $\overline{a}$           |                          | $\overline{a}$           | $\overline{a}$           | $\overline{a}$                                      | $\overline{a}$           |
| Rhizobiaceae                         | Nitratireductor                                                   | $\overline{a}$                                          | $\bar{\phantom{a}}$                                                     |                              |                             |                          | $\overline{a}$              |                          |                          |                          | $\overline{a}$           |                                                     |                          |
| Rhizobiaceae                         | Phyllobacterium                                                   | $\overline{a}$                                          | $\mathcal{L}$                                                           | $\overline{a}$               | $\overline{a}$              | $\frac{1}{2}$            | $\overline{a}$              | $\overline{a}$           | $\overline{a}$           | $\overline{a}$           | $\overline{a}$           | $\overline{a}$                                      | $\overline{\phantom{0}}$ |
| Rhizobiaceae                         | Pseudaminobacter                                                  | $\overline{a}$                                          | $\overline{a}$                                                          | $\overline{a}$               | $\overline{a}$              | $\overline{a}$           | $\overline{a}$              | $\overline{a}$           |                          | $\overline{a}$           | $\overline{a}$           | $\overline{a}$                                      | $\overline{\phantom{0}}$ |
| Rhizobiaceae                         | Sinorhizobium                                                     | $\overline{a}$                                          |                                                                         |                              |                             |                          |                             |                          |                          |                          | $\overline{a}$           | $\overline{a}$                                      | $\overline{a}$           |
| Stappiaceae                          | Labrenzia                                                         | $\overline{a}$                                          | $\bar{\phantom{a}}$                                                     | $\overline{\phantom{m}}$     | $\overline{a}$              | $\overline{a}$           | $\overline{a}$              | $\overline{a}$           | $\overline{\phantom{0}}$ | $\overline{\phantom{a}}$ | $\overline{\phantom{a}}$ | $\overline{\phantom{a}}$                            |                          |
| Beijerinckiaceae                     | Methylobacterium                                                  |                                                         | 0,63 0,12 0,74 0,73 0,80 0,83 0,66 0,77                                 |                              |                             |                          |                             |                          |                          | $\overline{a}$           | 0,84                     | 0,68                                                | 0,22                     |
| Devosiaceae                          | Devosia                                                           |                                                         | 0,64 0,49 0,64 0,63 0,61 0,26 0,36 0,62 0,82 0,68                       |                              |                             |                          |                             |                          |                          |                          |                          | 0,57                                                | 0,16                     |
| Rhizobiaceae                         | Aureimonas                                                        |                                                         | 0,74 0,71 0,41 0,64 0,77                                                |                              |                             |                          | $\overline{a}$              |                          | $0,81 -0,10$             |                          |                          | 0,57                                                | 0,32                     |
| Beijerinckiaceae                     | <b>Bosea</b>                                                      |                                                         | 0,60 0,49 0,45 0,47 0,20 0,38 0,47 0,56 0,78 0,53                       |                              |                             |                          |                             |                          |                          |                          |                          | 0,49                                                | 0,15                     |
| Methylopilaceae                      | Methylopila                                                       | $\mathcal{L}^{\pm}$                                     |                                                                         |                              | 0,18 0,61 0,51 0,52         |                          | $\mathcal{L}_{\mathcal{A}}$ | 0,26                     |                          |                          | $\overline{\phantom{0}}$ | 0,42                                                | 0,19                     |
| Xanthobacteraceae                    | Tardiphaga                                                        |                                                         | -0,27 0,72 0,46 0,50 0,35 0,54 0,48 0,60 0,81 -0,15                     |                              |                             |                          |                             |                          |                          |                          |                          | 0,40                                                | 0,35                     |
| Rhizobiaceae                         | Pararhizobium                                                     |                                                         | $0,68$ 0,49 -0,24 0,59                                                  |                              |                             | $\sim$ $\sim$            |                             | $0,20 -0,08 0,29$        |                          | $\overline{a}$           | 0.26                     | 0,28                                                | 0,32                     |
| Rhizobiaceae                         | Mesorhizobium                                                     |                                                         | 0,46 0,29 0,13 -0,28 0,09 0,43 0,29 0,28 0,24 0,17                      |                              |                             |                          |                             |                          |                          |                          |                          | 0,21                                                | 0,21                     |
| Xanthobacteraceae                    | Rhodopseudomonas                                                  | $-0,37 -0,13$ 0,45 0,04 0,35 -0,18 0,30 -0,07 0,07 0,64 |                                                                         |                              |                             |                          |                             |                          |                          |                          |                          | 0,11                                                | 0,32                     |
| Hyphomicrobiaceae                    | Hyphomicrobium                                                    |                                                         | 0,04 -0,04 0,11 -0,20 0,00 0,32 -0,41 0,34 -0,09 0,21                   |                              |                             |                          |                             |                          |                          |                          |                          | 0,03                                                | 0,23                     |
| Rhizobiaceae                         | Leaf454                                                           |                                                         | $-0,13 - 0,76 - 0,23 - 0,44 \ 0,51$                                     |                              |                             |                          |                             | $\omega_{\rm c}$         | 0,14                     | $\blacksquare$           |                          | $-0,15$                                             | 0,44                     |
| Rhizobiaceae                         | Shinella                                                          |                                                         | $0,33 -0,01 -0,19 -0,09 -0,57 -0,66 -0,09$                              |                              |                             |                          |                             |                          |                          |                          |                          | $-0,18$                                             | 0,34                     |
| Beijerinckiaceae                     | Microvirga                                                        |                                                         | $-0,81 - 0,300,0000,34$ $-0,22 - 0,52 - 0,32 - 0,36 - 0,03$             |                              |                             |                          |                             |                          |                          |                          |                          | $-0,25$                                             | 0,33                     |
| Xanthobacteraceae                    | Bradyrhizobium                                                    |                                                         | $-0,41 - 0,23 - 0,32 - 0,38 - 0,59 - 0,20 - 0,51 - 0,01 - 0,00 - 0,18$  |                              |                             |                          |                             |                          |                          |                          |                          | $-0,28$                                             | 0,20                     |
| Beijerinckiaceae                     | Beijerinckia                                                      |                                                         | $-0.01 - 0.67 - 0.51 - 0.53 - 0.54$ 0.04 $-0.45 - 0.01 - 0.55 - 0.69$   |                              |                             |                          |                             |                          |                          |                          |                          | $-0,39$                                             | 0,28                     |
| Beijerinckiaceae                     | Chelatococcus                                                     | $\mathbb{L}^{\mathbb{N}}$                               | $-0,68,0,01$                                                            |                              | $\overline{\phantom{a}}$    | $\sim$                   | $-0.65$                     | $\overline{\phantom{a}}$ | $\overline{\phantom{a}}$ | $\overline{\phantom{0}}$ | $-0,29$                  | $-0,40$                                             | 0,33                     |
| Rhizobiaceae                         | Rhizobium                                                         |                                                         | $-0.12 - 0.68 - 0.39 - 0.64 - 0.85 - 0.78$ $0.23$ $-0.59 - 0.70 - 0.49$ |                              |                             |                          |                             |                          |                          |                          |                          | $-0,50$                                             | 0,33                     |
| Afifellaceae                         | A52C2                                                             |                                                         | $-0,80$ 0,40 $-0,79$ $-0,77$ $-0,42$ $-0,18$ $-0,50$ $-0,94$ $-0,67$    |                              |                             |                          |                             |                          |                          |                          |                          | $-0,52$                                             | 0,42                     |
| Xanthobacteraceae                    | Rhodoplanes                                                       |                                                         | $-0.64 - 0.60 - 0.51 - 0.59 - 0.75 - 0.26 - 0.84 - 0.37 - 0.30 - 0.53$  |                              |                             |                          |                             |                          |                          |                          |                          | $-0,54$                                             | 0,19                     |
| Amorphaceae                          | Acuticoccus                                                       |                                                         |                                                                         | $-0.66 -$                    |                             | $\sim 1000$ km s $^{-1}$ | $\omega_{\rm{max}}$         | $\omega_{\rm{eff}}$      | $-0.69$                  | $\mathbb{L}$             | $\overline{a}$           | $-0,67$                                             | 0,02                     |
| Kaistiaceae                          | Kaistia                                                           |                                                         | $-0.45 - 0.63 - 0.67 - 0.45 - 0.88 - 0.68 - 0.92 - 0.74 - 0.77 - 0.84$  |                              |                             |                          |                             |                          |                          |                          |                          | $-0,70$                                             | 0,16                     |
| Beijerinckiaceae                     | Methylocystis                                                     |                                                         | $-0.18 - 0.82 - 0.78 - 0.80 - 0.90 - 0.52 - 0.85 - 0.78 - 0.71$         |                              |                             |                          |                             |                          |                          |                          |                          | $-0,71$                                             | 0,22                     |
| Beijerinckiaceae                     | Methylocapsa                                                      |                                                         | $-0,84 - 0,74 - 0,63 - 0,53 - 0,77 - 0,69 - 0,91 - 0,68 - 0,75$         |                              |                             |                          |                             |                          |                          |                          | $\overline{\phantom{a}}$ | $-0,73$                                             | 0,11                     |
| Xanthobacteraceae                    | Ancylobacter                                                      |                                                         | $-0.69$ $-0.71$ $-0.63$ $-0.79$ $-$                                     |                              |                             |                          |                             |                          | $\overline{a}$           |                          | $-0.82$                  | $-0,73$                                             | 0,08                     |
| Rhizobiaceae                         | Allorhizobium                                                     |                                                         | $-0,61-0,76-0,83$ $-0,94$ $-0,75-0,63$ $-$                              |                              |                             |                          |                             |                          |                          |                          | $-0,62$                  | $-0,74$                                             | 0,12                     |
| Rhizobiaceae                         | Neorhizobium                                                      | $-0.78$                                                 |                                                                         | $-0,55$                      | $\sim$ $-$                  | $\omega_{\rm{max}}$      | $\mathcal{L}_{\mathcal{A}}$ | $-0,92$                  | $\overline{\phantom{a}}$ | $\overline{\phantom{a}}$ | $\overline{a}$           | $-0,75$                                             | 0,18                     |
| Hyphomicrobiaceae                    | Hyphomicrobium_A -0,87-0,71-0,90-0,75-0,93-0,69 - -0,67-0,79-0,82 |                                                         |                                                                         |                              |                             |                          |                             |                          |                          |                          |                          | $-0,79$                                             | 0,09                     |
| Rhizobiaceae                         | Agrobacterium                                                     | $-0,88$                                                 | $\mathcal{L}$                                                           | $\mathcal{L}_{\mathcal{A}}$  | $\mathcal{L}_{\mathcal{A}}$ | $\equiv$                 | $\frac{1}{2}$               | $-0,80$                  | $\overline{\phantom{a}}$ | $\overline{a}$           | $\overline{a}$           | $-0,84$                                             | 0,06                     |
| Xanthobacteraceae                    | Afipia                                                            | $-0.91$                                                 | $\sim$                                                                  |                              | $-0.85 - 0.91 - 0.96$ -     |                          |                             | $-0,91$                  | $\sim$ $\pm$             | $-0.93 - 0.81$           |                          | $-0,90$                                             | 0,05                     |
| Xanthobacteraceae                    | Nitrobacter                                                       | $\overline{\phantom{a}}$                                | $\overline{\phantom{a}}$                                                |                              | $-0,94 - 0,95$              | $\blacksquare$           | $\frac{1}{2}$               | $\overline{a}$           | $-0.92 - 0.87$           |                          | $\overline{\phantom{a}}$ | $-0,92$                                             | 0,03                     |
| Methyloligellaceae                   | Methyloceanibacter                                                | $\overline{\phantom{a}}$                                | $\blacksquare$                                                          | $\mathcal{L}_{\mathcal{A}}$  | $-0.95$                     | $\overline{\phantom{a}}$ | $-0.92 - 0.91$              |                          | $\mathbb{L}$             | $-0.94 - 0.90$           |                          | $-0.93$                                             | 0,02                     |
| Xanthobacteraceae                    | <b>Blastochloris</b>                                              | $\overline{a}$                                          | $\overline{a}$                                                          | $-0,94$                      | $\sim$                      | $\Box$                   | $-0,92$                     | $\overline{a}$           | $\frac{1}{2}$            | $\overline{a}$           |                          | $-0,93$                                             | 0,02                     |
| Hyphomicrobiaceae                    | Filomicrobium                                                     | $-0,95$                                                 | $\blacksquare$                                                          | $-0,94$                      | $\sim$                      | $\overline{\phantom{a}}$ | $\sim$ $-$                  |                          | $\overline{\phantom{a}}$ | $-0,94$                  |                          | $-0,94$                                             | 0,01                     |

Como se observa en la [Tabla 15,](#page-54-0) al analizar la selectividad promedio de los líquenes por los géneros de bacterias del orden Rhizobiales, se observa que géneros como *Methylobacterium*, *Devosia*, *Aureimonas* y *Bosea* serían preferidos por los líquenes, mientras que otros como *Methyloceanibacter*, *Afipia*, *Hyphomicrobium\_A*, *Allorhizobium*, *Methylocapsa*, *Methylocystis* y *Kaistia* serían rechazados.

La comparación de la selectividad de los líquenes por los distintos géneros de ambos órdenes se puede observar en la [Figura 12](#page-56-0) y [Figura 13](#page-57-0) para Sphingomonadales y Rhizobiales, respectivamente.

Al analizar la selectividad de los líquenes por las bacterias pertenecientes al orden Sphingomonadales, observamos que todos los géneros encontrados pertenecen a una sola familia. El género *Sandarakinorhabdus*, el más cercano al ancestro común, es uno de los preferidos ya que presenta valores de selectividad cercanos a 1 en la mayoría de los casos excepto en 2 muestras del subsitio B en que es más neutro (L07 y L09). Además, se puede observar que la selectividad es muy alta y poco variable para el género *Sphingomonas*, y pudo ser calculada para todas las muestras. En el resto de los casos, la selectividad presenta valores neutros y mayoritariamente negativos, pudiéndose calcular solo en el caso de *Sphingobium* el valor de selectividad para todas las muestras.

En el caso de los Rhizobiales, los géneros detectados pertenecen a doce familias. Debido a la baja abundancia relativa de las bacterias de este orden, los valores de selectividad presentan una notable variación comparado con los Sphingomonadales. Si observamos los promedios, los géneros de Rhizobiales más preferidos por los líquenes (selectividad > 0,4) corresponden a *Methylobacterium*, *Devosia*, *Aureimonas*, *Bosea*, *Methylopila* y

*Tardiphaga*. De estos seis, dos cuentan con representantes metilótrofos (*Methylobacterium* y *Methylopila*). *Methylobacterium* destaca como el género con mayor valor de selectividad en este orden (0,68), aunque debido a que una de las muestras presentó un valor cercano a la neutralidad (L02) y otro sin calcular (L09) no es comparable a la selectividad por *Sphingomonas* en el orden Sphingomonadales. Coincidentemente, aquellos géneros que presentan menor variabilidad son negativamente seleccionados por el liquen, aunque en muchos casos no se pudo calcular el valor del índice para todas las muestras. En general, los géneros con especies diazotróficas presentan valores de selectividad negativos, a excepción de *Pararhizobium* (0,28).

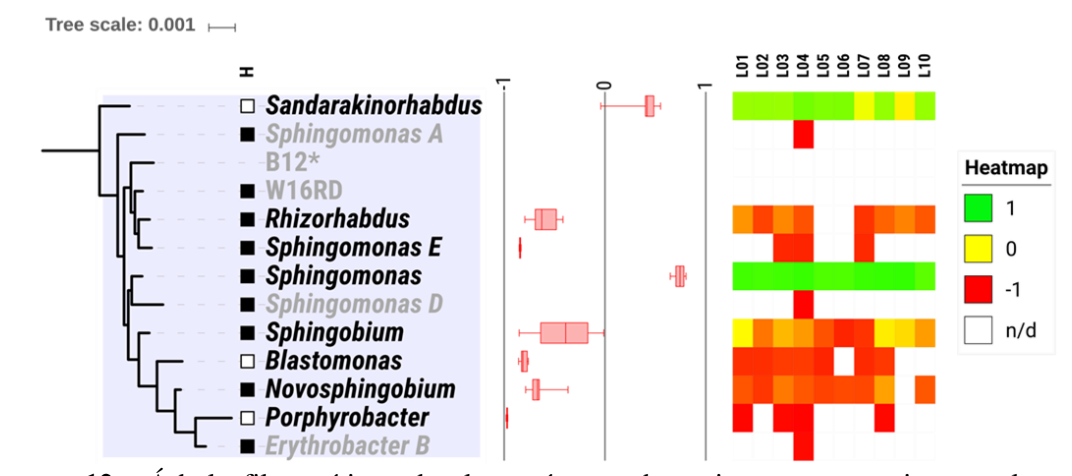

<span id="page-56-0"></span>**Figura 12.** Árbol filogenético de los géneros bacterianos pertenecientes al orden Sphingomonadales, obtenido desde la plataforma AnnoTree (Mendler et al., 2019) y personalizado en iTOL (Letunic y Bork, 2016). La columna H indica si todas las especies descritas del género son heterótrofas (cuadrado negro) o si además presenta autótrofas (cuadrado blanco) (\*no hay información sobre B12). Se incluye la selectividad de los líquenes de este trabajo por cada uno de los géneros, expresado como *boxplot* y *heatmap* en el rango que varía el índice, de - 1 a 1. Para los géneros que presentaron menos de dos valores de selectividad en l[a Tabla 13](#page-52-1) no se incluye información de selectividad y sus nombres se encuentran atenuados en gris.

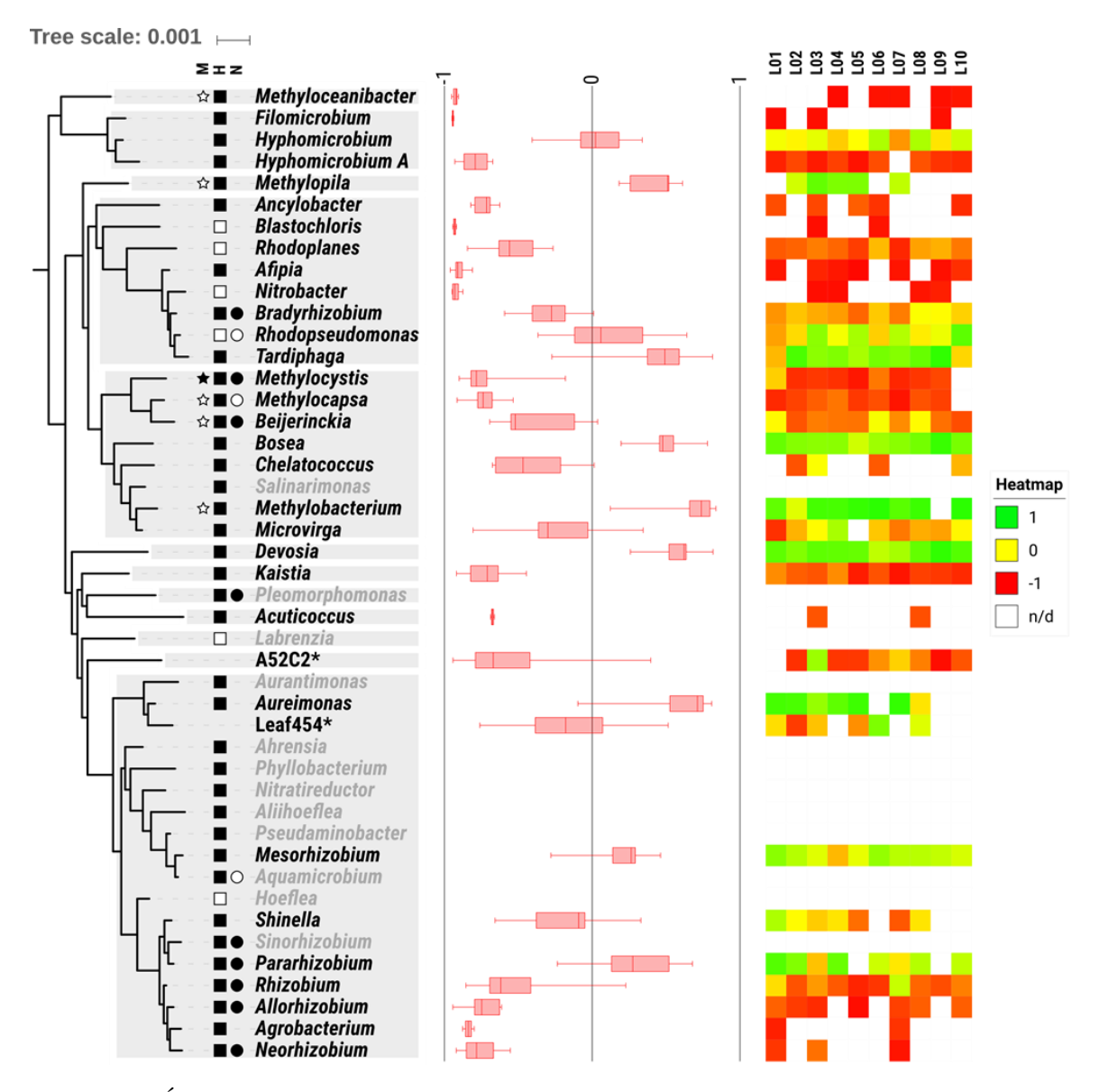

<span id="page-57-0"></span>**Figura 13.** Árbol filogenético de los géneros bacterianos pertenecientes al orden Rhizobiales, obtenido desde la plataforma AnnoTree (Mendler et al., 2019) y personalizado en iTOL (Letunic y Bork, 2016). La columna M indica si todas las especies descritas del género son metilótrofas (estrella negra), algunas son metilótrofas (estrella blanca) o no se han descrito metilótrofas (sin estrella). La columna H indica si todas las especies descritas del género son heterótrofas (cuadrado negro) o si además presenta autótrofas (cuadrado blanco). La columna N indica si todas las especies descritas del género son diazótrofas (círculo negro), algunas son diazotrófas (círculo blanco) o no se han descrito diazotrófas (sin círculo) (\*no hay información funcional sobre A52C2 y Leaf454). Se incluye la selectividad de los líquenes de este trabajo por cada uno de los géneros, expresado como *boxplot* y *heatmap* en el rango que varía el índice, de -1 a 1. Para los géneros que presentaron menos de dos valores de selectividad en la [Tabla 15](#page-54-0) no se incluye información de selectividad y sus nombres se encuentran atenuados en gris.

Según los antecedentes entregados en la introducción y lo planteado en la hipótesis, esperábamos que la selectividad por Sphingomonadales fuera mayor que por Rhizobiales, y esto lo comprobamos mediante una comparación del valor absoluto promedio de selectividad entre los géneros de ambos grupos. Para el caso de los Sphingomonadales, se obtuvo un valor promedio de  $|Se_i| = 0.621 \pm 0.114$  y para los Rhizobiales,  $|Se_i| = 0.541 \pm 0.114$ 0,054, siendo significativamente mayor para el primer grupo en un test de t pareado (*p* = 0,046). La segunda parte de la hipótesis planteaba que los Rhizobiales tendrían un patrón de diversidad más asociado a la distribución espacial de los líquenes, comparado con los Sphingomonadales. En la [Figura 14](#page-59-0) y [Figura 15](#page-59-1) se observa que la variabilidad de las muestras de líquenes es mucho mayor que las de sustrato para ambos órdenes, y para el caso de los Rhizobiales, efectivamente se observa una mayor dependencia del subsitio en la varianza de las muestras (en la [Figura 14](#page-59-0) los triángulos y círculos se agrupan más entre ellos que en la [Figura 15\)](#page-59-1). La separación por tipo de muestra (liquen o sustrato) fue complementada con análisis de ANOSIM, donde para el caso de los Sphingomonadales se obtuvo un R = 0,9036 y un valor de *p* = 0,001, mientras que para los Rhizobiales un R  $= 0.6507$  y un valor de  $p = 0.001$ . Estas diferencias no se observan al agrupar por subsitio, donde para el caso de los Sphingomonadales se obtuvo un R = -0,0498 y un valor de *p* = 0,756, mientras que para los Rhizobiales un R = -0,0140 y un valor de *p* = 0,448. Para el caso de las comunidades solamente asociadas a líquenes, al agrupar por subsitio para el caso de los Sphingomonadales se obtuvo un R = -0,0600 y un valor de *p* = 0,569, mientras que para los Rhizobiales un R =  $0,0680$  y un valor de  $p = 0,251$ .

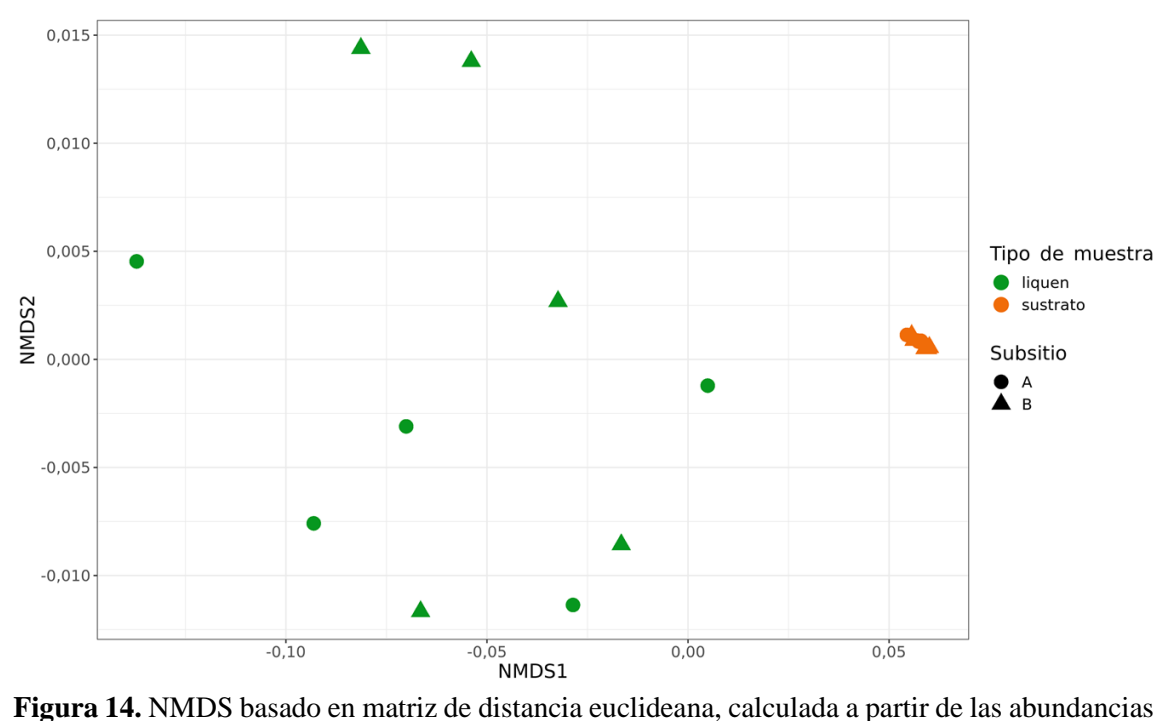

<span id="page-59-0"></span>relativas de géneros de bacterias pertenecientes al orden Sphingomonadales, por muestra. Las muestras de liquen se muestran en verde y las de sustrato en naranjo. Las muestras del subsitio A se representan por un círculo y las del subsitio B por un triángulo.

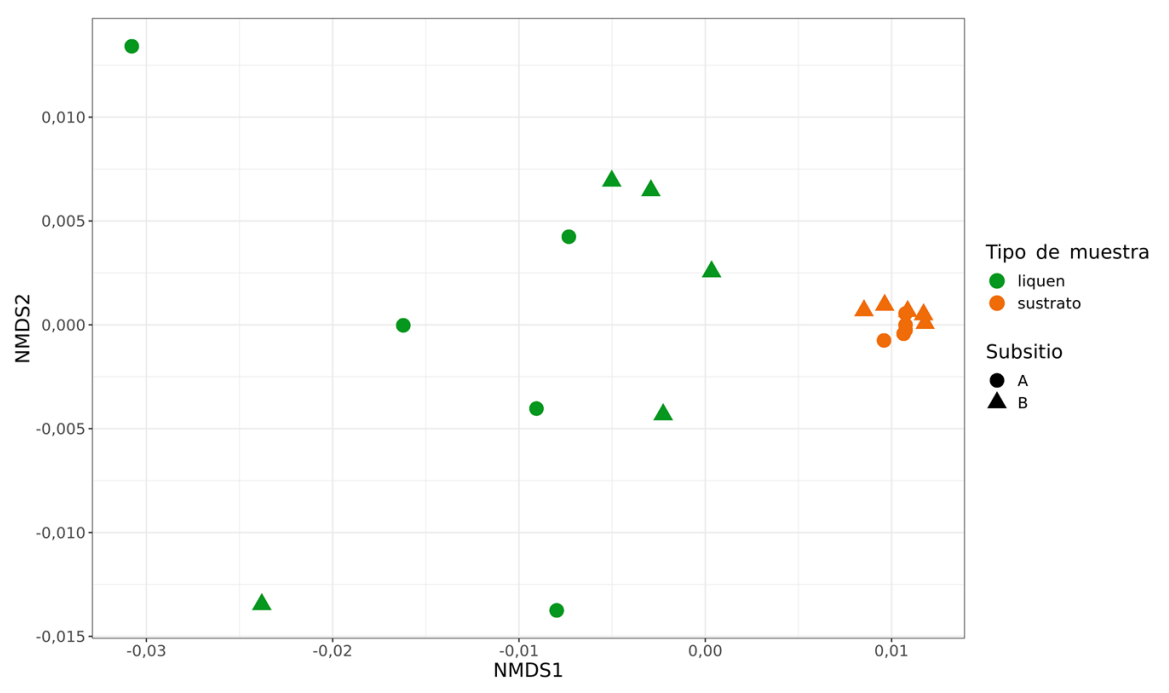

<span id="page-59-1"></span>**Figura 15.** NMDS basado en matriz de distancia euclideana, calculada a partir de las abundancias relativas de géneros de bacterias pertenecientes al orden Rhizobiales, por muestra. Las muestras de liquen se muestran en verde y las de sustrato en naranjo. Las muestras del subsitio A se representan por un círculo y las del subsitio B por un triángulo.

## **DISCUSIÓN**

En esta tesis, evaluamos la selectividad de una misma especie de liquen por bacterias de su microbioma, considerando aquellas disponibles en sus sustratos. Los micobiontes y cianobiontes de las 10 muestras de líquenes analizadas pertenecen a los mismos haplotipos de los genes ribosomales correspondientes. La identidad de los simbiontes clásicos fue verificada para asegurarnos de que estudiamos réplicas biológicas del mismo liquen. Además del micobionte y el fotobionte, se han descrito componentes adicionales asociados a los líquenes, que consisten principalmente en comunidades microbianas altamente estructuradas que forman biopelículas sobre el talo liquénico (microbiomas) (Cardinale et al., 2008; Grube y Berg, 2009).

Según estudios anteriores (Bates et al., 2011), las diferencias entre las comunidades bacterianas de diferentes especies de líquenes no son simplemente el resultado de una extensión de la microbiota que se encuentra en el sustrato. De hecho, las comunidades microbianas del sustrato donde crecen los líquenes son claramente diferentes a las del talo liquénico (Ramírez-Fernández et al., 2014; Leiva et al., 2016; Almendras, Leiva, et al., 2018) y nuestros datos revelan diferencias en la composición de las comunidades bacterianas de estos microambientes, aunque comparten algunos componentes bacterianos. Anteriormente, se ha detectado que el contexto ambiental influye en la composición de las bacterias asociadas a los líquenes (Cardinale, Steinová, et al., 2012; Hodkinson et al., 2012; Ramírez-Fernández et al., 2014). Sin embargo, estos estudios no cumplieron la condición de que los principales componentes de la simbiosis fueran idénticos entre las muestras, lo que ha demostrado influir en la estructura de las

comunidades bacterianas de los líquenes (Hodkinson et al., 2012), e incluso de los sustratos (Leiva et al., 2016). A pesar de la proximidad de los subsitios (1,2 km) y el predominio de la misma cobertura arbórea en ambos bosques (*N. pumilio*), se encontraron más diferencias entre las comunidades presentes en los sustratos que en las comunidades asociadas con los líquenes. En este contexto, el liquen actuaría como un "filtro" para seleccionar los microorganismos mejor adaptados entre los disponibles en un contexto ambiental particular (Cardinale, Steinová, et al., 2012; Hodkinson et al., 2012; Almendras, Leiva, et al., 2018) mediante la producción de metabolitos y actividades enzimáticas (Hodkinson et al., 2012; Leiva et al., 2016).

La asignación taxonómica de los microorganismos se realizó con referencia a una nueva base de datos publicada en 2018, que corrige varios problemas taxonómicos y filogenéticos utilizando secuencias concatenadas de 120 proteínas de copia única para inferir la filogenia de bacterias y arqueas (Parks et al., 2018). La base de datos de taxonomía genómica (GTDB) está optimizada para su uso en la asignación taxonómica de secuencias del marcador 16S con el algoritmo DADA2 (Alishum, 2019). Luego de la asignación taxonómica, se realizaron otros análisis incorporando los datos en el paquete phyloseq (McMurdie y Holmes, 2013). Cabe señalar que la nomenclatura en esta base de datos sigue reglas más estrictas comparada con las ampliamente utilizadas en otras bases de datos bacterianas (Parks et al., 2018).

Al analizar la diversidad bacteriana a nivel de filo, encontramos que las proteobacterias eran el grupo más dominante en el talo de *P. frigida*, distribuidas principalmente en las clases Alphaproteobacteria y Gammaproteobacteria, aunque las primeras no alcanzan las

altas abundancias descritas en estudios anteriores con otras especies de *Peltigera* (Hodkinson et al., 2012). Esta diferencia podría deberse a que *P. frigida* tiene un microbioma particular y diferente de las especies previamente estudiadas de este género de líquenes, pero no podemos descartar que pueda deberse a que Hodkinson et al. (2012) utilizara partidores que no excluyeron los cianobiontes secuenciados por la plataforma 454. Por otro lado, no todas las especies de líquenes exhiben predominio de proteobacterias en su microbioma, como es el caso del liquen folioso alpino *Solorina crocea* (Grube et al., 2012) y el liquen saxícola *Ophioparma* (Hodkinson et al., 2012) cuyas comunidades bacterianas están dominadas por acidobacterias, y de los cianolíquenes marinos del género *Lichina* dominados por bacteroidetes (West et al., 2018). Esto podría relacionarse con observaciones previas que sugieren que la identidad de los simbiontes (Leiva et al., 2016) o la forma de crecimiento de los líquenes (Almendras, García, et al., 2018) influyen en la estructura de la comunidad bacteriana asociada.

En estudios previos del microbioma de líquenes del género *Peltigera*, los dos grupos más abundantes de alfaproteobacterias corresponden a aquellas de los órdenes Sphingomonadales y Rhizobiales (Hodkinson et al., 2012; Sigurbjörnsdóttir et al., 2015; Garg et al., 2016; Cernava et al., 2018; Graham et al., 2018). En todos estos estudios se infiere que Sphingomonadaceae, dentro de los Sphingomonadales, es una de las familias más abundantes; sin embargo, dentro de los Rhizobiales el predominio de las diferentes familias varía con las especies de líquenes. Según nuestros análisis, *Sphingomonas* (del orden Sphingomonadales) fue el género más abundante en el talo de *P. frigida*. Las

bacterias del orden Sphingomonadales tienen la capacidad de degradar la materia orgánica y compuestos recalcitrantes (Balkwill et al., 2006; Glaeser y Kämpfer, 2014), presentan esfingolípidos en su pared celular que podrían ser útiles para la formación de biopelículas (Caesar-TonThat et al., 2007), y se ha encontrado que están más representados en las partes centrales de los talos de crecimiento radial (Mushegian et al., 2011), por lo que se ha sugerido que su presencia en los líquenes podría estar relacionada con la adquisición de nutrientes y la degradación de las partes antiguas del talo (Aschenbrenner et al., 2014, 2017; Lee et al., 2014). Por otro lado, los Rhizobiales no se detectaron tan abundantemente en *P. frigida* como en otros microbiomas de *Peltigera*, representando un 7% del total de secuencias, pero ninguno de los géneros superó el 1%. En otras especies de *Peltigera*, la familia Methylobacteriaceae fue una de las más abundantes entre los Rhizobiales (Hodkinson et al., 2012; Graham et al., 2018); en *P. frigida*, el género que alcanzó el porcentaje más alto dentro de este orden (0,9%) fue *Methylobacterium*, que según la base de datos utilizada en nuestro análisis pertenece ahora a la familia Beijerinckiaceae.

Entre las proteobacterias, otros tres géneros presentaron una abundancia relativa de al menos 2%: *Acidisphaera* (Alphaproteobacteria), *Methylibium* y *Rhizobacter* (Burkholderiaceae, Gammaproteobacteria). *Acidisphaera* corresponde a quimioorganótrofos aeróbicos obligados, fotoorganótrofos facultativos, bacterias mesófilas y acidófilas obligadas que crecen entre pH 3,5-6,0 y son capaces de utilizar una serie de compuestos orgánicos simples como fuentes de carbono (Hiraishi et al., 2000). Por otro lado, el género *Methylibium* incluye microorganismos metilotróficos que pueden utilizar compuestos reducidos de un solo carbono, como el metanol o el metano, como

única fuente de carbono para su crecimiento (Nakatsu et al., 2006); mientras que el género *Rhizobacter* incluye especies reportadas como bacterias degradadoras de caucho (Imai et al., 2013).

El otro grupo bacteriano con mayor abundancia en talos que en sustratos correspondió a miembros no asignados de la familia Chitinophagaceae (Bacteroidota), que también fueron reportados como un grupo abundante en el microbioma del liquen *Lobaria pulmonaria*, utilizando secuenciación de amplicones 16S (Cernava et al., 2016). Algunas de las funciones asignadas a estos microorganismos que podrían contribuir al desarrollo de los líquenes son su contribución al metabolismo de la adquisición de potasio, azufre y hierro y el suministro de vitaminas y cofactores (Cernava et al., 2016).

En el caso del filo Actinobacteriota, las abundancias fueron relativamente similares cuando se comparó talos con sustratos; sin embargo, la clase Actinobacteria fue más abundante en talos. Dentro de esta clase, el género *Friedmanniella* exhibió una abundancia promedio de 6% en las muestras de talo. Los miembros de este género han sido aislados de diferentes hábitats como arena antártica (Schumann et al., 1997), espuma de lodo activado (Maszenan et al., 1999) y un lago antártico hipersalino (Lawson et al., 2000), pero las secuencias detectadas en el microbioma de *P. frigida* están estrechamente relacionadas con *F. luteola* y *F. flavus*, que fueron aisladas de arañas (Iwai et al., 2010) y suelo (Zhang et al., 2013), respectivamente. La presencia de actinobacterias en los líquenes podría aumentar potencialmente la producción de compuestos antimicrobianos que podrían mejorar la salud del talo liquénico. Contrastantemente, las actinobacterias están menos representadas en el sustrato, pero los géneros *Conexibacter* A y

*Solirubrobacter* exhibieron una abundancia relativa superior al 2% en este microambiente. Especies del género *Solirubrobacter* han sido aisladas del suelo de campos de ginseng en Corea del Sur (Kim et al., 2007), en la montaña de Baekdu en China (An et al., 2011) y como bacterias endófitas de la raíz de una planta medicinal tradicional china (Wei et al., 2014). Han recibido mucha atención porque son capaces de producir una variedad de metabolitos secundarios con propiedades antimicrobianas, de promoción del crecimiento de plantas, biocontrol y sideróforos (Yadav et al., 2018).

Entre los filos más representados en los sustratos que en los talos, Acidobacteriota mostró en general una baja abundancia en líquenes, y algunos miembros como Gp7-AA6, *Sulfotelmatobacter* y QHXM01 estuvieron prácticamente ausentes. En el sustrato, Acidobacteriota corresponde el filo más abundante, representado por miembros de las clases Vicinamibacteria (18%) y Acidobacteriae (12%). Concordantemente, muestras de líquenes recolectadas en rocas ácidas de cornisas tenían una alta abundancia de acidobacterias en aquellas zonas del talo cercanas al sustrato (rizinas) (Muggia, Klug, et al., 2013). A nivel de género, *Luteitalea*, *Sulfotelmatobacter* y los géneros aún no nombrados formalmente SCN 69-37, Gp7-AA6 y QHXM01, alcanzaron una abundancia relativa superior al 2% en sustratos. El único miembro conocido del género *Luteitalea* de la familia de las Vicinamibacteraceae (Huber y Overmann, 2018) es un quimioorganoheterótrofo aeróbico que crece en diferentes azúcares y compuestos proteicos complejos. *Luteitalea* tolera un amplio rango de pH (4.7 a 9.0) y temperatura (12 ºC a 40ºC) y es resistente a varios antibióticos (Vieira et al., 2017; Huber y Overmann, 2018). Por otro lado, *Sulfotelmatobacter* es un género candidato propuesto por Hausmann et al. (2018), el cual exhibe un metabolismo disimilativo del azufre basado en el análisis metatranscriptómico de los genes del metabolismo del azufre de acidobacterias de turberas ácidas. El otro filo más representado en sustratos que en talo fue Planctomycetota, siendo los géneros más abundantes en sustratos *Singulisphaera* y PALSA-1355, mientras que los géneros *Fimbriiglobus* y *Paludisphaera* no presentaron mayores diferencias en su abundancia relativa al comparar ambos microambientes. Los planctomicetes son organismos principalmente aeróbicos, mesófilos y neutrófilos que colonizan una amplia variedad de ecosistemas, desde hábitats acuáticos a terrestres, así como varios ambientes extremos. Se ha reportado la asociación de representantes de este filo con un gran número de organismos eucariotas, incluyendo esponjas (Pimentel-Elardo et al., 2003), camarones (Fuerst et al., 1997), turberas de *Sphagnum* (Kulichevskaya et al., 2006, 2012, 2016) y macroalgas (Bengtsson y Øvreås, 2010; Lage y Bondoso, 2011, 2014).

En el contexto del modelo ecológico de liquenización planteado por Yahr et al. (2006), la selectividad se define como la asociación preferente de los micobiontes por ciertos fotobiontes específicos que estarían mejor adaptados a las condiciones ambientales. En esta tesis, evaluamos la selectividad de líquenes de la especie *Peltigera frigida* por bacterias de los órdenes Sphinmonadales y Rhizobiales adaptando un índice de selectividad previamente postulado para la asociación de los simbiontes clásicos (Orlando et al., 2015; Zúñiga, 2015). La asignación de los micobiontes como organismos que seleccionan las bacterias de su microbioma se definió operacionalmente, debido a que la estructura simbiótica está conformada principalmente por el hongo, es éste el simbionte obligado en la interacción y además es el que otorga la denominación taxonómica. A pesar

de esta definición operacional, no podemos descartar que sean las bacterias presentes en el microbioma las que encuentran su nicho ecológico en la estructura liquénica. Finalmente, se mantuvo la terminología ecológica del índice de elegibilidad original (Lechowicz, 1982) en cuanto a la preferencia o rechazo de los líquenes por bacterias de su microbioma, teniendo en cuenta que esto no implica necesariamente una intencionalidad por parte del organismo hospedero.

Dos géneros de Sphingomonadales presentaron una alta preferencia por parte de los líquenes. Uno de ellos es el género *Sphingomonas*, para el que se puede observar que la selectividad es muy alta y poco variable entre las muestras. Estas bacterias se han encontrado en alta abundancia en otros líquenes (Grube et al., 2009; Aschenbrenner et al., 2016). Sin embargo, esta es la primera vez que su abundancia se contrasta sistemáticamente con aquella presente en el sustrato donde los líquenes crecen. La presencia de estas bacterias estaría relacionada funcionalmente con su capacidad para degradar compuestos carbonados complejos (Balkwill et al., 2006; Yabuuchi y Kosako, 2015). En el microambiente del liquen están en mayor abundancia en las partes senescentes del talo (Mushegian et al., 2011), y se ha propuesto que son parte de la simbiosis al estar involucradas en el reciclaje de nutrientes para el liquen (Aschenbrenner et al., 2016). En este trabajo, demostramos que se trata de un componente bacteriano estable en todas las muestras de líquenes, y su presencia en el sustrato es reducida a pesar de que son un componente conocido en suelos (Delgado-Baquerizo et al., 2018). Por ello planteamos que bacterias de este género podrían provenir de los mismos propágulos por los cuales se reproduce el liquen, en concordancia con el reporte de que bacterias de la misma familia están presentes en propágulos vegetativos de otros líquenes foliosos (Aschenbrenner et al., 2014). El otro género de este orden seleccionado por el liquen corresponde a *Sandarakinorhabdus*, cuyas dos especies descritas presentan en cultivo un metabolismo quimioheterótrofo, y fueron aisladas desde ambientes lacustres (Gich y Overmann, 2006; Cai et al., 2018). Una de ellas, *Sandarakinorhabdus cyanobacteriorum*, se encontró asociada a agregados cianobacterianos en un lago eutrófico, por lo que su presencia en los líquenes podría estar asociada a la presencia del cianobionte (Cai et al., 2018). Para este orden bacteriano, no se observó una preferencia dependiente del tipo de metabolismo representativo de cada género. La mayoría de los géneros (nueve) presenta un metabolismo puramente quimioheterotrófico, y los tres géneros con representantes autótrofos presentan valores dispares de selectividad (*Sandarakinorhabdus* es preferido y *Blastomonas* y *Porphyrobacter* son rechazados). De acuerdo con las características nutricionales en el microambiente liquénico, podría esperarse que la mayoría de las bacterias tengan un comportamiento saprótofo, aprovechando la producción de compuestos de carbono orgánico producidos por el fotobionte. La preferencia por *Sandarakinorhabdus*, género que cuenta con solo dos especies descritas y una de ellas con un posible mecanismo fotoautotrófico, requiere de estudios con mayor profundidad (i.e. genómicos o de cultivo).

En el caso de los Rhizobiales, los géneros detectados pertenecen a doce familias. Debido a la baja abundancia relativa de las bacterias de este orden, los valores de selectividad presentan una notable variación comparado con los Sphingomonadales. Si nos fijamos en los promedios, los géneros de bacterias del orden Rhizobiales más preferidos por los líquenes (selectividad > 0,4) corresponden a *Methylobacterium*, *Devosia*, *Aureimonas*,

*Bosea*, *Methylopila* y *Tardiphaga*. De estos seis, solo *Methylobacterium* ha sido reportado previamente como un componente bacteriano importante en líquenes. *Methylobacterium* destaca como el género con el mayor valor promedio de selectividad en este orden (0,68), aunque una de las muestras presentó un valor cercano a la neutralidad (L02) y otro sin calcular (L09), por lo que no es comparable con la alta selectividad por *Sphingomonas* en el orden Sphingomonadales. Como ya se discutió en la sección de análisis taxonómico, en otras especies de *Peltigera* la familia Methylobacteriaceae es una de las más abundantes entre los Rhizobiales (Hodkinson et al., 2012; Graham et al., 2018) y en *P. frigida* el género que alcanzó el porcentaje más alto dentro de este orden (0,9%) fue justamente *Methylobacterium*, aunque según la base de datos utilizada en nuestro análisis pertenece ahora a la familia Beijerinckiaceae. Las bacterias del género *Methylobacterium* son quimioheterótrofas y metilótrofas facultativas, y se encuentran en la mayoría de los ambientes, incluyendo muestras de aire (Green, 2015). Además, presentan resistencia a la desecación (Green, 2015), una característica esperable para los microorganismos asociados a líquenes, ya que constantemente están expuestos a cambios en su estado de hidratación (Green et al., 2011). De hecho, los transcritos de bacterias del orden Rhizobiales son los que presentan un mayor cambio en un estudio que compara la microbiota de líquenes en distintos estados de hidratación (Cernava et al., 2018). *Devosia* corresponde a un género de bacterias heterótrofas mótiles (Nakagawa et al., 2015), común en suelos (Delgado-Baquerizo et al., 2018). *Aureimonas* corresponde a un género bacteriano de metabolismo heterótrofo cuyas especies se han aislado principalmente desde tejidos de plantas (Madhaiyan et al., 2013). *Bosea* contiene especies aisladas de distintos ambientes, como raíces de algunas plantas (De Meyer y Willems, 2012) y suelo agrícola

(Das, 2015), presentando la especie, en este último caso, un metabolismo del tipo quimiolitoautótrofo. *Methylopila* es un género bacteriano aislado desde suelo, con metabolismo quimioheterótrofo y metilótrofas facultativas (Doronina y Trotsenko, 2015). Por último, *Tardiphaga* es un género con solo una especie descrita, *Tardiphaga robinae*, correspondiente a una bacteria quimioheterótrofa aislada de nódulos radiculares y que no cuenta con capacidades diazotróficas (De Meyer et al., 2012). A excepción de *Pararhizobium* (0,28), los géneros con especies diazotróficas presentan valores promedio de selectividad negativos o cercanos a la neutralidad, lo que es esperable ya que el cianobionte provee de nitrógeno combinado a la simbiosis. Para el caso de los géneros con especies metilótrofas, dos de ellos presentan un alto valor de selectividad, lo que abre interrogentes acerca de la importancia de esta parte del ciclo del carbono en líquenes. La variabilidad en la selectividad de las bacterias pertenecientes al orden Rhizobiales podría estar relacionada con la selección de bacterias mejor adaptadas en una escala espacial menor a la muestreada (Cardinale, Steinová, et al., 2012). En este sentido, en futuros estudios sería util enfocarse en los grupos mayormente representados en el talo liquénico. Sin embargo, la aproximación utilizada en este trabajo mediante la utilización del índice de selectividad permite identificar grupos bacterianos que no necesariamente están en alta abundancia en los líquenes, sino que también aquellos que presentan un cambio importante con respecto a su abundancia en el sustrato. Los valores de cobertura obtenidos tanto para Sphingomonadales como para Rhizobiales resultaron ser altos para el caso de los líquenes y medios o bajos para el caso de los sustratos. La menor cobertura en sustratos puede deberse a que haya una mayor riqueza de tipos bacterianos de estos órdenes o a que otros grupos bacterianos estén en alta abundancia. Para futuros trabajos evaluando estos grupos bacterianos, sería pertinente utilizar partidores con mayor especificidad, ya sea para la clase Alphaproteobacteria como para cada uno de estos órdenes bacterianos.

El índice de selectividad aplicado en este trabajo nos permitió comparar la preferencia de líquenes de una misma especie por bacterias pertenecientes a dos órdenes pertenecientes a la clase Alphaproteobacteria. Según nuestros cálculos, y confirmando lo que planteamos en la primera parte de la hipótesis, efectivamente *P. frigida* presenta una mayor selectividad por Sphingomonadales que por Rhizobiales. Sin embargo, la segunda parte de la hipótesis, sobre la correlación entre la diversidad de Rhizobiales y la ubicación espacial de las muestras no recibió soporte estadístico, a pesar de que los subsitios estudiados presentan diferencias edáficas (Muster, 2019). Esto puede deberse a que las funciones esperadas para este grupo bacteriano pueden ser llevadas a cabo por otro grupo (Almendras, García, et al., 2018), o a que la diferencia esperada deba analizarse entre muestras a una escala espacial distinta a la realizada en este trabajo (Cardinale, Steinová, et al., 2012).
#### **CONCLUSIONES**

El modelo experimental planteado en esta tesis, en el que comparamos la comunidad bacteriana de líquenes de una misma especie y sus sustratos en el marco del modelo de liquenización, nos permite obtener las siguientes conclusiones:

- El filo bacteriano más abundante en los sustratos de *Peltigera frigida* es Acidobacteriota, mientras que el asociado a sus talos es Proteobacteria. Entre éstas, la clase bacteriana con mayor abundancia es Alphaproteobacteria (órdenes Sphingomonadales, Acetobacterales y Rhizobiales).
- *P. frigida* preferiría bacterias quimioheterótrofas, probablemente atraídas por la materia orgánica presente en el liquen; mientras que rechazaría bacterias fijadoras de nitrógeno, probablemente porque el cianobionte ya aporta con dicha función.
- La selectividad de *P. frigida* por bacterias del orden Sphingomonadales sería mayor que por aquellas del orden Rhizobiales.
- La diversidad de Rhizobiales no se relaciona con la distribución espacial de *P. frigida*, lo que podría deberse a que este grupo no aportaría con funciones dependientes del ambiente.

#### **REFERENCIAS**

- Ainsworth, G.C. 2008. *Dictionary of the Fungi*. 10.<sup>a</sup> ed. Kirk, P. M., Cannon, P. F., Minter, D. W., Stalpers, J. A. (eds.),. CABI Bioscience, Cambridge.
- Alishum, A. 2019. DADA2 formatted 16S rRNA gene sequences for both bacteria & archaea (Version 2) [Data set]. *Zenodo*. Disponible en: https://zenodo.org/record/3266798.
- Almendras, K., García, J., Carú, M., Orlando, J. 2018. Nitrogen-fixing bacteria associated with *Peltigera* cyanolichens and *Cladonia* chlorolichens. *Molecules* 23: 3077.
- Almendras, K., Leiva, D., Carú, M., Orlando, J. 2018. Carbon consumption patterns of microbial communities associated with *Peltigera* lichens from a Chilean temperate forest. *Molecules* 23: 2746.
- Ammar, R. 2017. randomcoloR: Generate Attractive Random Colors.
- An, D.-S., Wang, L., Kim, M.S., Bae, H.-M., Lee, S.-T., Im, W.-T. 2011. *Solirubrobacter ginsenosidimutans* sp. nov., isolated from soil of a ginseng field. *International Journal of Systematic and Evolutionary Microbiology* 61: 2606-9.
- Aschenbrenner, I.A., Cardinale, M., Berg, G., Grube, M. 2014. Microbial cargo: do bacteria on symbiotic propagules reinforce the microbiome of lichens? *Environmental Microbiology* 16: 3743-3752.
- Aschenbrenner, I.A., Cernava, T., Berg, G., Grube, M. 2016. Understanding microbial multi-species symbioses. *Frontiers in Microbiology* 7: 1-9.
- Aschenbrenner, I.A., Cernava, T., Erlacher, A., Berg, G., Grube, M. 2017. Differential sharing and distinct co-occurrence networks among spatially close bacterial microbiota of bark, mosses and lichens. *Molecular Ecology* 26: 2826-2838.
- Balkwill, D.L., Fredrickson, J.K., Romine, M.F. 2006. *Sphingomonas* and related genera. En *The Prokaryotes*, pp. 605-629. Springer, New York, NY.
- Bates, S.T., Berg-Lyons, D., Lauber, C.L., Walters, W.A., Knight, R., Fierer, N. 2012. A preliminary survey of lichen associated eukaryotes using pyrosequencing. *The Lichenologist* 44: 137-146.
- Bates, S.T., Cropsey, G.W.G., Caporaso, J.G., Knight, R., Fierer, N. 2011. Bacterial communities associated with the lichen symbiosis. *Applied and Environmental Microbiology* 77: 1309-1314.
- Beck, A., Friedl, T., Rambold, G. 1998. Selectivity of photobiont choice in a defined lichen community: inferences from cultural and molecular studies. *New Phytologist* 139: 709-720.
- Bengtsson, M.M., Øvreås, L. 2010. Planctomycetes dominate biofilms on surfaces of the kelp *Laminaria hyperborea*. *BMC microbiology* 10: 261.
- Berg, G., Smalla, K. 2009. Plant species and soil type cooperatively shape the structure and function of microbial communities in the rhizosphere. *FEMS Microbiology Ecology* 68: 1-13.
- Bjelland, T., Grube, M., Hoem, S., Jorgensen, S.L., Daae, F.L., Thorseth, I.H., Øvreås, L. 2011. Microbial metacommunities in the lichen-rock habitat. *Environmental Microbiology Reports* 3: 434-442.
- Bolyen, E., Rideout, J.R., Dillon, M.R., Bokulich, N.A., Abnet, C., Al-Ghalith, G.A., Alexander, H. et al. 2018. QIIME 2: Reproducible, interactive, scalable, and extensible microbiome data science. *PeerJ Preprints* 6: e27295v2.
- Caesar-TonThat, T.C., Caesar, A.J., Gaskin, J.F., Sainju, U.M., Busscher, W.J. 2007. Taxonomic diversity of predominant culturable bacteria associated with microaggregates from two different agroecosystems and their ability to aggregate soil *in vitro*. *Applied Soil Ecology* 36: 10-21.
- Cai, H., Cui, H., Zeng, Y., An, M., Jiang, H. 2018. *Sandarakinorhabdus cyanobacteriorum* sp. nov., a novel bacterium isolated from cyanobacterial aggregates in a eutrophic lake. *International Journal of Systematic and Evolutionary Microbiology* 68: 730-735.
- Callahan, B.J., McMurdie, P.J., Rosen, M.J., Han, A.W., Johnson, A.J.A., Holmes, S.P. 2016. DADA2: High-resolution sample inference from Illumina amplicon data. *Nature Methods* 13: 581-583.
- Carbone, I., White, J.B., Miadlikowska, J., Arnold, A.E., Miller, M.A., Kauff, F., U'Ren, J.M. et al. 2016. T-BAS: Tree-Based Alignment Selector toolkit for phylogeneticbased placement, alignment downloads and metadata visualization: an example with the Pezizomycotina tree of life. *Bioinformatics* 33: btw808.
- Cardinale, M., Grube, M., Castro Jr, J.V., Müller, H., Berg, G. 2012. Bacterial taxa associated with the lung lichen *Lobaria pulmonaria* are differentially shaped by geography and habitat. *FEMS Microbiology Letters* 329: 111-115.
- Cardinale, M., Puglia, A.M., Grube, M. 2006. Molecular analysis of lichen-associated bacterial communities. *FEMS Microbiology Ecology* 57: 484-495.
- Cardinale, M., Steinová, J., Rabensteiner, J., Berg, G., Grube, M. 2012. Age, sun and substrate: triggers of bacterial communities in lichens. *Environmental Microbiology Reports* 4: 23-28.
- Cardinale, M., Vieira de Castro, J., Müller, H., Berg, G., Grube, M. 2008. *In situ* analysis of the bacterial community associated with the reindeer lichen *Cladonia arbuscula* reveals predominance of Alphaproteobacteria. *FEMS microbiology ecology* 66: 63- 71.
- Casquilho, J., Neves, M., Rego, F. 1997. Extensões da função de Shannon e equilibrios de proporções - uma aplicação ao mosaico da paisagem. *Anais do Instituto Superior*

*de Agronomia*77-99.

- Cernava, T., Berg, G., Grube, M. 2016. High life expectancy of bacteria on lichens. *Microbial Ecology* 72: 510-513.
- Cernava, T., Müller, H., Aschenbrenner, I. a., Grube, M., Berg, G. 2015. Analyzing the antagonistic potential of the lichen microbiome against pathogens by bridging metagenomic with culture studies. *Frontiers in Microbiology* 6: 1-11.
- Cernava, T., Vasfiu, Q., Erlacher, A., Aschenbrenner, I.A., Francesconi, K., Grube, M., Berg, G. 2018. Adaptions of lichen microbiota functioning under persistent exposure to arsenic contamination. *Frontiers in Microbiology* 9: 2959.
- Cornejo, C., Scheidegger, C. 2016. Cyanobacterial gardens: the liverwort *Frullania asagrayana* acts as a reservoir of lichen photobionts. *Environmental Microbiology Reports* 8: 352-357.
- Crespo, A., Lumbsch, H.T. 2010. Cryptic species in lichen-forming fungi. *IMA Fungus* 1: 167-70.
- Darriba, D., Taboada, G.L., Doallo, R., Posada, D. 2012. jModelTest 2: more models, new heuristics and parallel computing. *Nature methods* 9: 772.
- Das, S.K. 2015. *Bosea*. En *Bergey's Manual of Systematics of Archaea and Bacteria*, pp. 1-4. John Wiley & Sons, Ltd, Chichester, UK.
- Delgado-Baquerizo, M., Oliverio, A.M., Brewer, T.E., Benavent-González, A., Eldridge, D.J., Bardgett, R.D., Maestre, F.T. et al. 2018. A global atlas of the dominant bacteria found in soil. *Science* 359: 320-325.
- Doronina, N. V., Trotsenko, Y.A. 2015. Incertae Sedis IV. *Methylopila*. En *Bergey's Manual of Systematics of Archaea and Bacteria*, pp. 1-4. John Wiley & Sons, Ltd, Chichester, UK.
- Fedrowitz, K. 2011. *Insights into the ecology and genetics of lichens with a cyanobacterial photobiont.* Swedish University of Agricultural Sciences, Ph.D. Thesis.
- Fuerst, J.A., Gwilliam, H.G., Lindsay, M., Lichanska, A., Belcher, C., Vickers, J.E., Hugenholtz, P. 1997. Isolation and molecular identification of planctomycete bacteria from postlarvae of the giant tiger prawn, *Penaeus monodon*. *Applied and Environmental Microbiology* 63: 254-62.
- Gardes, M., Bruns, T.D. 1993. ITS primers with enhanced specificity for basidiomycetes - application to the identification of mycorrhizae and rusts. *Molecular Ecology* 2: 113-118.
- Garg, N., Zeng, Y., Edlund, A., Melnik, A. V, Sanchez, L.M., Mohimani, H., Gurevich, A. et al. 2016. Spatial molecular architecture of the microbial community of a *Peltigera* lichen Jansson, J. K. (ed.),. *mSystems* 1: 1-17.
- Gargas, A., DePriest, P., Grube, M., Tehler, A. 1995. Multiple origins of lichen symbioses in fungi suggested by SSU rDNA phylogeny. *Science* 268: 1492-1495.
- Gich, F., Overmann, J. 2006. *Sandarakinorhabdus limnophila* gen. nov., sp. nov., a novel bacteriochlorophyll a-containing, obligately aerobic bacterium isolated from freshwater lakes. *International Journal of Systematic and Evolutionary Microbiology* 56: 847-854.
- Glaeser, S.P., Kämpfer, P. 2014. The Family Sphingomonadaceae. En Rosenberg, E., DeLong, E. F., Lory, S., Stackebrandt, E., Thompson, F. (eds.), *The Prokaryotes*, pp. 641-707. Springer Berlin Heidelberg, Berlin, Heidelberg.
- Graham, L.E., Trest, M.T., Will-Wolf, S., Miicke, N.S., Atonio, L.M., Piotrowski, M.J., Knack, J.J. 2018. Microscopic and metagenomic analyses of *Peltigera ponojensis* (Peltigerales, Ascomycota). *International Journal of Plant Sciences* 179: 241-255.
- Green, P.N. 2015. *Methylobacterium*. En *Bergey's Manual of Systematics of Archaea and Bacteria*, pp. 1-8. John Wiley & Sons, Ltd, Chichester, UK.
- Green, T.G.A., Sancho, L.G., Pintado, A. 2011. Ecophysiology of Desiccation/Rehydration Cycles in Mosses and Lichens. En Lüttge, U., Beck, E., Bartels, D. (eds.), *Plant Desiccation Tolerance*, Ecological Studies, pp. 89-120. Springer Berlin Heidelberg, Berlin, Heidelberg.
- Grube, M., Berg, G. 2009. Microbial consortia of bacteria and fungi with focus on the lichen symbiosis. *Fungal Biology Reviews* 23: 72-85.
- Grube, M., Cardinale, M., de Castro Jr, J., Müller, H., Berg, G., de Castro, J.V., Müller, H., Berg, G. 2009. Species-specific structural and functional diversity of bacterial communities in lichen symbioses. *The ISME journal* 3: 1105-1115.
- Grube, M., Cernava, T., Soh, J., Fuchs, S., Aschenbrenner, I., Lassek, C., Wegner, U. et al. 2015. Exploring functional contexts of symbiotic sustain within lichen-associated bacteria by comparative omics. *The ISME Journal* 9: 412-424.
- Grube, M., Köberl, M., Lackner, S., Berg, C., Berg, G. 2012. Host-parasite interaction and microbiome response: effects of fungal infections on the bacterial community of the Alpine lichen *Solorina crocea*. *FEMS Microbiology Ecology* 82: 472-481.
- Hausmann, B., Pelikan, C., Herbold, C.W., Köstlbacher, S., Albertsen, M., Eichorst, S.A., Glavina del Rio, T. et al. 2018. Peatland Acidobacteria with a dissimilatory sulfur metabolism. *The ISME Journal* 12: 1729-1742.
- Hiraishi, A., Matsuzawa, Y., Kanbe, T., Wakao, N. 2000. *Acidisphaera rubrifaciens* gen. nov., sp. nov., an aerobic bacteriochlorophyll-containing bacterium isolated from acidic environments. *International Journal of Systematic and Evolutionary Microbiology* 50: 1539-1546.
- Hodkinson, B.P., Gottel, N.R., Schadt, C.W., Lutzoni, F.F. 2012. Photoautotrophic symbiont and geography are major factors affecting highly structured and diverse

bacterial communities in the lichen microbiome. *Environmental Microbiology* 14: 147-161.

- Hodkinson, B.P., Lutzoni, F. 2009. A microbiotic survey of lichen-associated bacteria reveals a new lineage from the Rhizobiales. *Symbiosis* 49: 163-180.
- Huber, K.J., Overmann, J. 2018. Vicinamibacteraceae fam. nov., the first described family within the subdivision 6 Acidobacteria. *International Journal of Systematic and Evolutionary Microbiology* 68: 2331-2334.
- Imai, S., Yoshida, R., Endo, Y., Fukunaga, Y., Yamazoe, A., Kasai, D., Masai, E., Fukuda, M. 2013. *Rhizobacter gummiphilus* sp. nov., a rubber-degrading bacterium isolated from the soil of a botanical garden in Japan. *The Journal of General and Applied Microbiology* 59: 199-205.
- Iwai, K., Aisaka, K., Suzuki, M. 2010. *Friedmanniella luteola* sp. nov., *Friedmanniella lucida* sp. nov., *Friedmanniella okinawensis* sp. nov. and *Friedmaniella sagamiharensis* sp. nov., isolated from spiders. *International Journal of Systematic and Evolutionary Microbiology* 60: 113-20.
- Kim, M.K., Na, J.-R., Lee, T.-H., Im, W.-T., Soung, N.-K., Yang, D.-C. 2007. *Solirubrobacter soli* sp. nov., isolated from soil of a ginseng field. *International Journal of Systematic and Evolutionary Microbiology* 57: 1453-5.
- Kulichevskaya, I.S., Detkova, E.N., Bodelier, P.L.E., Rijpstra, W.I.C., Damsté, J.S.S., Dedysh, S.N. 2012. *Singulisphaera rosea* sp. nov., a planctomycete from acidic *Sphagnum* peat, and emended description of the genus *Singulisphaera*. *International Journal of Systematic and Evolutionary Microbiology* 62: 118-23.
- Kulichevskaya, I.S., Ivanova, A.A., Suzina, N.E., Rijpstra, W.I.C., Sinninghe Damsté, J.S., Dedysh, S.N. 2016. *Paludisphaera borealis* gen. nov., sp. nov., a hydrolytic planctomycete from northern wetlands, and proposal of Isosphaeraceae fam. nov. *International Journal of Systematic and Evolutionary Microbiology* 66: 837-844.
- Kulichevskaya, I.S., Pankratov, T.A., Dedysh, S.N. 2006. [Detection of representatives of the Planctomycetes in *Sphagnum* peat bogs by molecular and cultivation methods]. *Mikrobiologiia* 75: 389-96.
- Kumar, S., Stecher, G., Tamura, K. 2016. MEGA7: Molecular Evolutionary Genetics Analysis version 7.0 for bigger datasets. *Molecular Biology and Evolution* 33: 1870- 1874.
- Lage, O.M., Bondoso, J. 2014. Planctomycetes and macroalgae, a striking association. *Frontiers in Microbiology* 5: 267.
- Lage, O.M., Bondoso, J. 2011. Planctomycetes diversity associated with macroalgae. *FEMS Microbiology Ecology* 78: 366-75.
- Lawson, P.A., Collins, M.D., Schumann, P., Tindall, B.J., Hirsch, P., Labrenz, M. 2000. New LL-diaminopimelic acid-containing actinomycetes from hypersaline,

heliothermal and meromictic Antarctic Ekho Lake: *Nocardioides aquaticus* sp. nov. and *Friedmanniella* [correction of *Friedmannielly*] *lacustris* sp. nov. *Systematic and Applied Microbiology* 23: 219-29.

- Lechowicz, M.J. 1982. The sampling characteristics of electivity indices. *Oecologia* 52: 22-30.
- Lee, Y.M., Kim, E.H., Lee, H.K., Hong, S.G. 2014. Biodiversity and physiological characteristics of Antarctic and Arctic lichens-associated bacteria. *World Journal of Microbiology and Biotechnology* 30: 2711-2721.
- Leiva, D., Clavero-León, C., Carú, M., Orlando, J. 2016. Intrinsic factors of *Peltigera* lichens influence the structure of the associated soil bacterial microbiota Sessitsch, A. (ed.),. *FEMS Microbiology Ecology* 92: fiw178.
- Letunic, I., Bork, P. 2016. Interactive tree of life (iTOL) v3: an online tool for the display and annotation of phylogenetic and other trees. *Nucleic Acids Research* 44: W242- W245.
- Madhaiyan, M., Hu, C.J., Jegan Roy, J., Kim, S.J., Weon, H.Y., Kwon, S.W., Ji, L. 2013. *Aureimonas jatrophae* sp. nov. and *Aureimonas phyllosphaerae* sp. nov., leafassociated bacteria isolated from *Jatropha curcas* L. *International Journal of Systematic and Evolutionary Microbiology* 63: 1702-1708.
- Magain, N., Truong, C., Goward, T., Niu, D., Goffinet, B., Sérusiaux, E., Vitikainen, O. et al. 2018. Species delimitation at a global scale reveals high species richness with complex biogeography and patterns of symbiont association in *Peltigera* section *Peltigera* (lichenized Ascomycota: Lecanoromycetes). *Taxon*.
- Martínez, I., Burgaz, A.R., Vitikainen, O., Escudero, A. 2003. Distribution patterns in the genus *Peltigera* Willd. *Lichenologist* 35: 301-323.
- Maszenan, A.M., Seviour, R.J., Patel, B.K., Schumann, P., Burghardt, J., Webb, R.I., Soddell, J.A., Rees, G.N. 1999. *Friedmanniella spumicola* sp. nov. and *Friedmanniella capsulata* sp. nov. from activated sludge foam: gram-positive cocci that grow in aggregates of repeating groups of cocci. *International Journal of Systematic Bacteriology* 49 Pt 4: 1667-80.
- McMurdie, P.J., Holmes, S. 2013. phyloseq: an R package for reproducible interactive analysis and graphics of microbiome census data Watson, M. (ed.),. *PLoS ONE* 8: e61217.
- Mendler, K., Chen, H., Parks, D.H., Lobb, B., Hug, L.A., Doxey, A.C. 2019. AnnoTree: visualization and exploration of a functionally annotated microbial tree of life. *Nucleic Acids Research* 47: 4442-4448.
- De Meyer, S.E., Coorevits, A., Willems, A. 2012. *Tardiphaga robiniae* gen. nov., sp. nov., a new genus in the family Bradyrhizobiaceae isolated from *Robinia pseudoacacia* in Flanders (Belgium). *Systematic and Applied Microbiology* 35: 205-214.
- De Meyer, S.E., Willems, A. 2012. Multilocus sequence analysis of *Bosea* species and description of *Bosea lupini* sp. nov., *Bosea lathyri* sp. nov. and *Bosea robiniae* sp. nov., isolated from legumes. *International Journal of Systematic and Evolutionary Microbiology* 62: 2505-2510.
- Miadlikowska, J., Lutzoni, F. 2000. Phylogenetic revision of the genus *Peltigera* (lichen‐ forming Ascomycota) based on morphological, chemical, and large subunit nuclear ribosomal DNA data. *International Journal of Plant Sciences* 161: 925-958.
- Muggia, L., Klug, B., Berg, G., Grube, M. 2013. Localization of bacteria in lichens from Alpine soil crusts by fluorescence in situ hybridization. *Applied Soil Ecology* 68: 20- 25.
- Muggia, L., Vancurova, L., Škaloud, P., Peksa, O., Wedin, M., Grube, M. 2013. The symbiotic playground of lichen thalli - a highly flexible photobiont association in rock-inhabiting lichens. *FEMS Microbiology Ecology* 85: 313-323.
- Mushegian, A. a., Peterson, C.N., Baker, C.C.M., Pringle, A. 2011. Bacterial diversity across individual lichens. *Applied and Environmental Microbiology* 77: 4249-4252.
- Muster, C. 2019. *Microorganismos solubilizadores de fosfato asociados a cianolíquenes, sus sustratos y los suelos aledaños en un gradiente de recuperación de boque nativo de lenga mediante regeneración natural y reforestación con pinos*. Universidad de Chile.
- Nakagawa, Y., Sakane, T., Yokota, A. 2015. *Devosia*. En *Bergey's Manual of Systematics of Archaea and Bacteria*, pp. 1-6. John Wiley & Sons, Ltd, Chichester, UK.
- Nakatsu, C.H., Hristova, K., Hanada, S., Meng, X.-Y., Hanson, J.R., Scow, K.M., Kamagata, Y. 2006. *Methylibium petroleiphilum* gen. nov., sp. nov., a novel methyl tert-butyl ether-degrading methylotroph of the Betaproteobacteria. *International Journal of Systematic and Evolutionary Microbiology* 56: 983-9.
- Nash, T. 2008. *Lichen Biology*. 2.ª ed. Nash, T. H. (ed.),. Cambridge University Press, Cambridge.
- Oksanen, J., Blanchet, F.G., Friendly, M., Kindt, R., Legendre, P., McGlinn, D., Minchin, P.R. et al. 2019. vegan: Community Ecology Package.
- Orlando, J., Zúñiga, C., Carú, M. 2015. Cianolíquenes, la elección del compañero determina el éxito de la relación. *Boletín Antártico Chileno* 34: 13-16.
- Orlando, J., Zúñiga, C., Carú, M. 2011. Cianolíquenes antárticos y subantárticos: estrategias de unión y supervivencia. *Boletín Antártico Chileno* 30: 1-3.
- Paradis, E., Schliep, K. 2019. ape 5.0: an environment for modern phylogenetics and evolutionary analyses in R Schwartz, R. (ed.),. *Bioinformatics* 35: 526-528.
- Parks, D.H., Chuvochina, M., Waite, D.W., Rinke, C., Skarshewski, A., Chaumeil, P., Hugenholtz, P. 2018. A standardized bacterial taxonomy based on genome

phylogeny substantially revises the tree of life. *Nature Biotechnology* 36: 996-1004.

- Parrot, D., Legrave, N., Delmail, D., Grube, M., Suzuki, M., Tomasi, S. 2016. Review Lichen-associated bacteria as a hot spot of chemodiversity: focus on uncialamycin, a promising compound for future medicinal applications. *Planta Medica*1-10.
- Pimentel-Elardo, S., Wehrl, M., Friedrich, A., Jensen, P., Hentschel, U. 2003. Isolation of planctomycetes from *Aplysina* sponges. *Aquatic Microbial Ecology* 33: 239-245.
- Poulin, R., Krasnov, B.R., Mouillot, D. 2011. Host specificity in phylogenetic and geographic space. *Trends in parasitology* 27: 355-61.
- Printzen, C., Fernández-Mendoza, F., Muggia, L., Berg, G., Grube, M. 2012. Alphaproteobacterial communities in geographically distant populations of the lichen *Cetraria aculeata*. *FEMS Microbiology Ecology* 82: 316-325.
- Quilhot, W., Cuellar, M., Díaz, R., Riquelme, F., Rubio, C. 2012. Lichens of Aisen, Southern Chile. *Gayana Botanica* 69: 57-87.
- Ramírez-Fernández, L., Zúñiga, C., Carú, M., Orlando, J. 2014. Environmental context shapes the bacterial community structure associated to *Peltigera* cyanolichens growing in Tierra del Fuego, Chile. *World Journal of Microbiology and Biotechnology* 30: 1141-1144.
- Ramírez-Fernández, L., Zúñiga, C., Méndez, M.A., Carú, M., Orlando, J. 2013. Genetic diversity of terricolous *Peltigera* cyanolichen communities in different conservation states of native forest from southern Chile. *International Microbiology* 16: 243-252.
- Ranft, H., Moncada, B., De Lange, P.J., Lumbsch, H.T., Lücking, R. 2018. The *Sticta filix* morphodeme (Ascomycota: Lobariaceae ) in New Zealand with the newly recognized species *S. dendroides* and *S. menziesii*: indicators of forest health in a threatened island biota? *The Lichenologist* 50: 185-210.
- Rikkinen, J., Oksanen, I., Lohtander, K. 2002. Lichen guilds share related cyanobacterial symbionts. *Science (New York, N.Y.)* 297: 357.
- Rubio, C., Saavedra, M., Cuéllar, M., Díaz, R., Quilhot, W. 2013. Epiphytic lichens of Conguillío National Park, southern Chile. *Gayana Botanica* 70: 66-81.
- Santesson, R. 1944. Contribution to the lichen flora of South America. *Arkiv før Botanik* 31A: 1-28.
- Schumann, P., Prauser, H., Rainey, F.A., Stackebrandt, E., Hirsch, P. 1997. *Friedmanniella antarctica* gen. nov., sp. nov., an LL-diaminopimelic acidcontaining actinomycete from Antarctic sandstone. *International Journal of Systematic Bacteriology* 47: 278-83.
- Sigurbjörnsdóttir, M.A., Andrésson, Ó.S., Vilhelmsson, O. 2015. Analysis of the *Peltigera membranacea* metagenome indicates that lichen-associated bacteria are involved in phosphate solubilization. *Microbiology* 161: 989-996.
- Sigurbjörnsdóttir, M.A., Andrésson, Ó.S., Vilhelmsson, O. 2016. Nutrient scavenging activity and antagonistic factors of non-photobiont lichen-associated bacteria: a review. *World Journal of Microbiology and Biotechnology* 32: 68.
- Spribille, T. 2018. Relative symbiont input and the lichen symbiotic outcome. *Current Opinion in Plant Biology* 44: 57-63.
- Spribille, T., Tuovinen, V., Resl, P., Vanderpool, D., Wolinski, H., Aime, M.C., Schneider, K. et al. 2016. Basidiomycete yeasts in the cortex of ascomycete macrolichens. *Science* 353: 488-492.
- Stöver, B.C., Müller, K.F. 2010. TreeGraph 2: Combining and visualizing evidence from different phylogenetic analyses. *BMC Bioinformatics* 11: 7.
- Vieira, S., Luckner, M., Wanner, G., Overmann, J. 2017. *Luteitalea pratensis* gen. nov., sp. nov. a new member of subdivision 6 Acidobacteria isolated from temperate grassland soil. *International Journal of Systematic and Evolutionary Microbiology* 67: 1408-1414.
- Vilgalys, R., Hester, M. 1990. Rapid genetic identification and mapping of enzymatically amplified ribosomal DNA from several *Cryptococcus* species. *Journal of Bacteriology* 172: 4238-4246.
- Wei, L., Ouyang, S., Wang, Y., Shen, X., Zhang, L. 2014. *Solirubrobacter phytolaccae* sp. nov., an endophytic bacterium isolated from roots of *Phytolacca acinosa* Roxb. *International Journal of Systematic and Evolutionary Microbiology* 64: 858-62.
- West, N.J., Parrot, D., Fayet, C., Grube, M., Tomasi, S., Suzuki, M.T. 2018. Marine cyanolichens from different littoral zones are associated with distinct bacterial communities. *PeerJ* 6: e5208.
- White, T.J., Bruns, S., Lee, S., Taylor, J. 1990. Amplification and direct sequencing of fungal ribosomal RNA genes for phylogenetics. *PCR Protocols: A Guide to Methods and Applications*315-322.
- Wickham, H. 2009. *ggplot2: Elegant Graphics for Data Analysis*. Springer New York, New York, NY.
- Wickham, H. 2017. tidyverse: Easily Install and Load the «Tidyverse».
- Wilmotte, A., Van der Auwera, G., De Wachter, R. 1993. Structure of the 16 S ribosomal RNA of the thermophilic cyanobacterium *Chlorogloeopsis* HTF ('*Mastigocladus laminosus* HTF') strain PCC7518, and phylogenetic analysis. *FEBS Letters* 317: 96- 100.
- Yabuuchi, E., Kosako, Y. 2015. *Sphingomonas*. En *Bergey's Manual of Systematics of Archaea and Bacteria*, pp. 1-39. John Wiley & Sons, Ltd, Chichester, UK.
- Yadav, A.N., Verma, P., Kumar, S., Kumar, V., Kumar, M., Kumari Sugitha, T.C., Singh, B.P. et al. 2018. Actinobacteria from rhizosphere. En *New and Future Developments*

*in Microbial Biotechnology and Bioengineering*, pp. 13-41. Elsevier.

- Yahr, R., Vilgalys, R., DePriest, P.T. 2006. Geographic variation in algal partners of *Cladonia subtenuis* (Cladoniaceae) highlights the dynamic nature of a lichen symbiosis. *New Phytologist* 171: 847-860.
- Zhang, X., Zhang, J., Zhang, Y., Xin, Y., He, H. 2013. *Friedmanniella flava* sp. nov., a soil actinomycete. *International Journal of Systematic and Evolutionary Microbiology* 63: 1771-5.
- Zúñiga, C. 2015. *Measuring the factors involved in the successful establishment of the cyanolichen Peltigera.* Universidad de Chile, Ph.D. Thesis.
- Zúñiga, C., Leiva, D., Carú, M., Orlando, J. 2017. Substrates of *Peltigera* lichens as a potential source of cyanobionts. *Microbial Ecology* 74: 561-569.
- Zúñiga, C., Leiva, D., Ramírez-Fernández, L., Carú, M., Yahr, R., Orlando, J. 2015. Phylogenetic diversity of *Peltigera* cyanolichens and their photobionts in Southern Chile and Antarctica. *Microbes and environments* 30: 172-179.

## **ANEXO 1 - SCRIPT ANÁLISIS DE SECUENCIAS EN R**

```
library(dada2); packageVersion("dada2")
#[1] '1.12.1'
citation(package = "dada2") #para ver como citar el paquete
path <- "~/dada2R" #segun donde se encuentren los archivos de secuencia
#crear lista con archivos de secuencia, segun su extension
fnFs <- sort(list.files(path, pattern="1.fastq.gz", full.names = TRUE))
fnRs <- sort(list.files(path, pattern="2.fastq.gz", full.names = TRUE))
#extraer nombres de muestras
sample.names <- sapply(strsplit(basename(fnFs), "_"), `[`, 1)
#crear directorio de salida para secuencias filtradas
filtRs_PE <- file.path(path, "filtered_272-170PE", paste0(sample.names, "_R_filt.fastq.gz"))
filtFs_PE <- file.path(path, "filtered_272-170PE", paste0(sample.names, "_F_filt.fastq.gz"))
#comando de limpieza como tal, con parametros estandar y largos de secuencias previamente 
analizados
#en herramientas bioinformaticas como FastQC
out_PE <- filterAndTrim(fnFs, filtFs_PE, fnRs, filtRs_PE, truncLen=c(272,160), trimLeft=c(5,5), 
                         maxN=0, maxEE=c(2,2), truncQ=2, rm.phix=TRUE, compress=TRUE, 
multithread=20)
#revisamos
head(out_PE)
#guardamos informacion de errores
errF_PE <- learnErrors(filtFs_PE, multithread=20)
errR_PE <- learnErrors(filtRs_PE, multithread=20)
#se puede graficar de ser necesario
plotErrors(errR_PE, nominalQ=TRUE)
#dereplicamos
derepFs_PE <- derepFastq(filtFs_PE, verbose=TRUE)
derepRs_PE <- derepFastq(filtRs_PE, verbose=TRUE)
#nombramos los dereplicados segun los nombres de muestras
names(derepFs_PE) <- sample.names
names(derepRs_PE) <- sample.names
#vemos si hay secuencias en comun entre las muestras
#en este caso con el metodo de pseudo pooling que es mas rapido
dadaFs_PE_pool <- dada(derepFs_PE, err=errF_PE, pool="pseudo", multithread=20)
dadaRs_PE_pool <- dada(derepRs_PE, err=errR_PE, pool="pseudo", multithread=20)
#revisamos
dadaFs_PE_pool[[1]]
#unimos extremos
mergers <- mergePairs(dadaFs_PE_pool, derepFs_PE, dadaRs_PE_pool, derepRs_PE, verbose=TRUE)
#revisamos
head(mergers[[1]])
#generamos tabla de secuencias
seqtab <- makeSequenceTable(mergers)
#revisamos dimensiones
dim(seqtab)
table(nchar(getSequences(seqtab)))
#quitamos quimeras
seqtab.nochim <- removeBimeraDenovo(seqtab, method="consensus", multithread=20, verbose=TRUE)
#revisamos dimensiones
dim(seqtab.nochim)
#revisamos porcentaje general de no-quimeras
sum(seqtab.nochim)/sum(seqtab)
#generamos tabla de estadisticas
getN <- function(x) sum(getUniques(x))
track <- cbind(out_PE, sapply(dadaFs_PE_pool, getN), sapply(dadaRs_PE_pool, getN), 
 sapply(mergers, getN), rowSums(seqtab.nochim))
colnames(track) <- c("input", "filtered", "denoisedF", "denoisedR", "merged", "nonchim")
rownames(track) <- sample.names
head(track)
#exportamos
write.csv(track, "track272-160PE(pseudopool).csv")
#asignamos taxonomia segun GTDB, el archivo debe estar descargado en la carpeta de trabajo
taxa <- assignTaxonomy(seqtab.nochim, "~/dada2R/GTDB_bac-arc_ssu_r86.fa.gz", multithread=20)
```

```
taxa.print <- taxa #removemos nombres de filas solo para mostrar
rownames(taxa.print) <- NULL
head(taxa.print)
#importar a phyloseq
library(phyloseq); packageVersion("phyloseq")
citation(package = "phyloseq")
library(ggplot2); packageVersion("ggplot2")
citation(package = "ggplot2")
library(vegan)
citation(package = "vegan")
#definimos tema para los graficos
theme_set(theme_bw())
#importamos metadatos (variables categoricas)
metadata = read.table("sample-metadata_86_nuevo_esp.tsv", row.names = 1)
#agregamos nombre a los niveles taxonomicos
colnames(taxa) <- c('Reino', 'Filo', 'Clase', 'Orden', 'Familia', 'Género', 'Especie')
#y a las variables de metadatos
colnames(metadata) <- c("Nombre_muestreo", "Tipo_de_muestra", "Subsitio", "Nombre_de_muestra", 
                          "Latitud", "Longitud", "Altitud", "Filotipo_ITS")
#importamos a phyloseq como tal
ps <- phyloseq(otu_table(seqtab.nochim, taxa_are_rows=FALSE), tax_table(taxa), 
sample_data(metadata))
#verificamos
ps
#hacemos primero una tabla para ver abundancia por filo
table_filos <- table(tax_table(ps)[, "Filo"], exclude = NULL)
table_filos
#aglomeramos y relativizamos abundancia
filo.ps = tax_glom(ps, "Filo", NArm = FALSE #incluimos no clasificados a nivel de filo para ver 
su abundancia)
rel.filo.ps = transform_sample_counts(filo.ps, function(x) x/sum(x))
#grafico de filos por tipo de muestra
library(randomcoloR)
citation(package = "randomcoloR")
random.palette <- distinctColorPalette(ntaxa(rel.filo.ps))
p = plot_bar(rel.filo.ps, x="Nombre_muestreo", fill="Filo")
p + facet_grid(. ~ Tipo_de_muestra) + scale_fill_manual(values=random.palette) + 
   geom_bar(stat="identity", color="black", size=0) + 
   labs(x="Número de muestra", y="Frecuencia relativa") + #definimos nombre de ejes
  scale y continuous(labels = scales::number_format(accuracy = 0.01, decimal.mark = ",")) +
#comas para decimales
 theme(text = element_text(size = 20))
#exportamos
ggsave("filos-NA-GDTB-272-160PE-pseudopool.png", path = "~/Dropbox/figuras", 
        width = 12.5, height = 7.3, dpi = 300)
#filtros de prevalencia y filos no clasificados
#primero sacamos los sin clasificacion (f1)
ps.f1 <- subset_taxa(ps, !is.na(Filo) & !Filo %in% c(""))
ps.f1
#aprovechamos de hacer algunos analisis antes del filtro de prevalencia
#aglomeramos otus a nivel de genero
generos.ps.f1 <- tax_glom(ps.f1, "Género")
#transformamos a abundancia relativa
rel.generos.ps.f1 = transform sample counts(generos.ps.f1, function(x) x/sum(x))
table_filos <- table(tax_table(ps.f1)[, "Filo"], exclude = NULL)
table_filos
#analisis multivariados
#por ASV
ps.f1.nmds <- ordinate(ps.f1, "NMDS", "bray")
p1 = plot_ordination(ps.f1, ps.f1.nmds, color="Tipo_de_muestra", shape = "Subsitio")
p1 + geom\_point(size=5) + theme(text = element\_text(size = 15)) + scale_colour_manual(values=c("#06971F", "#F06C09")) +
 scale_y_continuous(labels = scales::number_format(accuracy = 0.1, decimal.mark = ",")) + 
 scale_x_continuous(labels = scales::number_format(accuracy = 0.1, decimal.mark = ","))
ggsave("NMDSbray-phyla-GDTB-272-160PE.png", path = "~/Dropbox/figuras", 
        width = 12.5, height = 7.3, dpi = 300)
```

```
#por genero
rel.generos.ps.f1.nmds <- ordinate(rel.generos.ps.f1, "NMDS", "euclidean")
p1g = plot ordination(rel.generos.ps.f1, rel.generos.ps.f1.nmds, color="Tipo de muestra", shape =
"Subsitio")
p1g + geom\_point(size=5) + theme(text = element\_text(size = 15)) + scale_colour_manual(values=c("#06971F", "#F06C09")) +
  scale y continuous(labels = scales::number format(accuracy = 0.01, decimal.mark = ",")) +
   scale_x_continuous(labels = scales::number_format(accuracy = 0.1, decimal.mark = ","))
ggsave("NMDSeuclidean-generos-GDTB-272-160PE.png", path = "~/Dropbox/figuras", 
        width = 12.5, height = 7.3, dpi = 300)
#siguiendo con filtros de prevalencia, creamos una funcion
prev.ps = apply(X = otu_table(ps.f1), MARGIN=ifelse(taxa_are_rows(ps.f1), yes=1, no=2), 
                FUNCTION(x){sum(x > 0)}#y ordenamos en un dataframe
df.prev = data.frame(Prevalencia=prev.ps, AbundanciaTotal=taxa_sums(ps.f1), 
                      tax_table(ps.f1))
#graficamos
ggplot(df.prev, aes(AbundanciaTotal, Prevalencia / nsamples(ps.f1))) +
  geom_hline(yintercept = 0.05, alpha = 0.5, linetype = 2) +
  geom\_point(size = 2, alpha = 0.7) +scale x log10() + xlab("Abundancia Total") +
   ylab("Prevalencia (Fracción de las muestras)") +
  facet wrap(~Filo) + theme(legend.position="none") +
  scale y continuous(labels = scales::number_format(accuracy = 0.1, decimal.mark = ","))
#exportamos
ggsave("prev-GDTB-272-160PE-pseudopool-byn.png", path = "~/Dropbox/figuras", width = 14, 
       height = 10,  dpi = 300)#creamos vector con nombres de filos descartados por prevalencia (50%)
filtroFilos = c("Bdellovibrionota", "Deinococcota", "Dependentiae", "Desulfobacterota", 
 "Fibrobacterota", "Nitrospirota", "Schekmanbacteria")
#aplicamos el filtro (f2)
ps.f2 <- subset_taxa(ps.f1, !is.na(Filo) & !Filo %in% filtroFilos)
ps.f2
#verificamos cuantos filos quedaron
length(get_taxa_unique(ps.f2, taxonomic.rank = "Filo"))
#aglomeramos y relativizamos para graficos
filo.ps.f2 = tax_glom(ps.f2, "Filo")
rel.filo.ps.f2 = transform sample counts(filo.ps.f2, function(x) x/sum(x))
#exportamos para revisar en excel y crear dataset para iToL
write.csv(psmelt(rel.filo.ps.f2), "rel.filo.ps.f2.csv")
#graficamos
random.palette <- distinctColorPalette(ntaxa(rel.filo.ps.f2))
p = plot_bar(rel.filo.ps.f2, x="Nombre_muestreo", fill="Filo")
p + facet_grid(. ~ Tipo_de_muestra) + scale_fill_manual(values=random.palette) +
     geom_bar(stat="identity", color="black", size=0) + labs(x="Número de muestra", y="Frecuencia 
relativa") + 
     scale_y_continuous(labels = scales::number_format(accuracy = 0.01, decimal.mark = ",")) + 
    theme(text = element_text(size = 20))
ggsave("filos-f2-GDTB-272-260PE.png", path = "~/Dropbox/figuras", width = 12.5, height = 7.3, dpi 
= 300#aglomeramos por clase para verificar alphaproteobacterias, relativizamos, y filtramos 
proteobacterias
clase.ps.f2 = tax_glom(ps.f2, "Clase")
rel.clase.ps.f2 = transform sample counts(clase.ps.f2, function(x) x/sum(x))
proteo.rel.clase.ps.f2 = subset_taxa(rel.clase.ps.f2, Filo=="Proteobacteria")
#exportamos para revisar en excel y creamos dataset para iToL
write.csv(psmelt(proteo.rel.clase.ps.f2), "proteo.rel.clase.ps.f2")
#aglomeramos por orden y relativizamos
orden.ps.f2 = tax_glom(ps.f2, "Orden")
rel.orden.ps.f2 = transform_sample_counts(orden.ps.f2, function(x) x/sum(x))
rel.orden.ps.f2
#exportamos para revisar en excel y creamos dataset para iToL
write.csv(psmelt(rel.orden.ps.f2), "rel.orden.ps.f2.csv")
#aglomeramos por genero, relativizamos y filtramos rhizobiales
genero.ps.f2 = tax_glom(ps.f2, "Género")
rel.genero.ps.f2 = transform_sample_counts(genero.ps.f2, function(x) x/sum(x))
```

```
rel.genero.ps.f2
rhizo.rel.genero.ps.f2 = subset_taxa(rel.genero.ps.f2, Orden=="Rhizobiales")
#exportamos para revisar en excel y creamos dataset para iToL
write.csv(psmelt(rhizo.rel.genero.ps.f2), "rhizo.rel.genero.ps.f2.csv")
#multivariado para rhizobiales
rhizo.rel.genero.ps.f2.nmds <- ordinate(rhizo.rel.genero.ps.f2, "NMDS", "euclidean")
pr = plot_ordination(rhizo.rel.genero.ps.f2, rhizo.rel.genero.ps.f2.nmds, 
                      color="Tipo_de_muestra", shape = "Subsitio")
pr + geom\_point(size=5) + theme(text = element\_text(size = 15)) + scale_colour_manual(values=c("#06971F", "#F06C09")) +
   scale_y_continuous(labels = scales::number_format(accuracy = 0.005, 
                                                     decimal.mark = ",")) + 
 scale_x_continuous(labels = scales::number_format(accuracy = 0.01, 
\text{decimal}.\text{mark} = ",")ggsave("NMDSbray-rhizo-generos-GDTB-272-160PE.png", path = "~/Dropbox/figuras", 
       width = 12.5, height = 7.3, dpi = 300)#anosim rhizobiales, para ver separacion por tipo de muestra o subsitio
ls_rhizo = get_variable(rhizo.rel.genero.ps.f2, "Tipo_de_muestra")
ls_rhizo_ano = anosim(distance(rhizo.rel.genero.ps.f2, "euclidean"), ls_rhizo)
ls_rhizo_ano
ab rhizo = get variable(rhizo.rel.genero.ps.f2, "Subsitio")
ab_rhizo_ano = anosim(distance(rhizo.rel.genero.ps.f2, "euclidean"), ab_rhizo)
ab_rhizo_ano
#anosim solo muestras de liquenes
liq.rhizo.rel.genero.ps.f2 <- subset_samples(rhizo.rel.genero.ps.f2, 
                                          Tipo_de_muestra=="liquen")
liq.ab_rhizo = get_variable(liq.rhizo.rel.genero.ps.f2, "Subsitio")
liq.ab_rhizo_ano = anosim(distance(liq.rhizo.rel.genero.ps.f2, "euclidean"), liq.ab_rhizo)
liq.ab_rhizo_ano
#reimportamos para calculos
rhizo_generos <- read.csv("rhizo.rel.genero.ps.f2.csv")
#importamos arbol de generos de rhizobiales descargado desde annotree
library(ape)
citation(package = "ape")
tree_rhizo <- read.tree("rhizo_generos.nwk")
dist_rhizo <- data.frame(cophenetic(tree_rhizo))
#calculamos distancia maxima entre generos del orden para su uso posterior
max(dist_rhizo)
#cambio de nombre recursivo
rownames(dist_rhizo)[rownames(dist_rhizo) == "RS_GCF_001579845.1"] <- "Rhodoplanes"
colnames(dist_rhizo)[colnames(dist_rhizo) == "RS_GCF_001579845.1"] <- "Rhodoplanes"
rownames(dist_rhizo)[rownames(dist_rhizo) == "RS_GCF_900110915.1"] <- "A52C2"
\text{columns}(dist\text{-}rhizo)[colnames(dist_rhizo) == "RS_GCF_900110915.1"] <- "A52C2"
rownames(dist_rhizo)[rownames(dist_rhizo) == "RS_GCF_000497755.1"] <- "Aliihoeflea"
\text{colnames}(dist\text{-}rhtzo)[colnames(dist_rhizo) == "RS_GCF_000497755.1"] <- "Aliihoeflea"
#comenzamos con calculos de indices para rhizobiales, se repite el mismo procedimiento para cada 
muestra
#se muestra ejemplo para primera
#subset L01
rhizo_generos_L01 <- rhizo_generos[rhizo_generos$Nombre_de_muestra %like% "L01", ]
#sacamos ceros
rhizo_generos_L01 <- rhizo_generos_L01[rhizo_generos_L01$Abundance != 0, ]
#dejamos columnas de interes
rhizo generos L01 <- cbind(rhizo generos L01[,17:18], rhizo generos L01[4])
row.names(rhizo_generos_L01) <- rhizo_generos_L01[,2]
#especificidad basica
bsp_r_L01 <- nrow(rhizo_generos_L01)
#extraemos nombres de generos
nombres_rhizo_generos_L01 <- as.character(unique(rhizo_generos_L01$Género))
#filtramos matriz de distancia para los generos que nos interesan
dist_rhizo_filtro_L01 <- dist_rhizo[row.names(dist_rhizo) %in% nombres_rhizo_generos_L01, 
                                 colnames(dist_rhizo) %in% nombres_rhizo_generos_L01]
#calculamos alpha, dividiendo la distancia por la maxima entre los generos del orden
alpha_rhizo_L01 <- dist_rhizo_filtro_L01/max(dist_rhizo)
#juntamos los promedios con lista de generos
rhizo_generos_L01_alpha <- merge(rhizo_generos_L01, rowMeans(alpha_rhizo_L01), by=0, all=TRUE)
```

```
colnames(rhizo_generos_L01_alpha)[colnames(rhizo_generos_L01_alpha) == "y"] <- "alpha"
#si en esta etapa queda alguno sin datos de distancia, hay que volver a revisar el arbol 
descargado y
#compararlo con el de annotree, para los generos representados por un solo genoma se cambia el 
nombre
#luego se hace el cambio de nombre recursivo indicado en las filas anteriores
#
#borramos la primera columna utilizada para el merge
rhizo_generos_L01_alpha <- rhizo_generos_L01_alpha[, 2:5]
#calculamos la especificidad
nci_rhizo_L01 <- 1/bsp_r_L01 + (1 - 1/bsp_r_L01)*rhizo_generos_L01_alpha[,4]
#juntamos
rhizo_generos_L01_alpha_nci <- cbind(rhizo_generos_L01_alpha, nci_rhizo_L01)
colnames(rhizo_generos_L01_alpha_nci)[colnames(rhizo_generos_L01_alpha_nci) == "nci_rhizo_L01"] 
<- "nci"
#calculamos especificidad como la suma de los nci
sp_r_L01 <- sum(nci_rhizo_L01)
#continuamos con los sphingomonadales
sphingo.rel.genero.ps.f2 = subset_taxa(rel.genero.ps.f2, Orden=="Sphingomonadales")
#multivariados
sphingo.rel.genero.ps.f2.nmds <- ordinate(sphingo.rel.genero.ps.f2, "NMDS", "euclidean")
p.sph = plot_ordination(sphingo.rel.genero.ps.f2, sphingo.rel.genero.ps.f2.nmds, 
color="Tipo_de_muestra", 
                     shape = "Subsitio")p.sph + geom_point(size=5) + theme(text = element_text(size = 15)) + 
 scale_colour_manual(values=c("#06971F", "#F06C09")) +
 scale_y_continuous(labels = scales::number_format(accuracy = 0.005, decimal.mark = ",")) + 
 scale_x_continuous(labels = scales::number_format(accuracy = 0.01, decimal.mark = ","))
ggsave("NMDSbray-sphingo-generos-GDTB-272-160PE.png", path = "~/Dropbox/figuras", 
       width = 12.5, height = 7.3, dpi = 300)write.csv(psmelt(sphingo.rel.genero.ps.f2), "sphingo.rel.genero.ps.f2.csv")
#anosim
ls_sphingo = get_variable(sphingo.rel.genero.ps.f2, "Tipo_de_muestra")
ls_sphingo_ano = anosim(distance(sphingo.rel.genero.ps.f2, "euclidean"), ls_sphingo)
summary(1s sphingo ano)
ab_sphingo = get_variable(sphingo.rel.genero.ps.f2, "Subsitio")
ab_sphingo_ano = anosim(distance(sphingo.rel.genero.ps.f2, "euclidean"), ab_sphingo)
ab_sphingo_ano
#anosim solo a muestras de liquenes
liq.sphingo.rel.genero.ps.f2 <- subset_samples(sphingo.rel.genero.ps.f2, 
                                              Tipo_de_muestra=="liquen")
liq.ab_sphingo = get_variable(liq.sphingo.rel.genero.ps.f2, "Subsitio")
liq.ab_sphingo_ano = anosim(distance(liq.sphingo.rel.genero.ps.f2, "euclidean"), liq.ab_sphingo)
liq.ab_sphingo_ano
#reimportamos para calculos
sphingo_generos <- read.csv("sphingo.rel.genero.ps.f2.csv")
#importamos y calculamos distancias desde arbol de annotree
tree_sphingo <- read.tree("sphingo_generos.nwk")
dist_sphingo <- data.frame(cophenetic(tree_sphingo))
#calculamos distancia maxima entre generos del orden para su uso posterior
max(dist_sphingo)
#cambio de nombre recursivo
rownames(dist_sphingo)[rownames(dist_sphingo) == "RS_GCF_000512205.2"] <- "Sphingomonas_D"
colnames(dist_sphingo)[colnames(dist_sphingo) == "RS_GCF_000512205.2"] <- "Sphingomonas_D"
#subset L01
sphingo_generos_L01 <- sphingo_generos[sphingo_generos$Nombre_de_muestra %like% "L01", ]
#sacamos ceros
sphingo_generos_L01 <- sphingo_generos_L01[sphingo_generos_L01$Abundance != 0, ]
#dejamos columnas de interes
sphingo_generos_L01 <- cbind(sphingo_generos_L01[,17:18], sphingo_generos_L01[4])
row.names(sphingo_generos_L01) <- sphingo_generos_L01[,2]
#especificidad basica
bsp_s_L01 <- nrow(sphingo_generos_L01)
#extraemos nombres de generos
nombres_sphingo_generos_L01 <- as.character(unique(sphingo_generos_L01$Género))
#filtramos matriz de distancia para los generos que nos interesan
```

```
dist sphingo filtro L01 <- dist sphingo[row.names(dist sphingo) %in% nombres sphingo generos L01,
                                     colnames(dist_sphingo) %in% nombres_sphingo_generos_L01]
#calculamos alpha, dividiendo la distancia por la maxima entre los generos del orden
alpha_sphingo_L01 <- dist_sphingo_filtro_L01/max(dist_sphingo)
#juntamos los promedios con lista de generos
sphingo_generos_L01_alpha <- merge(sphingo_generos_L01, rowMeans(alpha_sphingo_L01), by=0, 
all=TRUE)
colnames(sphingo_generos_L01_alpha)[colnames(sphingo_generos_L01_alpha) == "y"] <- "alpha"
#si en esta etapa queda alguno sin datos de distancia, hay que volver a revisar el arbol 
descargado y
#compararlo con el de annotree, para los generos representados por un solo genoma se cambia el 
nombre
#luego se hace el cambio de nombre recursivo indicado en las filas anteriores
#borramos la primera columna utilizada para el merge
sphingo_generos_L01_alpha <- sphingo_generos_L01_alpha[, 2:5]
#calculamos la especificidad
nci_sphingo_L01 <- 1/bsp_s_L01 + (1 - 1/bsp_s_L01)*sphingo_generos_L01_alpha[,4]
#juntamos
sphingo_generos_L01_alpha_nci <- cbind(sphingo_generos_L01_alpha, nci_sphingo_L01)
colnames(sphingo_generos_L01_alpha_nci)[colnames(sphingo_generos_L01_alpha_nci) == 
"nci_sphingo_L01"] <- "nci"
#calculamos especificidad como la suma de los nci
sp s L01 <- sum(nci sphingo L01)
#luego de completados para todas las muestras, unimos todos los datos de especificidad
sp_r <- c(sp_r_L01, sp_r_L02, sp_r_L03, sp_r_L04, sp_r_L05, sp_r_L06, sp_r_L07, sp_r_L08, 
sp_r_L09, sp_r_L10)
sp_s <- c(sp_s_L01, sp_s_L02, sp_s_L03, sp_s_L04, sp_s_L05, sp_s_L06, sp_s_L07, sp_s_L08, 
sp_s_L09, sp_s_L10)
#exito ecologico
#ejemplo para L01
#calculamos diversidad de shannon ponderada
wsd_rhizo_L01 <- -rhizo_generos_L01_alpha_nci$alpha*rhizo_generos_L01_alpha_nci$Abundance*
  log(rhizo_generos_L01_alpha_nci$Abundance)
wsd_sphingo_L01 <- -sphingo_generos_L01_alpha_nci$alpha*sphingo_generos_L01_alpha_nci$Abundance*
   log(sphingo_generos_L01_alpha_nci$Abundance)
#calculamos wsd total para cada orden
wsd_r_L01 <- sum(wsd_rhizo_L01)
wsd s L01 <- sum(wsd_sphingo_L01)
#ampliamos tabla, incluyendo diversidad de shannon tipica
sd_rhizo_L01 <- -rhizo_generos_L01_alpha_nci$Abundance*log(rhizo_generos_L01_alpha_nci$Abundance)
rhizo generos L01 rel alpha nci sd wsd <- cbind(rhizo generos L01 alpha nci[,1:5],
                                                  sd_rhizo_L01, wsd_rhizo_L01)
colnames(rhizo_generos_L01_rel_alpha_nci_sd_wsd) <- c("Familia", "Género", "Abundancia relativa", 
                                                        "Alfa", "Especificidad ponderada", 
"Shannon",
                                                        "Shannon ponderado")
sd sphingo L01 <- -
sphingo_generos_L01_alpha_nci$Abundance*log(sphingo_generos_L01_alpha_nci$Abundance)
sphingo_generos_L01_rel_alpha_nci_sd_wsd <- cbind(sphingo_generos_L01_alpha_nci[,1:5],
                                                    sd_sphingo_L01, wsd_sphingo_L01)
colnames(sphingo_generos_L01_rel_alpha_nci_sd_wsd) <- c("Familia", "Género", "Abundancia 
relativa", 
                                                        "Alfa", "Especificidad ponderada", 
"Shannon",
                                                        "Shannon ponderado")
#especificidad
#modificacion recursiva de nombres de generos
rownames(dist_rhizo)[rownames(dist_rhizo) == "RS_GCF_000385335.1"] <- "Methyloferula"
colnames(dist_rhizo)[colnames(dist_rhizo) == "RS_GCF_000385335.1"] <- "Methyloferula"
#ejemplo para S01
rhizo_generos_S01 <- rhizo_generos[rhizo_generos$Nombre_de_muestra %like% "S01", ]
#sacamos ceros
rhizo_generos_S01 <- rhizo_generos_S01[rhizo_generos_S01$Abundance != 0, ]
#dejamos columnas de interes
rhizo_generos_S01 <- cbind(rhizo_generos_S01[,17:18], rhizo_generos_S01[4])
row.names(rhizo_generos_S01) <- rhizo_generos_S01[,2]
```

```
#especificidad basica
bsp_r_S01 <- nrow(rhizo_generos_S01)
#extraemos nombres de generos
nombres_rhizo_generos_S01 <- as.character(unique(rhizo_generos_S01$Género))
#filtramos matriz de distancia para los generos que nos interesan
dist_rhizo_filtro_S01 <- dist_rhizo[row.names(dist_rhizo) %in% nombres_rhizo_generos_S01, 
                                    colnames(dist_rhizo) %in% nombres_rhizo_generos_S01]
#calculamos alpha, dividiendo la distancia por la maxima entre los generos del orden
alpha_rhizo_S01 <- dist_rhizo_filtro_S01/max(dist_rhizo)
#juntamos los promedios con lista de generos
rhizo_generos_S01_alpha <- merge(rhizo_generos_S01, rowMeans(alpha_rhizo_S01), by=0, all=TRUE)
colnames(rhizo_generos_S01_alpha)[colnames(rhizo_generos_S01_alpha) == "y"] <- "alpha"
#si en esta etapa queda alguno sin datos de distancia, hay que volver a revisar el arbol 
descargado y
#compararlo con el de annotree, para los generos representados por un solo genoma se cambia el 
nombre
#luego se hace el cambio de nombre recursivo indicado en las filas anteriores
#borramos la primera columna utilizada para el merge
rhizo_generos_S01_alpha <- rhizo_generos_S01_alpha[, 2:5]
#calculamos la especificidad
nci rhizo S01 <- 1/bsp r S01 + (1 - 1/bsp r S01)*rhizo generos S01 alpha[,4]
#juntamos
rhizo generos S01 alpha nci <- cbind(rhizo generos S01 alpha, nci rhizo S01)
colnames(rhizo_generos_S01_alpha_nci)[colnames(rhizo_generos_S01_alpha_nci) == "nci_rhizo_S01"] 
<- "nci"
#calculamos especificidad como la suma de los nci
sp r S01 \leftarrow sum(nci rhizo S01)
#sphingomonadales
#ejemplo para S01
sphingo_generos_S01 <- sphingo_generos[sphingo_generos$Nombre_de_muestra %like% "S01", ]
#sacamos ceros
sphingo_generos_S01 <- sphingo_generos_S01[sphingo_generos_S01$Abundance != 0, ]
#dejamos columnas de interes
sphingo generos S01 <- cbind(sphingo generos S01[,17:18], sphingo generos S01[4])
row.names(sphingo_generos_S01) <- sphingo_generos_S01[,2]
#especificidad basica
bsp_s_S01 <- nrow(sphingo_generos_S01)
#extraemos nombres de generos
nombres_sphingo_generos_S01 <- as.character(unique(sphingo_generos_S01$Género))
#filtramos matriz de distancia para los generos que nos interesan
dist sphingo filtro S01 <- dist sphingo[row.names(dist sphingo) %in% nombres sphingo generos S01,
                                        colnames(dist_sphingo) %in% nombres_sphingo_generos_S01]
#calculamos alpha, dividiendo la distancia por la maxima entre los generos del orden
alpha_sphingo_S01 <- dist_sphingo_filtro_S01/max(dist_sphingo)
#juntamos los promedios con lista de generos
sphingo_generos_S01_alpha <- merge(sphingo_generos_S01, rowMeans(alpha_sphingo_S01), by=0, 
all=TRUE)
colnames(sphingo_generos_S01_alpha)[colnames(sphingo_generos_S01_alpha) == "y"] <- "alpha"
#si en esta etapa queda alguno sin datos de distancia, hay que volver a revisar el arbol 
descargado y
#compararlo con el de annotree, para los generos representados por un solo genoma se cambia el 
nombre
#luego se hace el cambio de nombre recursivo indicado en las filas anteriores
#borramos la primera columna utilizada para el merge
sphingo_generos_S01_alpha <- sphingo_generos_S01_alpha[, 2:5]
#calculamos la especificidad
nci_sphingo_S01 <- 1/bsp_s_S01 + (1 - 1/bsp_s_S01)*sphingo_generos_S01_alpha[,4]
#juntamos
sphingo_generos_S01_alpha_nci <- cbind(sphingo_generos_S01_alpha, nci_sphingo_S01)
colnames(sphingo_generos_S01_alpha_nci)[colnames(sphingo_generos_S01_alpha_nci) == 
"nci_sphingo_S01"] <- "nci"
#calculamos especificidad como la suma de los nci
sp_s_S01 <- sum(nci_sphingo_S01)
#disponibilidad
#ejemplo para S01
#calculamos diversidad de shannon ponderada
```

```
wsd rhizo S01 <- -rhizo generos S01 alpha nci$alpha*rhizo generos S01 alpha nci$Abundance*
   log(rhizo_generos_S01_alpha_nci$Abundance)
wsd_sphingo_S01 <- -sphingo_generos_S01_alpha_nci$alpha*sphingo_generos_S01_alpha_nci$Abundance*
   log(sphingo_generos_S01_alpha_nci$Abundance)
#calculamos wsd total para cada orden
wsd_r_S01 <- sum(wsd_rhizo_S01)
wsd_s_S01 <- sum(wsd_sphingo_S01)
#ampliamos tabla, incluyendo diversidad de shannon tipica
sd_rhizo_S01 <- -rhizo_generos_S01_alpha_nci$Abundance*log(rhizo_generos_S01_alpha_nci$Abundance)
rhizo_generos_S01_rel_alpha_nci_sd_wsd <- cbind(rhizo_generos_S01_alpha_nci[,1:5],
                                                 sd_rhizo_S01, wsd_rhizo_S01)
colnames(rhizo_generos_S01_rel_alpha_nci_sd_wsd) <- c("Familia", "Género", "Abundancia relativa", 
                                                        "Alfa", "Especificidad ponderada", 
"Shannon",
                                                      "Shannon ponderado")
sd_sphingo_S01 <- -
sphingo_generos_S01_alpha_nci$Abundance*log(sphingo_generos_S01_alpha_nci$Abundance)
sphingo_generos_S01_rel_alpha_nci_sd_wsd <- cbind(sphingo_generos_S01_alpha_nci[,1:5],
                                                   sd_sphingo_S01, wsd_sphingo_S01)
colnames(sphingo_generos_S01_rel_alpha_nci_sd_wsd) <- c("Familia", "Género", "Abundancia 
relativa", 
                                                         "Alfa", "Especificidad ponderada", 
"Shannon",
                                                         "Shannon ponderado")
#y finalmente calculamos selectividad
#ejemplo para LS01
rhizo generos LS01 <- merge(rhizo generos L01 rel alpha nci sd wsd,
                               rhizo_generos_S01_rel_alpha_nci_sd_wsd, by = "Género", all.x = 
TRUE)
sphingo_generos_LS01 <- merge(sphingo_generos_L01_rel_alpha_nci_sd_wsd, 
                               sphingo_generos_S01_rel_alpha_nci_sd_wsd, by = "Género", all.x = 
TRUE)
#borramos columna repetida (familia) y renombramos el resto
rhizo_generos_LS01 <- cbind(rhizo_generos_LS01[,1:7], rhizo_generos_LS01[,9:13])
colnames(rhizo_generos_LS01) <- c("Género", "Familia", "Frecuencia_L", "Alfa_L", 
                                     "Especificidad_ponderada_L", "Shannon_L", 
"Shannon_ponderado_L",
                                    "Frecuencia_S", "Alfa_S", "Especificidad_ponderada_S", 
                                    "Shannon_S", "Shannon_ponderado_S")
sphingo_generos_LS01 <- cbind(sphingo_generos_LS01[,1:7], sphingo_generos_LS01[,9:13])
colnames(sphingo_generos_LS01) <- c("Género", "Familia", "Frecuencia_L", "Alfa_L", 
 "Especificidad_ponderada_L", "Shannon_L", 
"Shannon_ponderado_L",
                                     "Frecuencia_S", "Alfa_S", "Especificidad_ponderada_S", 
                                    "Shannon_S", "Shannon_ponderado_S")
#calculamos numerador de Wi
n Wi rhizo L01 <- rhizo generos LS01$Especificidad ponderada L*
   (rhizo_generos_LS01$Shannon_ponderado_L/rhizo_generos_LS01$Especificidad_ponderada_S)
n_Wi_sphingo_L01 <- sphingo_generos_LS01$Especificidad_ponderada_L*
   (sphingo_generos_LS01$Shannon_ponderado_L/sphingo_generos_LS01$Especificidad_ponderada_S)
#dividimos por la suma, sin considerar NAs
Wi_rhizo_L01 <- n_Wi_rhizo_L01/sum(n_Wi_rhizo_L01, na.rm = TRUE)
Sei_rhizo_L01 <- (Wi_rhizo_L01 - rhizo_generos_LS01$Especificidad_ponderada_L/sp_r_L01)/
  (Wi_rhizo_L01 + rhizo_generos_LS01$Especificidad_ponderada_L/sp_r_L01)
Wi_sphingo_L01 <- n_Wi_sphingo_L01/sum(n_Wi_sphingo_L01, na.rm = TRUE)
Sei_sphingo_L01 <- (Wi_sphingo_L01 - sphingo_generos_LS01$Especificidad_ponderada_L/sp_s_L01)/
   (Wi_sphingo_L01 + sphingo_generos_LS01$Especificidad_ponderada_L/sp_s_L01)
#reemplazamos NAs de selectividad por 1 (si no esta en sustrato se infiere selectividad maxima)
Sei_rhizo_L01[is.na(Sei_rhizo_L01)] <- 1
Sei_sphingo_L01[is.na(Sei_sphingo_L01)] <- 1
#agregamos a la matriz final
rhizo_generos_LS01_Sei <- cbind(rhizo_generos_LS01, Wi_rhizo_L01, Sei_rhizo_L01)
sphingo_generos_LS01_Sei <- cbind(sphingo_generos_LS01, Wi_sphingo_L01, Sei_sphingo_L01)
#renombramos columnas nuevas
colnames(rhizo_generos_LS01_Sei)[colnames(rhizo_generos_LS01_Sei) == "Wi_rhizo_L01"] <- "Wi"
colnames(rhizo_generos_LS01_Sei)[colnames(rhizo_generos_LS01_Sei) == "Sei_rhizo_L01"] <- "Sei"
```

```
colnames(sphingo generos LS01 Sei)[colnames(sphingo generos LS01 Sei) == "Wi sphingo L01"] <-
"Wi"
colnames(sphingo_generos_LS01_Sei)[colnames(sphingo_generos_LS01_Sei) == "Sei_sphingo_L01"] <-
"Sei"
#juntamos los indices para todas las muestras
library(tidyverse)
rhizo generos indices <- list(rhizo generos LS01 Sei, rhizo generos LS02 Sei,
rhizo_generos_LS03_Sei, 
                               rhizo_generos_LS04_Sei, rhizo_generos_LS05_Sei, 
rhizo_generos_LS06_Sei,
                               rhizo_generos_LS07_Sei, rhizo_generos_LS08_Sei, 
rhizo_generos_LS09_Sei,
                               rhizo_generos_LS10_Sei) %>% reduce(full_join, by = "Género")
#exportamos para analizar en excel
write_csv(rhizo_generos_indices, "rhizo_generos_indices.csv")
#sphingos
sphingo_generos_indices <- list(sphingo_generos_LS01_Sei, sphingo_generos_LS02_Sei, 
sphingo_generos_LS03_Sei, 
                               sphingo_generos_LS04_Sei, sphingo_generos_LS05_Sei, 
sphingo_generos_LS06_Sei,
                              sphingo generos LS07 Sei, sphingo generos LS08 Sei,
sphingo_generos_LS09_Sei,
                              sphingo generos LS10 Sei) %>% reduce(full join, by = "Género")
#exportamos para analizar en excel
write_csv(sphingo_generos_indices, "sphingo_generos_indices.csv")
#creamos y exportamos especificidad basica
bsp_rhizo_sphingo_LS <- cbind(c(bsp_r_L01, bsp_r_L02, bsp_r_L03, bsp_r_L04, bsp_r_L05,
                                 bsp_r_L06, bsp_r_L07, bsp_r_L08, bsp_r_L09, bsp_r_L10,
                                bsp_r_S01, bsp_r_S02, bsp_r_S03, bsp_r_S04, bsp_r_S05, 
                                bsp r S06, bsp r S07, bsp r S08, bsp r S09, bsp r S10),
                               c(bsp_s_L01, bsp_s_L02, bsp_s_L03, bsp_s_L04, bsp_s_L05,
                                bsp s L06, bsp s L07, bsp s L08, bsp s L09, bsp s L10,
                                bsp_s_S01, bsp_s_S02, bsp_s_S03, bsp_s_S04, bsp_s_S05, 
                                bsp_s_S06, bsp_s_S07, bsp_s_S08, bsp_s_S09, bsp_s_S10))
write_csv(data.frame(bsp_rhizo_sphingo_LS), "bsp_rhizo_sphingo_LS.csv")
#creamos y exportamos exito ecologico
wsd_rhizo_sphingo_LS <- cbind(c(wsd_r_L01, wsd_r_L02, wsd_r_L03, wsd_r_L04, wsd_r_L05,
                                wsd r L06, wsd r L07, wsd r L08, wsd r L09, wsd r L10,
                                wsd_r_S01, wsd_r_S02, wsd_r_S03, wsd_r_S04, wsd_r_S05, 
                                wsd_r_S06, wsd_r_S07, wsd_r_S08, wsd_r_S09, wsd_r_S10),
                              c(wsd s L01, wsd s L02, wsd s L03, wsd s L04, wsd s L05, wsd_s_L06, wsd_s_L07, wsd_s_L08, wsd_s_L09, wsd_s_L10,
                                wsd_s_S01, wsd_s_S02, wsd_s_S03, wsd_s_S04, wsd_s_S05, 
                                wsd s S06, wsd s S07, wsd s S08, wsd s S09, wsd s S10))
write_csv(data.frame(wsd_rhizo_sphingo_LS), "wsd_rhizo_sphingo_LS.csv")
```
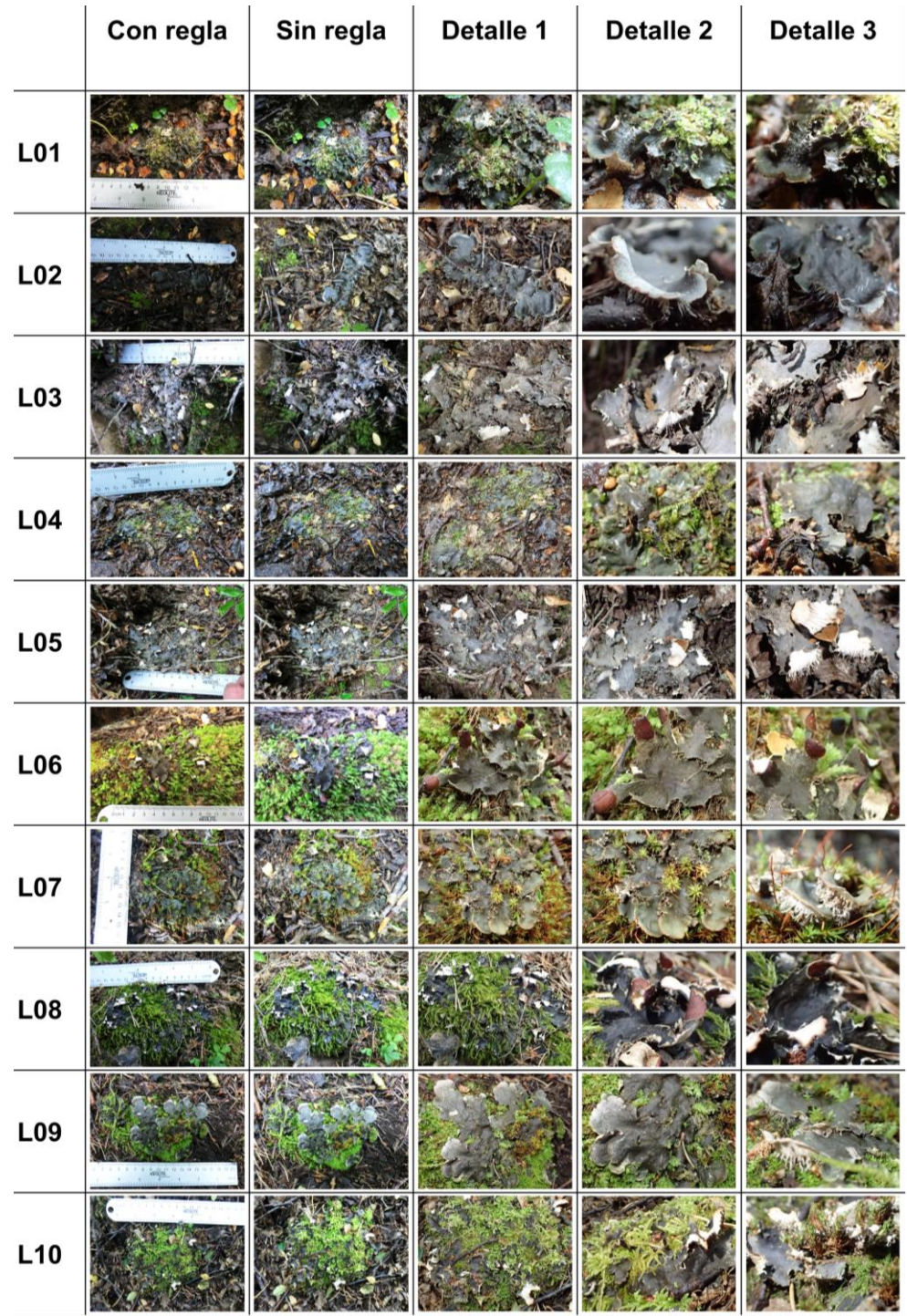

# **ANEXO 2 – FIGURAS SUPLEMENTARIAS**

**Figura A1.** Fotografías tomadas en terreno de las muestras de líquenes utilizadas en esta tesis. En las filas se indica el nombre definitivo correspondiente a la muestra de liquen. Las dos primeras columnas muestran el individuo de forma general (con y sin regla, para referencia del tamaño), mientras que las restantes lo hacen con mayor detalle en las estructuras del talo.

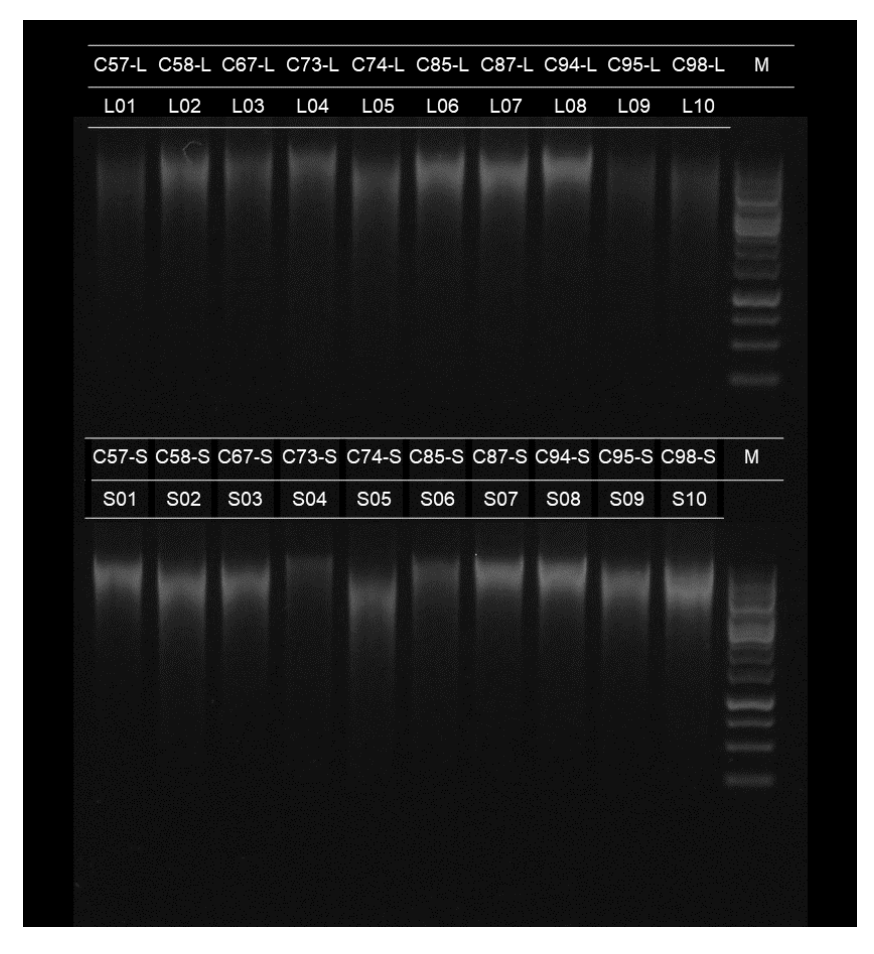

**Figura A2.** Geles de agarosa al 0,8% p/v (45 min, 80 V) de las extracciones de DNA de las muestras de líquenes y sustratos. Marcador de peso molecular (M): 1 Kb (las bandas más concentradas corresponden a 1000, 3000 y 6000 pb). Las muestras se indican por su código de recolección (C por Coyhaique y luego el número de recolección) y su tipo (-L si es de liquen, -S si es de sustrato). También se incluye el nombre definitivo de la muestra en la segunda fila.

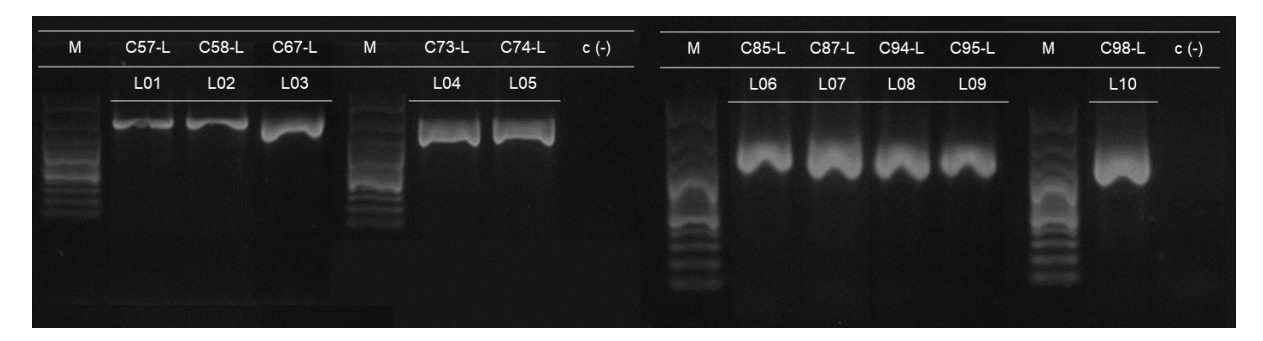

**Figura A3.** Geles de agarosa al 1,2% p/v (45 min, 80 V) de los amplicones del marcador 28S fúngico de las muestras de líquenes. Marcador de peso molecular (M): 100 bp plus (las bandas más concentradas corresponden a 500 y 1000 pb). Las muestras se indican por su código de recolección (C por Coyhaique y luego el número de recolección) y su tipo (-L de liquen). También se incluye el nombre definitivo de la muestra en la segunda fila.

| M | $C57-L$ |                 |                 |     |     |     | C58-L C67-L C73-L C74-L C85-L C87-L C94-L C95-L C98-L |     |     |     | $C(-)$ |
|---|---------|-----------------|-----------------|-----|-----|-----|-------------------------------------------------------|-----|-----|-----|--------|
|   | L01     | L <sub>02</sub> | L <sub>03</sub> | L04 | L05 | L06 | L07                                                   | L08 | L09 | L10 |        |
|   |         |                 |                 |     |     |     |                                                       |     |     |     |        |
|   |         |                 |                 |     |     |     |                                                       |     |     |     |        |
|   |         |                 |                 |     |     |     |                                                       |     |     |     |        |
|   |         |                 |                 |     |     |     |                                                       |     |     |     |        |
|   |         |                 |                 |     |     |     |                                                       |     |     |     |        |
|   |         |                 |                 |     |     |     |                                                       |     |     |     |        |

**Figura A4.** Geles de agarosa al 1,2% p/v (45 min, 80 V) de los amplicones de ITS fúngicos de las muestras de líquenes. Marcador de peso molecular (M): 50 bp (las bandas más concentradas corresponden a 250 y 500 pb). Las muestras se indican por su código de recolección (C por Coyhaique y luego el número de recolección) y su tipo (-L de liquen). También se incluye el nombre definitivo de la muestra en la segunda fila.

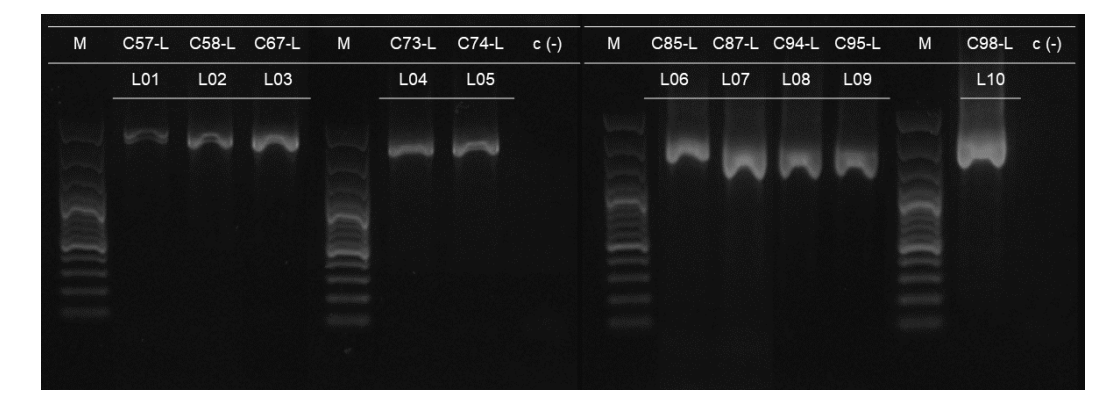

**Figura A5.** Geles de agarosa al 1,2% p/v (45 min, 80 V) de los amplicones del marcador 16S de cianobacterias de las muestras de líquenes. Marcador de peso molecular (M): 100 bp plus (las bandas más concentradas corresponden a 500 y 1000 pb). Las muestras se indican por su código de recolección (C por Coyhaique y luego el número de recolección) y su tipo (-L de liquen). También se incluye el nombre definitivo de la muestra en la segunda fila.

| M |                 |                 |            |     |            |            |            |            |                 | C57-L C58-L C67-L C73-L C74-L C85-L C87-L C94-L C95-L C98-L c (-) |  |
|---|-----------------|-----------------|------------|-----|------------|------------|------------|------------|-----------------|-------------------------------------------------------------------|--|
|   | L <sub>01</sub> | L02             | L03        | L04 | L05        | L06        | L07        | L08        | L <sub>09</sub> | L10                                                               |  |
|   |                 |                 |            |     |            |            |            |            |                 |                                                                   |  |
|   |                 |                 |            |     |            |            |            |            |                 |                                                                   |  |
|   |                 |                 |            |     |            |            |            |            |                 |                                                                   |  |
|   |                 |                 |            |     |            |            |            |            |                 |                                                                   |  |
|   |                 |                 |            |     |            |            |            |            |                 |                                                                   |  |
| M |                 |                 |            |     |            |            |            |            |                 | C57-S C58-S C67-S C73-S C74-S C85-S C87-S C94-S C95-S C98-S c (-) |  |
|   | S01             | S <sub>02</sub> | <b>S03</b> | S04 | <b>S05</b> | <b>S06</b> | <b>S07</b> | <b>S08</b> | <b>S09</b>      | S <sub>10</sub>                                                   |  |
|   |                 |                 |            |     |            |            |            |            |                 |                                                                   |  |
|   |                 |                 |            |     |            |            |            |            |                 |                                                                   |  |
|   |                 |                 |            |     |            |            |            |            |                 |                                                                   |  |
|   |                 |                 |            |     |            |            |            |            |                 |                                                                   |  |
|   |                 |                 |            |     |            |            |            |            |                 |                                                                   |  |

**Figura A6.** Geles exploratorios de agarosa 1,2% p/v de los amplicones para la secuenciación Illumina (45 min, 80 V). Marcador de peso molecular (M): 100 bp (la banda más concentrada corresponde a 500 pb). Las muestras se indican por su código de recolección (C por Coyhaique y luego el número de recolección) y su tipo (-L si es de liquen, -S si es de sustrato). También se incluye el nombre definitivo de la muestra en la segunda fila.

| M | C57-L<br>L <sub>01</sub> | C58-L<br>L <sub>02</sub> | C67-L<br>L <sub>03</sub> | C73-L<br>L04        | C74-L<br>L <sub>05</sub> | M             | C85-L<br>L06        | C87-L<br>L <sub>07</sub> | C94-L<br>L08        | C95-L<br>L09        | C98-L<br>L10        |
|---|--------------------------|--------------------------|--------------------------|---------------------|--------------------------|---------------|---------------------|--------------------------|---------------------|---------------------|---------------------|
|   |                          |                          |                          |                     |                          | $\frac{1}{2}$ |                     |                          |                     |                     |                     |
|   |                          |                          |                          |                     |                          |               |                     |                          |                     |                     |                     |
| M | C57-S<br><b>S01</b>      | C58-S<br>S <sub>02</sub> | C67-S<br><b>S03</b>      | C73-S<br><b>S04</b> | C74-S<br><b>S05</b>      | M             | C85-S<br><b>S06</b> | C87-S<br><b>S07</b>      | C94-S<br><b>S08</b> | C95-S<br><b>S09</b> | C98-S<br><b>S10</b> |
|   |                          |                          |                          |                     |                          |               |                     |                          |                     |                     |                     |
|   |                          |                          |                          |                     |                          |               |                     |                          |                     |                     |                     |
|   |                          |                          |                          |                     |                          |               |                     |                          |                     |                     |                     |

<span id="page-95-0"></span>**Figura A7.** Geles de agarosa 1,2% p/v de los amplicones concentrados (120 min, 100 V). Las bandas centrales se extrajeron y purificaron para la secuenciación por Illumina. Marcador de peso molecular (M): 100 bp (la banda más concentrada corresponde a 500 pb). Las muestras se indican por su código de recolección (C por Coyhaique y luego el número de recolección) y su tipo (-L si es de liquen, -S si es de sustrato). También se incluye el nombre definitivo de la muestra en la segunda fila.

| M |     |                 |                 |                               | C57-L C58-L C67-L C73-L C74-L | M |            |            |                 | C85-L C87-L C94-L C95-L C98-L |                 |
|---|-----|-----------------|-----------------|-------------------------------|-------------------------------|---|------------|------------|-----------------|-------------------------------|-----------------|
|   | L01 | L <sub>02</sub> | L <sub>03</sub> | L <sub>04</sub>               | L05                           |   | L06        | L07        | L <sub>08</sub> | L <sub>09</sub>               | L <sub>10</sub> |
|   |     |                 |                 |                               |                               |   |            |            |                 |                               |                 |
|   |     |                 |                 |                               |                               |   |            |            |                 |                               |                 |
|   |     |                 |                 |                               |                               |   |            |            |                 |                               |                 |
|   |     |                 |                 |                               |                               |   |            |            |                 |                               |                 |
|   |     |                 |                 |                               |                               |   |            |            |                 |                               |                 |
| M |     |                 |                 | C57-S C58-S C67-S C73-S C74-S |                               | M |            |            |                 | C85-S C87-S C94-S C95-S C98-S |                 |
|   | S01 | S <sub>02</sub> | <b>S03</b>      | SO <sub>4</sub>               | <b>S05</b>                    |   | <b>S06</b> | <b>S07</b> | <b>S08</b>      | <b>S09</b>                    | S <sub>10</sub> |
|   |     |                 |                 |                               |                               |   |            |            |                 |                               |                 |
|   |     |                 |                 |                               |                               |   |            |            |                 |                               |                 |
|   |     |                 |                 |                               |                               |   |            |            |                 |                               |                 |

**Figura A8.** Geles de agarosa 1,2% p/v de los amplicones obtenidos desde muestras de líquenes y sustratos, luego de la purificación de la banda intermedia de los geles correspondientes de l[a Figura](#page-95-0)  [A7.](#page-95-0) Marcador de peso molecular (M): 100 bp (la banda más concentrada corresponde a 500 pb). Las muestras se indican por su código de recolección (C por Coyhaique y luego el número de recolección) y su tipo (-L si es de liquen, -S si es de sustrato). También se incluye el nombre definitivo de la muestra en la segunda fila.

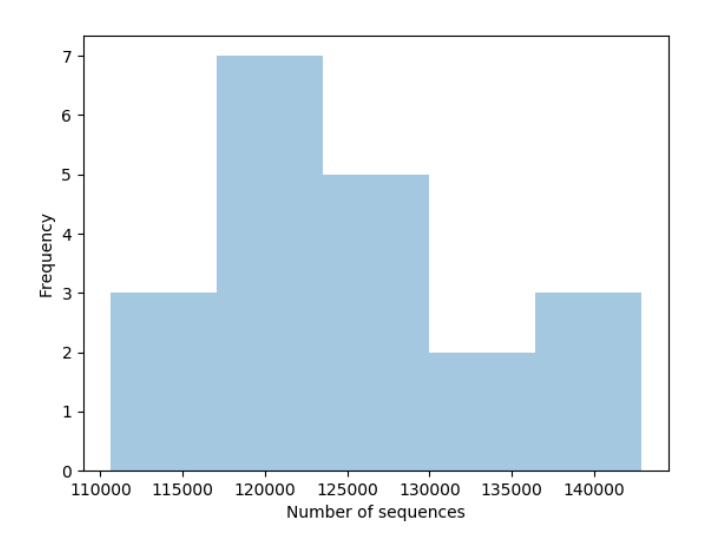

**Figura A9.** Histograma de la distribución del número de secuencias (eje x) de acuerdo a su frecuencia (eje y) en las 20 muestras de líquenes y sustratos.

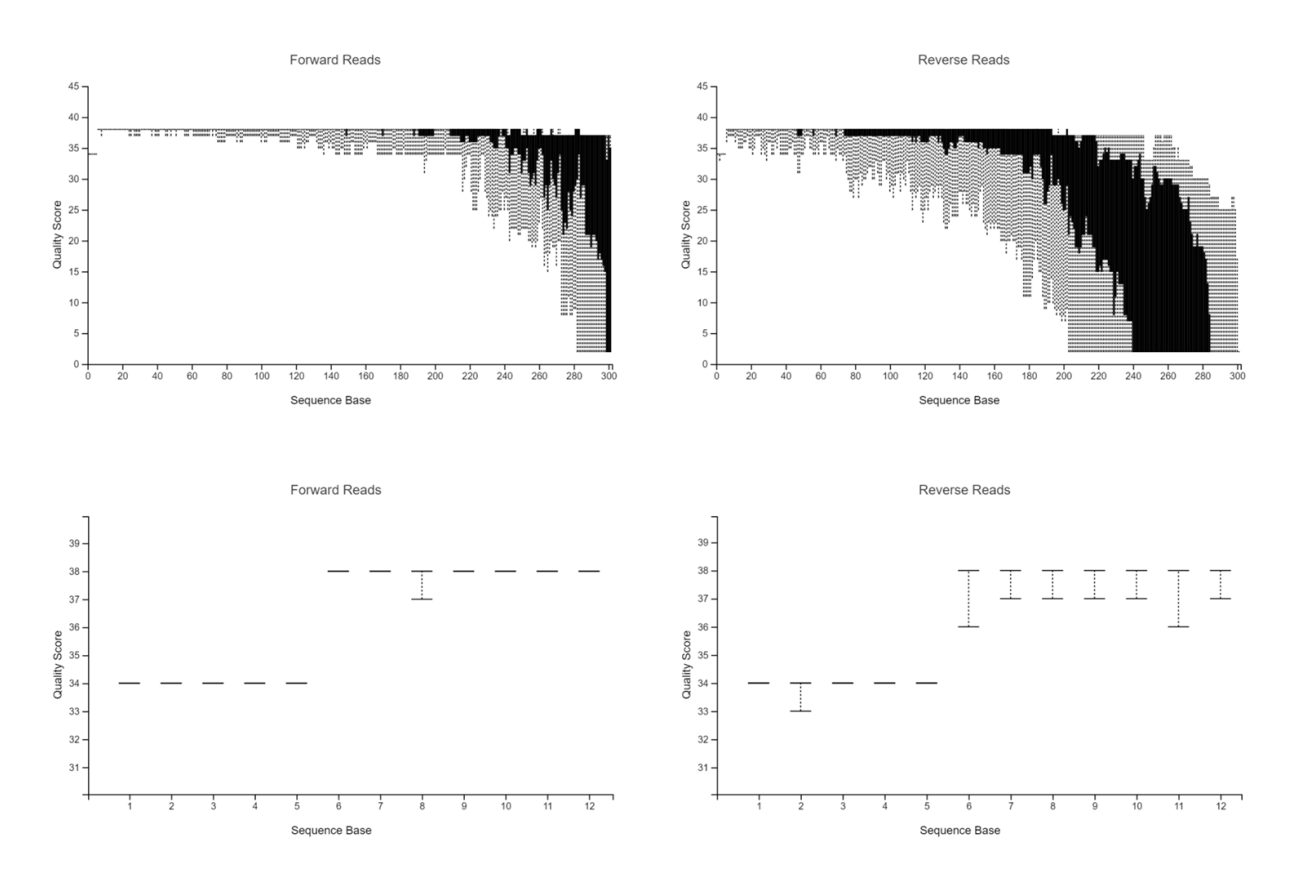

**Figura A10.** Gráficos de calidad de las secuencias directas (izquierda) e inversas (derecha), generados al azar para representar 10.000 de un total de 2.521.647 secuencias. Arriba: se representa la distribución en cada posición nucleotídica (eje x) del puntaje de calidad de las secuencias (eje y) para un total de 301 bases por lectura. Abajo: acercamiento a la calidad de las primeras 12 bases por lectura. Las líneas claras (punteadas) representan los percentiles 9º y 91º; las líneas negras (cajas), el cuartil 1º y 3º de la distribución.

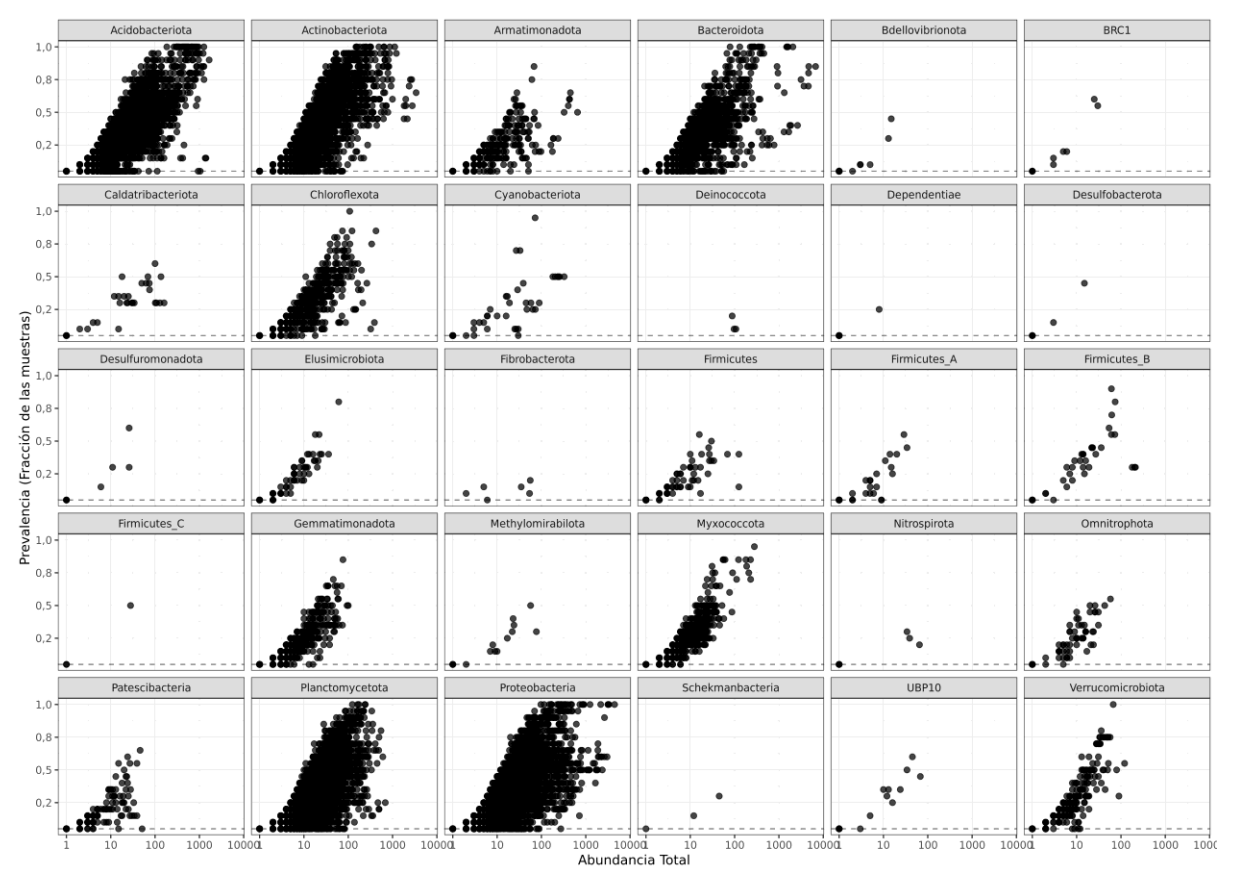

**Figura A11.** Prevalencia de los ASVs (representados por puntos) identificados en las muestras de líquenes y sustratos, agrupados por filo bacteriano. En el eje de las abscisas se indica la abundancia y en el eje de las coordenadas su prevalencia (expresado como fracción del total de las muestras) de cada ASV.

### **ANEXO 3 – TABLAS SUPLEMENTARIAS**

**Tabla A1.** Lista de secuencias del marcador 16S de cianobacacterias utilizadas en la reconstrucción filogenética de la [Figura 3,](#page-28-0) incluyendo su origen (especie de liquen o planta hospedero, de corresponder). Se incluyen las 10 secuencias obtenidas en este trabajo (L01 a L10), 15 distintos haplotipos encontrados por Zúñiga et al. (2015) asociados a líquenes del género *Peltigera* en el sur de Chile y la Antártica (C01 a C15), 30 secuencias de referencia del género *Nostoc* obtenidas tanto de cianolíquenes o plantas como de cianobacterias de vida libre y 4 secuencias utilizadas como grupo externo pertenecientes al género *Tolypothrix* (2) (familia Nostocaceae) y al género *Microcoleus* (2) (familia Phormidiaceae).

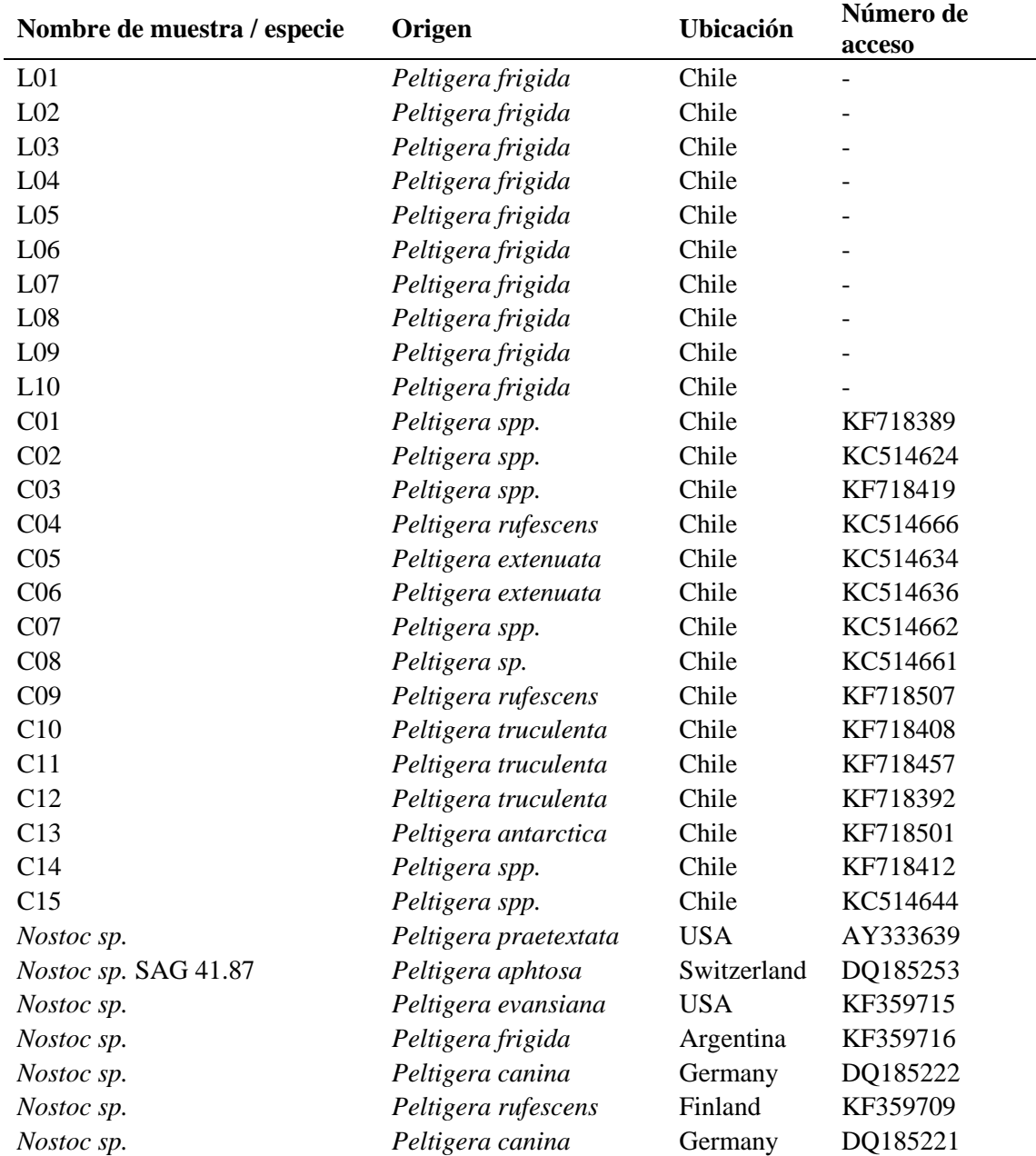

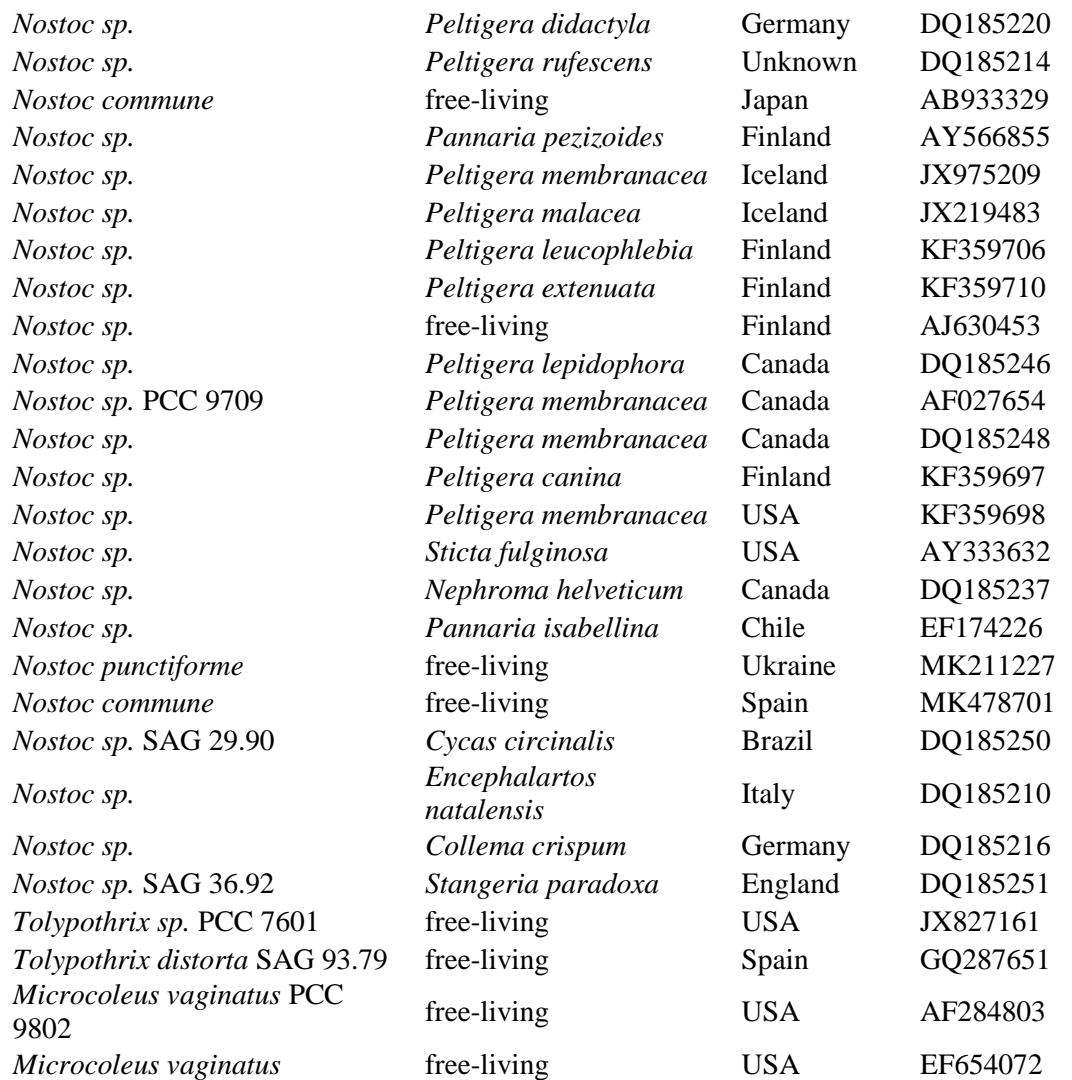

**Tabla A2.** Número de secuencias obtenidas tras la limpieza con DADA2 de un solo extremo para cada muestra, suma total de abundancia de secuencias y riqueza de secuencias distintas, a distintos largos de secuencia cada 10 nt en el rango de 300 a 210 nt. La primera columna indica el número de secuencias obtenidas en bruto (original).

| Nombre muestra   | Original             | 300       | 290       | 280       | 270       | 260       | 250       | 240       | 230       | 220       | 210       |
|------------------|----------------------|-----------|-----------|-----------|-----------|-----------|-----------|-----------|-----------|-----------|-----------|
| L <sub>01</sub>  | 140.413              | 97.642    | 112.587   | 120.141   | 123.867   | 126.213   | 126.879   | 127.949   | 130.398   | 132.465   | 133.050   |
| L <sub>02</sub>  | 129.212              | 89.581    | 101.788   | 107.671   | 110.687   | 112.341   | 113.186   | 114.060   | 115.858   | 117.390   | 118.323   |
| L <sub>03</sub>  | 123.114              | 82.555    | 96.206    | 103.058   | 107.347   | 109.357   | 110.802   | 112.111   | 113.742   | 115.533   | 116.013   |
| L <sub>04</sub>  | 129.524              | 89.660    | 101.768   | 108.374   | 111.574   | 113.748   | 114.762   | 115.726   | 118.842   | 120.475   | 121.599   |
| L <sub>05</sub>  | 134.932              | 89.851    | 105.681   | 113.594   | 117.593   | 120.040   | 121.188   | 121.968   | 124.440   | 125.995   | 126.989   |
| L <sub>06</sub>  | 122.965              | 81.602    | 95.429    | 101.945   | 105.689   | 107.355   | 108.230   | 109.481   | 113.157   | 114.680   | 115.242   |
| L <sub>07</sub>  | 123.427              | 82.162    | 95.180    | 101.695   | 105.359   | 107.290   | 108.742   | 110.475   | 111.819   | 114.274   | 115.257   |
| L08              | 124.497              | 79.999    | 93.576    | 100.951   | 105.711   | 108.419   | 109.111   | 110.140   | 113.616   | 115.662   | 116.344   |
| L <sub>09</sub>  | 142.911              | 94.192    | 109.252   | 116.490   | 120.916   | 123.206   | 124.777   | 126.275   | 129.622   | 131.453   | 132.206   |
| L10              | 121.112              | 80.671    | 92.909    | 99.712    | 103.677   | 105.675   | 106.841   | 108.356   | 110.792   | 112.723   | 112.875   |
| <b>S01</b>       | 128.127              | 84.368    | 97.277    | 104.903   | 109.099   | 111.507   | 112.788   | 113.178   | 116.096   | 117.281   | 118.008   |
| S <sub>02</sub>  | 120.695              | 81.923    | 94.610    | 101.245   | 105.058   | 106.821   | 108.336   | 108.877   | 110.695   | 111.882   | 112.444   |
| S03              | 116.642              | 76.782    | 89.782    | 97.357    | 101.849   | 104.149   | 105.091   | 106.324   | 108.332   | 109.133   | 109.988   |
| S <sub>04</sub>  | 116.206              | 77.913    | 90.893    | 97.702    | 102.133   | 103.785   | 104.533   | 105.033   | 106.937   | 108.015   | 108.580   |
| S <sub>05</sub>  | 117.091              | 65.789    | 80.578    | 88.155    | 93.292    | 96.948    | 98.295    | 99.344    | 101.310   | 102.892   | 103.562   |
| S <sub>06</sub>  | 123.084              | 78.845    | 91.969    | 99.154    | 103.704   | 106.013   | 107.520   | 107.497   | 109.029   | 110.154   | 111.400   |
| S07              | 126.917              | 86.231    | 99.481    | 107.212   | 111.161   | 113.859   | 114.092   | 114.634   | 116.086   | 116.967   | 117.453   |
| <b>S08</b>       | 133.344              | 84.250    | 97.205    | 104.693   | 108.087   | 109.681   | 111.098   | 111.376   | 114.789   | 116.252   | 117.706   |
| S <sub>09</sub>  | 136.855              | 83.895    | 96.869    | 103.362   | 106.661   | 108.294   | 109.289   | 108.138   | 112.166   | 114.535   | 115.406   |
| S10              | 110.579              | 68.482    | 78.985    | 85.918    | 89.035    | 90.614    | 91.540    | 92.902    | 95.144    | 97.265    | 97.896    |
| Abundancia total | 2.521.647            | 1.656.393 | 1.922.025 | 2.063.332 | 2.142.499 | 2.185.315 | 2.207.100 | 2.223.844 | 2.272.870 | 2.305.026 | 2.320.341 |
|                  | Riqueza total (ASVs) | 7.344     | 8.205     | 8.634     | 8.938     | 9.083     | 9.213     | 9.220     | 8.957     | 9.017     | 9.108     |

| Nombre muestra   | Original             | 200       | 190       | 180       | 170       | 160       | 150       | 140       | 130       | 120       | <b>110</b> |
|------------------|----------------------|-----------|-----------|-----------|-----------|-----------|-----------|-----------|-----------|-----------|------------|
| L <sub>01</sub>  | 140.413              | 133.504   | 134.449   | 134.683   | 134.206   | 134.296   | 135.233   | 134.304   | 135.476   | 134.543   | 134.545    |
| L <sub>02</sub>  | 129.212              | 120.414   | 121.020   | 121.158   | 121.319   | 121.561   | 122.127   | 121.664   | 121.776   | 122.725   | 122.222    |
| L <sub>03</sub>  | 123.114              | 116.504   | 116.942   | 117.226   | 117.711   | 118.092   | 118.781   | 117.702   | 118.587   | 117.410   | 116.649    |
| L04              | 129.524              | 122.435   | 122.794   | 122.909   | 122.747   | 122.837   | 123.600   | 122.758   | 124.090   | 123.730   | 121.885    |
| L <sub>05</sub>  | 134.932              | 127.457   | 128.299   | 128.619   | 128.761   | 128.756   | 129.423   | 129.802   | 130.094   | 128.940   | 128.806    |
| L06              | 122.965              | 116.009   | 116.903   | 117.226   | 117.532   | 117.745   | 118.739   | 117.654   | 118.586   | 118.023   | 118.002    |
| L <sub>07</sub>  | 123.427              | 115.622   | 115.151   | 115.641   | 115.788   | 116.001   | 117.485   | 114.205   | 118.293   | 117.417   | 114.157    |
| L08              | 124.497              | 116.767   | 117.510   | 117.802   | 118.294   | 118.542   | 119.100   | 118.712   | 118.209   | 118.181   | 116.940    |
| L <sub>09</sub>  | 142.911              | 133.028   | 133.571   | 133.684   | 134.068   | 134.466   | 135.249   | 132.707   | 136.588   | 135.423   | 134.082    |
| L10              | 121.112              | 113.240   | 113.840   | 114.515   | 114.809   | 114.864   | 115.193   | 114.741   | 116.529   | 115.663   | 114.650    |
| <b>S01</b>       | 128.127              | 118.057   | 118.663   | 119.043   | 119.238   | 119.357   | 119.687   | 119.809   | 120.536   | 116.567   | 117.562    |
| S <sub>02</sub>  | 120.695              | 113.145   | 113.697   | 113.973   | 114.131   | 114.162   | 114.129   | 114.603   | 114.235   | 112.249   | 112.705    |
| S03              | 116.642              | 110.708   | 110.177   | 110.508   | 110.657   | 110.865   | 111.660   | 111.849   | 111.864   | 109.697   | 110.153    |
| S <sub>04</sub>  | 116.206              | 109.109   | 109.282   | 109.467   | 109.708   | 109.557   | 110.103   | 111.036   | 111.309   | 108.990   | 109.462    |
| S <sub>05</sub>  | 117.091              | 104.983   | 106.058   | 106.396   | 107.049   | 107.087   | 106.595   | 108.768   | 108.288   | 106.551   | 105.646    |
| S <sub>06</sub>  | 123.084              | 112.125   | 111.752   | 111.647   | 111.926   | 112.564   | 112.795   | 114.656   | 113.705   | 111.914   | 111.979    |
| S07              | 126.917              | 117.955   | 118.386   | 118.658   | 118.974   | 118.846   | 119.085   | 118.602   | 119.232   | 115.745   | 117.091    |
| <b>S08</b>       | 133.344              | 119.330   | 119.913   | 120.408   | 120.188   | 119.890   | 119.209   | 122.524   | 120.731   | 119.001   | 118.143    |
| S <sub>09</sub>  | 136.855              | 117.779   | 119.548   | 119.993   | 120.062   | 119.207   | 119.978   | 122.420   | 120.924   | 119.446   | 118.912    |
| S <sub>10</sub>  | 110.579              | 96.380    | 97.664    | 97.886    | 98.073    | 98.301    | 100.906   | 102.014   | 103.505   | 101.393   | 100.653    |
| Abundancia total | 2.521.647            | 2.334.551 | 2.345.619 | 2.351.442 | 2.355.241 | 2.356.996 | 2.369.077 | 2.370.530 | 2.382.557 | 2.353.608 | 2.344.244  |
|                  | Riqueza total (ASVs) | 9.123     | 9.246     | 9.370     | 9.429     | 9.279     | 8.773     | 8.018     | 6.613     | 5.885     | 5.129      |

**Tabla A3.** Número de secuencias obtenidas tras la limpieza con DADA2 de un solo extremo para cada muestra, suma total de abundancia de secuencias y riqueza de secuencias distintas, a distintos largos de secuencia cada 10 nt en el rango de 200 a 110 nt. La primera columna indica el número de secuencias obtenidas en bruto (original).

| Nombre muestra   | Original             | 260       | 255       | 250       | 245       | 240       | 235       | 230       |
|------------------|----------------------|-----------|-----------|-----------|-----------|-----------|-----------|-----------|
| L <sub>01</sub>  | 140.413              | 126.213   | 126.461   | 126.879   | 127.411   | 127.949   | 129.242   | 130.398   |
| L <sub>02</sub>  | 129.212              | 112.341   | 112.820   | 113.186   | 113.649   | 114.060   | 113.685   | 115.858   |
| L <sub>03</sub>  | 123.114              | 109.357   | 110.170   | 110.802   | 111.789   | 112.111   | 112.923   | 113.742   |
| L <sub>04</sub>  | 129.524              | 113.748   | 114.352   | 114.762   | 115.418   | 115.726   | 116.022   | 118.842   |
| L <sub>05</sub>  | 134.932              | 120.040   | 120.566   | 121.188   | 121.625   | 121.968   | 122.965   | 124.440   |
| L06              | 122.965              | 107.355   | 107.620   | 108.230   | 108.667   | 109.481   | 110.156   | 113.157   |
| L <sub>07</sub>  | 123.427              | 107.290   | 108.249   | 108.742   | 109.790   | 110.475   | 109.448   | 111.819   |
| L08              | 124.497              | 108.419   | 108.809   | 109.111   | 109.773   | 110.140   | 110.520   | 113.616   |
| L <sub>09</sub>  | 142.911              | 123.206   | 124.064   | 124.777   | 125.707   | 126.275   | 127.121   | 129.622   |
| L10              | 121.112              | 105.675   | 106.505   | 106.841   | 107.531   | 108.356   | 108.732   | 110.792   |
| S01              | 128.127              | 111.507   | 112.290   | 112.788   | 113.130   | 113.178   | 114.323   | 116.096   |
| S <sub>02</sub>  | 120.695              | 106.821   | 107.492   | 108.336   | 108.262   | 108.877   | 109.435   | 110.695   |
| S03              | 116.642              | 104.149   | 104.487   | 105.091   | 105.448   | 106.324   | 107.660   | 108.332   |
| S <sub>04</sub>  | 116.206              | 103.785   | 104.234   | 104.533   | 104.788   | 105.033   | 105.971   | 106.937   |
| S <sub>05</sub>  | 117.091              | 96.948    | 97.472    | 98.295    | 98.870    | 99.344    | 100.700   | 101.310   |
| S <sub>06</sub>  | 123.084              | 106.013   | 107.093   | 107.520   | 108.049   | 107.497   | 108.179   | 109.029   |
| S07              | 126.917              | 113.859   | 113.685   | 114.092   | 114.327   | 114.634   | 115.167   | 116.086   |
| <b>S08</b>       | 133.344              | 109.681   | 110.570   | 111.098   | 112.641   | 111.376   | 113.852   | 114.789   |
| S <sub>09</sub>  | 136.855              | 108.294   | 109.054   | 109.289   | 109.321   | 108.138   | 110.155   | 112.166   |
| S <sub>10</sub>  | 110.579              | 90.614    | 91.118    | 91.540    | 92.800    | 92.902    | 93.506    | 95.144    |
| Abundancia total | 2.521.647            | 2.185.315 | 2.197.111 | 2.207.100 | 2.218.996 | 2.223.844 | 2.239.762 | 2.272.870 |
|                  | Riqueza total (ASVs) | 9.083     | 9.153     | 9.213     | 9.214     | 9.220     | 9.207     | 8.957     |

**Tabla A4.** Número de secuencias obtenidas tras la limpieza con DADA2 de un solo extremo para cada muestra, suma total de abundancia de secuencias y riqueza de secuencias distintas, a distintos largos de secuencia cada 5 nt en el rango de 260 a 230 nt. La primera columna indica el número de secuencias obtenidas en bruto (original).

**Tabla A5.** Número de secuencias obtenidas tras la limpieza con DADA2 de un solo extremo para cada muestra, suma total de abundancia de secuencias y riqueza de secuencias distintas, a distintos largos de secuencia cada 5 nt en el rango de 190 a 160 nt. La primera columna indica el número de secuencias obtenidas en bruto (original).

| Nombre muestra   | Original             | 190       | 185       | 180       | 175       | 170       | 165       | 160       |
|------------------|----------------------|-----------|-----------|-----------|-----------|-----------|-----------|-----------|
| L <sub>01</sub>  | 140.413              | 134.449   | 134.639   | 134.683   | 134.136   | 134.206   | 134.391   | 134.296   |
| L <sub>02</sub>  | 129.212              | 121.020   | 121.121   | 121.158   | 121.093   | 121.319   | 121.551   | 121.561   |
| L <sub>03</sub>  | 123.114              | 116.942   | 117.312   | 117.226   | 117.443   | 117.711   | 117.877   | 118.092   |
| L <sub>04</sub>  | 129.524              | 122.794   | 123.039   | 122.909   | 122.646   | 122.747   | 122.779   | 122.837   |
| L <sub>05</sub>  | 134.932              | 128.299   | 128.524   | 128.619   | 128.705   | 128.761   | 128.666   | 128.756   |
| L <sub>06</sub>  | 122.965              | 116.903   | 117.086   | 117.226   | 117.345   | 117.532   | 117.671   | 117.745   |
| L <sub>07</sub>  | 123.427              | 115.151   | 116.247   | 115.641   | 115.620   | 115.788   | 115.896   | 116.001   |
| L08              | 124.497              | 117.510   | 117.841   | 117.802   | 117.991   | 118.294   | 118.389   | 118.542   |
| L <sub>09</sub>  | 142.911              | 133.571   | 133.809   | 133.684   | 133.914   | 134.068   | 134.356   | 134.466   |
| L10              | 121.112              | 113.840   | 114.120   | 114.515   | 114.570   | 114.809   | 114.848   | 114.864   |
| S01              | 128.127              | 118.663   | 118.949   | 119.043   | 119.206   | 119.238   | 119.461   | 119.357   |
| S02              | 120.695              | 113.697   | 113.982   | 113.973   | 113.922   | 114.131   | 114.249   | 114.162   |
| S03              | 116.642              | 110.177   | 110.491   | 110.508   | 110.531   | 110.657   | 110.991   | 110.865   |
| S04              | 116.206              | 109.282   | 109.637   | 109.467   | 109.554   | 109.708   | 109.709   | 109.557   |
| S <sub>05</sub>  | 117.091              | 106.058   | 106.217   | 106.396   | 106.800   | 107.049   | 107.128   | 107.087   |
| S <sub>06</sub>  | 123.084              | 111.752   | 111.606   | 111.647   | 111.771   | 111.926   | 112.400   | 112.564   |
| S07              | 126.917              | 118.386   | 118.793   | 118.658   | 118.801   | 118.974   | 118.857   | 118.846   |
| <b>S08</b>       | 133.344              | 119.913   | 120.260   | 120.408   | 120.070   | 120.188   | 119.553   | 119.890   |
| S09              | 136.855              | 119.548   | 119.844   | 119.993   | 119.871   | 120.062   | 119.371   | 119.207   |
| S <sub>10</sub>  | 110.579              | 97.664    | 97.821    | 97.886    | 97.957    | 98.073    | 97.900    | 98.301    |
| Abundancia total | 2.521.647            | 2.345.619 | 2.351.338 | 2.351.442 | 2.351.946 | 2.355.241 | 2.356.043 | 2.356.996 |
|                  | Riqueza total (ASVs) | 9.246     | 9.345     | 9.370     | 9.409     | 9.429     | 9.335     | 9.279     |

| Nombre muestra   | Original             | 245       | 244       | 243       | 242       | 241       | 240       | 239       | 238       | 237       | 236       | 235       |
|------------------|----------------------|-----------|-----------|-----------|-----------|-----------|-----------|-----------|-----------|-----------|-----------|-----------|
| L <sub>01</sub>  | 140.413              | 127.411   | 127.525   | 127.600   | 127.731   | 127.790   | 127.949   | 127.964   | 128.101   | 128.179   | 128.290   | 129.242   |
| L <sub>02</sub>  | 129.212              | 113.649   | 113.707   | 113.838   | 113.945   | 114.016   | 114.060   | 114.131   | 114.298   | 113.316   | 113.524   | 113.685   |
| L <sub>03</sub>  | 123.114              | 111.789   | 111.685   | 111.808   | 111.972   | 112.079   | 112.111   | 112.177   | 112.257   | 112.307   | 112.527   | 112.923   |
| L04              | 129.524              | 115.418   | 115.437   | 115.490   | 115.571   | 115.641   | 115.726   | 115.781   | 115.808   | 115.703   | 115.831   | 116.022   |
| L <sub>05</sub>  | 134.932              | 121.625   | 121.704   | 121.852   | 121.856   | 121.932   | 121.968   | 122.039   | 122.093   | 122.319   | 122.682   | 122.965   |
| L06              | 122.965              | 108.667   | 108.816   | 109.098   | 109.207   | 109.276   | 109.481   | 109.530   | 109.600   | 109.491   | 109.901   | 110.156   |
| L07              | 123.427              | 109.790   | 109.882   | 109.984   | 110.063   | 110.235   | 110.475   | 110.542   | 110.464   | 109.966   | 110.288   | 109.448   |
| L08              | 124.497              | 109.773   | 109.858   | 109.973   | 110.009   | 110.089   | 110.140   | 110.204   | 110.163   | 109.930   | 110.363   | 110.520   |
| L <sub>09</sub>  | 142.911              | 125.707   | 125.804   | 125.890   | 126.014   | 126.155   | 126.275   | 126.365   | 126.463   | 126.467   | 126.717   | 127.121   |
| L10              | 121.112              | 107.531   | 107.702   | 107.990   | 108.071   | 108.124   | 108.356   | 108.326   | 108.353   | 108.009   | 108.231   | 108.732   |
| <b>S01</b>       | 128.127              | 113.130   | 113.223   | 113.234   | 113.390   | 113.322   | 113.178   | 113.748   | 113.797   | 113.971   | 114.060   | 114.323   |
| S02              | 120.695              | 108.262   | 108.329   | 108.423   | 108.521   | 108.585   | 108.877   | 109.361   | 109.406   | 109.306   | 109.405   | 109.435   |
| S03              | 116.642              | 105.448   | 105.531   | 105.505   | 105.590   | 105.769   | 106.324   | 107.004   | 107.065   | 107.055   | 107.134   | 107.660   |
| S <sub>04</sub>  | 116.206              | 104.788   | 104.870   | 104.911   | 105.021   | 104.839   | 105.033   | 105.536   | 105.574   | 105.590   | 105.491   | 105.971   |
| S <sub>05</sub>  | 117.091              | 98.870    | 98.996    | 99.103    | 99.238    | 99.101    | 99.344    | 100.268   | 100.164   | 100.404   | 100.107   | 100.700   |
| S <sub>06</sub>  | 123.084              | 108.049   | 108.230   | 108.345   | 108.337   | 108.234   | 107.497   | 108.250   | 108.469   | 108.738   | 108.067   | 108.179   |
| S07              | 126.917              | 114.327   | 114.371   | 114.443   | 114.554   | 114.411   | 114.634   | 115.106   | 115.138   | 115.260   | 115.348   | 115.167   |
| <b>S08</b>       | 133.344              | 112.641   | 112.801   | 112.764   | 112.717   | 112.102   | 111.376   | 112.139   | 113.552   | 113.420   | 113.395   | 113.852   |
| S <sub>09</sub>  | 136.855              | 109.321   | 109.616   | 109.650   | 109.430   | 109.171   | 108.138   | 108.814   | 109.345   | 109.143   | 109.192   | 110.155   |
| S <sub>10</sub>  | 110.579              | 92.800    | 92.878    | 93.045    | 93.070    | 92.843    | 92.902    | 93.453    | 93.469    | 93.710    | 93.543    | 93.506    |
| Abundancia total | 2.521.647            | 2.218.996 | 2.220.965 | 2.222.946 | 2.224.307 | 2.223.714 | 2.223.844 | 2.230.738 | 2.233.579 | 2.232.284 | 2.234.096 | 2.239.762 |
|                  | Riqueza total (ASVs) | 9.214     | 9.222     | 9.226     | 9.228     | 9.230     | 9.220     | 9.231     | 9.247     | 9.246     | 9.247     | 9.207     |

**Tabla A6.** Número de secuencias obtenidas tras la limpieza con DADA2 de un solo extremo para cada muestra, suma total de abundancia de secuencias y riqueza de secuencias distintas, a distintos largos de secuencia cada 1 nt en el rango de 245 a 235 nt. La primera columna indica el número de secuencias obtenidas en bruto (original).

| Nombre muestra       | Original  | 175       | 174       | 173       | 172       | 171       | 170       | 169       | 168       | 167       | 166       | 165       |
|----------------------|-----------|-----------|-----------|-----------|-----------|-----------|-----------|-----------|-----------|-----------|-----------|-----------|
| L <sub>01</sub>      | 140.413   | 134.136   | 134.171   | 134.203   | 134.854   | 134.221   | 134.206   | 134.914   | 134.337   | 134.300   | 134.960   | 134.391   |
| L <sub>02</sub>      | 129.212   | 121.093   | 121.132   | 121.205   | 121.413   | 121.244   | 121.319   | 121.588   | 121.443   | 121.468   | 121.695   | 121.551   |
| L <sub>03</sub>      | 123.114   | 117.443   | 117.483   | 117.572   | 117.698   | 117.686   | 117.711   | 117.781   | 117.728   | 117.784   | 117.936   | 117.877   |
| L04                  | 129.524   | 122.646   | 122.709   | 122.731   | 123.042   | 122.705   | 122.747   | 123.122   | 122.805   | 122.902   | 123.152   | 122.779   |
| L <sub>05</sub>      | 134.932   | 128.705   | 128.734   | 128.759   | 128.902   | 128.832   | 128.761   | 128.899   | 128.877   | 128.947   | 129.075   | 128.666   |
| L <sub>06</sub>      | 122.965   | 117.345   | 117.369   | 117.350   | 117.547   | 117.442   | 117.532   | 117.625   | 117.598   | 117.599   | 117.707   | 117.671   |
| L07                  | 123.427   | 115.620   | 115.643   | 115.667   | 115.921   | 115.761   | 115.788   | 116.005   | 115.869   | 115.896   | 116.063   | 115.896   |
| L08                  | 124.497   | 117.991   | 118.041   | 118.061   | 118.323   | 118.266   | 118.294   | 118.559   | 118.370   | 118.378   | 118.647   | 118.389   |
| L <sub>09</sub>      | 142.911   | 133.914   | 133.946   | 133.989   | 134.205   | 134.047   | 134.068   | 134.299   | 134.156   | 134.196   | 134.416   | 134.356   |
| L10                  | 121.112   | 114.570   | 114.611   | 114.636   | 114.858   | 114.734   | 114.809   | 114.977   | 114.814   | 114.830   | 115.053   | 114.848   |
| <b>S01</b>           | 128.127   | 119.206   | 119.213   | 119.159   | 119.203   | 119.219   | 119.238   | 119.466   | 119.461   | 119.459   | 119.470   | 119.461   |
| S02                  | 120.695   | 113.922   | 113.950   | 113.974   | 114.210   | 114.119   | 114.131   | 114.390   | 114.298   | 114.285   | 114.354   | 114.249   |
| S03                  | 116.642   | 110.531   | 110.581   | 110.580   | 110.631   | 110.658   | 110.657   | 110.701   | 110.732   | 111.081   | 110.943   | 110.991   |
| S04                  | 116.206   | 109.554   | 109.556   | 109.532   | 109.719   | 109.686   | 109.708   | 109.902   | 109.837   | 109.753   | 109.680   | 109.709   |
| S <sub>05</sub>      | 117.091   | 106.800   | 106.812   | 106.871   | 106.922   | 106.973   | 107.049   | 107.099   | 107.117   | 107.286   | 107.062   | 107.128   |
| S <sub>06</sub>      | 123.084   | 111.771   | 111.790   | 111.821   | 111.861   | 111.901   | 111.926   | 111.952   | 111.963   | 112.650   | 112.382   | 112.400   |
| S07                  | 126.917   | 118.801   | 118.769   | 118.796   | 118.861   | 118.898   | 118.974   | 119.040   | 119.043   | 118.824   | 118.818   | 118.857   |
| <b>S08</b>           | 133.344   | 120.070   | 120.089   | 120.155   | 120.209   | 120.179   | 120.188   | 120.574   | 120.609   | 120.254   | 119.524   | 119.553   |
| S <sub>09</sub>      | 136.855   | 119.871   | 119.502   | 119.523   | 119.596   | 119.641   | 120.062   | 120.201   | 120.235   | 120.340   | 119.374   | 119.371   |
| S <sub>10</sub>      | 110.579   | 97.957    | 97.976    | 97.997    | 98.027    | 98.051    | 98.073    | 98.343    | 98.338    | 98.003    | 98.018    | 97.900    |
| Abundancia total     | 2.521.647 | 2.351.946 | 2.352.077 | 2.352.581 | 2.356.002 | 2.354.263 | 2.355.241 | 2.359.437 | 2.357.630 | 2.358.235 | 2.358.329 | 2.356.043 |
| Riqueza total (ASVs) |           | 9.409     | 9.419     | 9.416     | 9.421     | 9.426     | 9.429     | 9.434     | 9.427     | 9.396     | 9.349     | 9.335     |

**Tabla A7.** Número de secuencias obtenidas tras la limpieza con DADA2 de un solo extremo para cada muestra, suma total de abundancia de secuencias y riqueza de secuencias distintas, a distintos largos de secuencia cada 1 nt en el rango de 175 a 165 nt. La primera columna indica el número de secuencias obtenidas en bruto (original).

| Nombre muestra   | Original             | 169-300 | 238-300 | 270-300 | 290-300 | 169-260 | 238-260 | 270-260 | 290-260 |
|------------------|----------------------|---------|---------|---------|---------|---------|---------|---------|---------|
| L <sub>01</sub>  | 140.413              | 3.407   | 3.429   | 3.259   | 3.339   | 4.603   | 23.187  | 22.602  | 22.495  |
| L <sub>02</sub>  | 129.212              | 3.172   | 3.270   | 3.296   | 3.350   | 5.399   | 17.654  | 17.453  | 16.952  |
| L <sub>03</sub>  | 123.114              | 2.437   | 2.601   | 2.518   | 2.632   | 2.667   | 20.482  | 20.194  | 19.738  |
| L <sub>04</sub>  | 129.524              | 2.970   | 2.960   | 2.915   | 2.941   | 3.753   | 18.287  | 18.061  | 17.676  |
| L <sub>05</sub>  | 134.932              | 4.056   | 4.085   | 4.118   | 4.094   | 3.897   | 20.445  | 20.479  | 19.742  |
| L <sub>06</sub>  | 122.965              | 3.158   | 3.125   | 3.136   | 3.185   | 3.574   | 18.928  | 18.664  | 18.542  |
| L <sub>07</sub>  | 123.427              | 4.736   | 4.685   | 4.691   | 4.748   | 3.794   | 20.704  | 20.321  | 19.635  |
| L08              | 124.497              | 3.310   | 3.446   | 3.345   | 3.425   | 3.632   | 24.414  | 23.795  | 22.456  |
| L <sub>09</sub>  | 142.911              | 3.199   | 3.185   | 3.186   | 3.156   | 6.837   | 21.331  | 21.259  | 19.972  |
| L10              | 121.112              | 3.346   | 3.263   | 3.377   | 3.331   | 4.145   | 20.145  | 19.858  | 19.118  |
| S <sub>01</sub>  | 128.127              | 3.298   | 3.439   | 3.372   | 3.442   | 1.567   | 23.365  | 22.416  | 22.478  |
| S02              | 120.695              | 2.546   | 2.370   | 2.432   | 2.469   | 858     | 19.545  | 18.754  | 18.361  |
| S03              | 116.642              | 2.237   | 2.300   | 2.326   | 2.383   | 1.037   | 19.285  | 18.536  | 18.199  |
| S04              | 116.206              | 1.946   | 2.129   | 2.336   | 2.219   | 927     | 17.444  | 17.016  | 17.253  |
| S <sub>05</sub>  | 117.091              | 2.800   | 2.870   | 3.027   | 2.928   | 693     | 17.169  | 16.045  | 15.553  |
| S <sub>06</sub>  | 123.084              | 2.496   | 2.702   | 2.626   | 2.673   | 306     | 18.886  | 17.564  | 17.124  |
| S07              | 126.917              | 3.714   | 3.750   | 3.696   | 3.719   | 1.495   | 24.751  | 23.846  | 23.304  |
| <b>S08</b>       | 133.344              | 3.705   | 4.074   | 4.038   | 4.109   | 1.060   | 22.030  | 21.058  | 20.783  |
| S <sub>09</sub>  | 136.855              | 3.445   | 3.702   | 3.754   | 3.890   | 558     | 17.597  | 17.166  | 16.956  |
| S10              | 110.579              | 3.721   | 3.757   | 3.658   | 3.765   | 729     | 20.463  | 19.673  | 19.599  |
| Abundancia total | 2.521.647            | 63.699  | 65.142  | 65.106  | 65.798  | 51.531  | 406.112 | 394.760 | 385.936 |
|                  | Riqueza total (ASVs) | 969     | 976     | 951     | 953     | 1.014   | 6.208   | 5.417   | 5.185   |

**Tabla A8.** Número de secuencias obtenidas tras la limpieza con DADA2 de ambos extremos para cada muestra, suma total de abundancia de secuencias y riqueza de secuencias distintas, a distintos largos de secuencia tanto del extremo directo (169, 238, 270 y 290 nt) como del inverso (300 y 260 nt). La primera columna indica el número de secuencias obtenidas en bruto (original).
| Nombre muestra   | Original             | 169-220        | 238-220 | 270-220 | 290-220 | 169-180          | 238-180          | 270-180 | 290-180 |
|------------------|----------------------|----------------|---------|---------|---------|------------------|------------------|---------|---------|
| L <sub>01</sub>  | 140.413              | $\overline{0}$ | 34.579  | 33.618  | 30.883  | 0                | $\overline{0}$   | 36.893  | 34.021  |
| L02              | 129.212              | $\overline{0}$ | 26.848  | 26.222  | 24.279  | $\boldsymbol{0}$ | 0                | 27.616  | 26.581  |
| L <sub>03</sub>  | 123.114              | $\overline{0}$ | 30.086  | 29.277  | 26.439  | $\boldsymbol{0}$ | $\overline{0}$   | 30.847  | 28.734  |
| L <sub>04</sub>  | 129.524              | $\overline{0}$ | 26.464  | 26.256  | 24.129  | $\boldsymbol{0}$ | $\overline{0}$   | 27.342  | 26.647  |
| L <sub>05</sub>  | 134.932              | 0              |         |         | 25.059  | $\boldsymbol{0}$ | $\overline{0}$   | 28.856  |         |
|                  |                      |                | 29.000  | 28.691  |         |                  |                  |         | 25.697  |
| L <sub>06</sub>  | 122.965              | 8              | 26.427  | 26.293  | 23.279  | 9                | 9                | 28.286  | 25.517  |
| L <sub>07</sub>  | 123.427              | 0              | 27.574  | 27.621  | 24.438  | $\boldsymbol{0}$ | 14               | 27.339  | 25.376  |
| L08              | 124.497              | 5              | 32.257  | 31.242  | 28.261  | 6                | 6                | 31.895  | 29.417  |
| L <sub>09</sub>  | 142.911              | $\overline{0}$ | 30.227  | 29.413  | 25.261  | $\boldsymbol{0}$ | $\boldsymbol{0}$ | 29.599  | 26.373  |
| L10              | 121.112              | 0              | 26.174  | 25.551  | 23.969  | $\boldsymbol{0}$ | $\overline{0}$   | 27.550  | 24.596  |
| <b>S01</b>       | 128.127              | 0              | 31.454  | 30.637  | 28.112  | $\boldsymbol{0}$ | $\boldsymbol{0}$ | 32.580  | 29.790  |
| S <sub>0</sub> 2 | 120.695              | 0              | 27.255  | 26.337  | 24.686  | $\boldsymbol{0}$ | 1                | 28.922  | 27.107  |
| S03              | 116.642              | 0              | 27.035  | 26.238  | 24.432  | $\boldsymbol{0}$ | $\boldsymbol{0}$ | 27.736  | 25.572  |
| S04              | 116.206              | $\overline{0}$ | 26.944  | 25.813  | 24.284  | $\boldsymbol{0}$ | $\boldsymbol{0}$ | 27.056  | 24.716  |
| S <sub>05</sub>  | 117.091              | 0              | 24.130  | 23.253  | 20.340  | $\boldsymbol{0}$ | $\overline{0}$   | 23.177  | 20.746  |
| S <sub>06</sub>  | 123.084              | $\overline{0}$ | 23.478  | 22.195  | 21.329  | $\boldsymbol{0}$ | $\overline{0}$   | 24.164  | 22.149  |
| S07              | 126.917              | 0              | 32.491  | 31.553  | 29.406  | $\boldsymbol{0}$ | $\overline{0}$   | 32.805  | 30.480  |
| <b>S08</b>       | 133.344              | 0              | 27.715  | 26.634  | 24.668  | $\boldsymbol{0}$ | $\overline{0}$   | 29.170  | 26.456  |
| S09              | 136.855              | 0              | 23.986  | 23.821  | 22.409  | $\boldsymbol{0}$ | $\overline{0}$   | 25.554  | 24.024  |
| S <sub>10</sub>  | 110.579              | 0              | 26.331  | 25.851  | 23.644  | $\boldsymbol{0}$ | $\overline{0}$   | 27.025  | 24.673  |
| Abundancia total | 2.521.647            | 13             | 560.455 | 546.516 | 499.307 | 15               | 30               | 574.412 | 528.672 |
|                  | Riqueza total (ASVs) | 2              | 8.393   | 7.255   | 6.683   | $\boldsymbol{2}$ | 5                | 9.718   | 8.791   |

**Tabla A9.** Número de secuencias obtenidas tras la limpieza con DADA2 de ambos extremos para cada muestra, suma total de abundancia de secuencias y riqueza de secuencias distintas, a distintos largos de secuencia tanto del extremo directo (169, 238, 270 y 290 nt) como del inverso (220 y 180 nt). La primera columna indica el número de secuencias obtenidas en bruto (original).

**Tabla A10.** Número de secuencias obtenidas tras la limpieza con DADA2 de ambos extremos para cada muestra, suma total de abundancia de secuencias y riqueza de secuencias distintas, a distintos largos de secuencia cada 10 nt tanto del extremo directo (rango de 260 a 300 nt) como del inverso (rango de 190 a 150 nt), manteniendo la misma suma en el largo de las secuencias del mejor resultado de la Tabla 11 (270+180 nt). La primera columna indica el número de secuencias obtenidas en bruto (original).

| Nombre muestra   | Original             | 260-190 | 270-180 | 280-170 | 290-160 | 300-150 |
|------------------|----------------------|---------|---------|---------|---------|---------|
| L <sub>01</sub>  | 140.413              | 36.354  | 36.893  | 36.838  | 35.194  | 30.317  |
| L <sub>02</sub>  | 129.212              | 27.234  | 27.616  | 28.277  | 27.594  | 25.947  |
| L <sub>03</sub>  | 123.114              | 31.677  | 30.847  | 29.993  | 29.550  | 25.608  |
| L <sub>04</sub>  | 129.524              | 27.835  | 27.342  | 28.023  | 27.263  | 23.807  |
| L <sub>05</sub>  | 134.932              | 28.412  | 28.856  | 27.920  | 28.311  | 25.441  |
| L <sub>06</sub>  | 122.965              | 27.599  | 28.286  | 27.668  | 26.848  | 22.933  |
| L <sub>07</sub>  | 123.427              | 27.388  | 27.339  | 26.181  | 26.163  | 23.161  |
| L <sub>08</sub>  | 124.497              | 33.461  | 31.895  | 31.346  | 29.280  | 26.122  |
| L <sub>09</sub>  | 142.911              | 29.065  | 29.599  | 29.888  | 28.578  | 27.506  |
| L10              | 121.112              | 27.579  | 27.550  | 26.461  | 25.017  | 22.257  |
| <b>S01</b>       | 128.127              | 32.158  | 32.580  | 32.025  | 30.576  | 26.407  |
| S <sub>02</sub>  | 120.695              | 30.022  | 28.922  | 30.620  | 29.380  | 25.697  |
| S <sub>0</sub> 3 | 116.642              | 29.226  | 27.736  | 28.535  | 27.088  | 22.866  |
| S04              | 116.206              | 27.482  | 27.056  | 27.337  | 26.780  | 22.828  |
| S <sub>05</sub>  | 117.091              | 24.434  | 23.177  | 23.106  | 22.332  | 18.099  |
| S <sub>06</sub>  | 123.084              | 24.200  | 24.164  | 24.695  | 23.555  | 20.078  |
| S07              | 126.917              | 33.534  | 32.805  | 32.449  | 31.973  | 27.766  |
| <b>S08</b>       | 133.344              | 29.522  | 29.170  | 29.407  | 27.645  | 24.265  |
| S09              | 136.855              | 26.398  | 25.554  | 26.513  | 25.524  | 22.123  |
| S <sub>10</sub>  | 110.579              | 27.254  | 27.025  | 27.281  | 25.469  | 22.988  |
| Abundancia total | 2.521.647            | 580.834 | 574.412 | 574.563 | 554.120 | 486.216 |
|                  | Riqueza total (ASVs) | 8.824   | 9.718   | 13.753  | 15.439  | 12.861  |

| Nombre muestra   | Original             | 280-170 | 285-165 | 290-160 | 295-155 | 300-150 |
|------------------|----------------------|---------|---------|---------|---------|---------|
| L <sub>01</sub>  | 140.413              | 36.838  | 36.061  | 35.194  | 32.768  | 30.317  |
| L <sub>02</sub>  | 129.212              | 28.277  | 27.292  | 27.594  | 26.409  | 25.947  |
| L <sub>03</sub>  | 123.114              | 29.993  | 29.985  | 29.550  | 28.180  | 25.608  |
| L04              | 129.524              | 28.023  | 28.073  | 27.263  | 25.491  | 23.807  |
| L <sub>05</sub>  | 134.932              | 27.920  | 27.289  | 28.311  | 25.741  | 25.441  |
| L <sub>06</sub>  | 122.965              | 27.668  | 26.189  | 26.848  | 24.651  | 22.933  |
| L <sub>07</sub>  | 123.427              | 26.181  | 26.113  | 26.163  | 25.213  | 23.161  |
| L <sub>08</sub>  | 124.497              | 31.346  | 31.046  | 29.280  | 28.000  | 26.122  |
| L <sub>09</sub>  | 142.911              | 29.888  | 28.211  | 28.578  | 27.802  | 27.506  |
| L10              | 121.112              | 26.461  | 25.947  | 25.017  | 24.329  | 22.257  |
| S <sub>01</sub>  | 128.127              | 32.025  | 31.099  | 30.576  | 29.327  | 26.407  |
| S02              | 120.695              | 30.620  | 30.010  | 29.380  | 28.074  | 25.697  |
| S03              | 116.642              | 28.535  | 28.100  | 27.088  | 25.720  | 22.866  |
| S <sub>04</sub>  | 116.206              | 27.337  | 27.182  | 26.780  | 25.214  | 22.828  |
| S <sub>05</sub>  | 117.091              | 23.106  | 22.823  | 22.332  | 20.510  | 18.099  |
| S <sub>06</sub>  | 123.084              | 24.695  | 24.319  | 23.555  | 22.507  | 20.078  |
| S <sub>07</sub>  | 126.917              | 32.449  | 32.254  | 31.973  | 30.556  | 27.766  |
| S <sub>08</sub>  | 133.344              | 29.407  | 29.157  | 27.645  | 26.448  | 24.265  |
| S <sub>09</sub>  | 136.855              | 26.513  | 26.338  | 25.524  | 25.051  | 22.123  |
| S <sub>10</sub>  | 110.579              | 27.281  | 26.878  | 25.469  | 24.685  | 22.988  |
| Abundancia total | 2.521.647            | 574.563 | 564.366 | 554.120 | 526.676 | 486.216 |
|                  | Riqueza total (ASVs) | 13.753  | 13.655  | 15.439  | 14.882  | 12.861  |

**Tabla A11.** Número de secuencias obtenidas tras la limpieza con DADA2 de ambos extremos para cada muestra, suma total de abundancia de secuencias y riqueza de secuencias distintas, a distintos largos de secuencia cada 5 nt tanto del extremo directo (rango de 280 a 300 nt) como del inverso (rango de 170 a 150 nt). La primera columna indica el número de secuencias obtenidas en bruto (original).

| Nombre muestra   | Original             | 285-165 | 286-164 | 287-163 | 288-162 | 289-161 | 290-160 | 291-159 | 292-158 | 293-157 | 294-156 | 295-155 |
|------------------|----------------------|---------|---------|---------|---------|---------|---------|---------|---------|---------|---------|---------|
| L <sub>01</sub>  | 140.413              | 36.061  | 36.061  | 35.710  | 36.383  | 36.130  | 35.194  | 34.953  | 34.766  | 34.817  | 33.205  | 32.768  |
| L <sub>02</sub>  | 129.212              | 27.292  | 27.570  | 27.673  | 28.450  | 27.372  | 27.594  | 27.601  | 27.601  | 27.282  | 26.732  | 26.409  |
| L <sub>03</sub>  | 123.114              | 29.985  | 29.979  | 30.251  | 29.708  | 29.850  | 29.550  | 29.642  | 29.447  | 28.905  | 28.100  | 28.180  |
| L <sub>04</sub>  | 129.524              | 28.073  | 27.575  | 27.662  | 27.860  | 27.257  | 27.263  | 27.068  | 26.426  | 26.264  | 25.467  | 25.491  |
| L <sub>05</sub>  | 134.932              | 27.289  | 26.888  | 27.074  | 27.156  | 27.190  | 28.311  | 28.528  | 28.133  | 26.199  | 25.722  | 25.741  |
| L06              | 122.965              | 26.189  | 26.032  | 25.730  | 26.804  | 26.353  | 26.848  | 26.496  | 26.262  | 25.672  | 24.969  | 24.651  |
| L07              | 123.427              | 26.113  | 25.649  | 25.244  | 25.824  | 26.051  | 26.163  | 26.102  | 26.019  | 26.045  | 25.242  | 25.213  |
| L08              | 124.497              | 31.046  | 30.459  | 30.322  | 30.413  | 30.481  | 29.280  | 29.272  | 29.051  | 28.612  | 27.833  | 28.000  |
| L <sub>09</sub>  | 142.911              | 28.211  | 28.304  | 28.232  | 29.581  | 27.919  | 28.578  | 28.649  | 28.091  | 27.789  | 27.734  | 27.802  |
| L10              | 121.112              | 25.947  | 25.915  | 25.861  | 25.644  | 25.516  | 25.017  | 25.108  | 25.010  | 24.664  | 24.125  | 24.329  |
| <b>S01</b>       | 128.127              | 31.099  | 31.304  | 30.843  | 31.476  | 31.326  | 30.576  | 30.253  | 30.116  | 30.053  | 29.737  | 29.327  |
| S02              | 120.695              | 30.010  | 30.323  | 29.477  | 30.013  | 30.009  | 29.380  | 29.325  | 29.492  | 28.987  | 28.605  | 28.074  |
| S03              | 116.642              | 28.100  | 27.934  | 27.302  | 27.393  | 27.488  | 27.088  | 27.081  | 26.637  | 26.562  | 26.514  | 25.720  |
| S04              | 116.206              | 27.182  | 27.243  | 27.032  | 27.217  | 27.235  | 26.780  | 26.484  | 26.313  | 26.311  | 25.933  | 25.214  |
| S <sub>05</sub>  | 117.091              | 22.823  | 22.709  | 22.586  | 23.042  | 22.868  | 22.332  | 21.917  | 22.035  | 21.371  | 21.056  | 20.510  |
| S <sub>06</sub>  | 123.084              | 24.319  | 24.577  | 24.126  | 23.952  | 24.005  | 23.555  | 23.243  | 23.114  | 22.850  | 23.045  | 22.507  |
| S07              | 126.917              | 32.254  | 32.287  | 32.021  | 32.645  | 32.420  | 31.973  | 31.415  | 31.619  | 30.902  | 31.230  | 30.556  |
| <b>S08</b>       | 133.344              | 29.157  | 28.995  | 28.523  | 28.639  | 28.512  | 27.645  | 27.540  | 27.269  | 26.905  | 27.253  | 26.448  |
| S <sub>09</sub>  | 136.855              | 26.338  | 26.567  | 26.119  | 26.225  | 26.264  | 25.524  | 25.554  | 25.527  | 25.222  | 25.320  | 25.051  |
| S <sub>10</sub>  | 110.579              | 26.878  | 26.897  | 26.444  | 26.534  | 26.640  | 25.469  | 25.244  | 25.268  | 24.897  | 24.896  | 24.685  |
| Abundancia total | 2.521.647            | 564.366 | 563.268 | 558.232 | 564.959 | 560.886 | 554.120 | 551.475 | 548.196 | 540.309 | 532.718 | 526.676 |
|                  | Riqueza total (ASVs) | 13.655  | 14.268  | 14.772  | 15.423  | 15.624  | 15.439  | 15.384  | 15.472  | 15.233  | 15.060  | 14.882  |

**Tabla A12.** Número de secuencias obtenidas tras la limpieza con DADA2 de ambos extremos para cada muestra, suma total de abundancia de secuencias y riqueza de secuencias distintas, a distintos largos de secuencia cada 1 nt tanto del extremo directo (rango de 285 a 295 nt) como del inverso (rango de 165 a 155 nt). La primera columna indica el número de secuencias obtenidas en bruto (original).

| Nombre muestra   | Original             | 280-161 | 281-161 | 282-161 | 283-161 | 284-161 | 285-161 | 286-161 | 287-161 | 288-161 | 289-161 |
|------------------|----------------------|---------|---------|---------|---------|---------|---------|---------|---------|---------|---------|
| L <sub>01</sub>  | 140.413              | 37.047  | 37.018  | 36.629  | 36.731  | 36.909  | 36.567  | 36.541  | 36.858  | 36.372  | 36.130  |
| L <sub>02</sub>  | 129.212              | 28.706  | 28.700  | 28.219  | 28.217  | 28.041  | 27.743  | 28.154  | 28.119  | 27.673  | 27.372  |
| L <sub>03</sub>  | 123.114              | 30.560  | 30.551  | 30.314  | 30.272  | 30.110  | 30.077  | 30.092  | 30.155  | 29.621  | 29.850  |
| L <sub>04</sub>  | 129.524              | 29.749  | 29.955  | 29.145  | 28.544  | 28.254  | 28.156  | 28.075  | 27.884  | 27.413  | 27.257  |
| L <sub>05</sub>  | 134.932              | 27.699  | 27.716  | 27.425  | 27.438  | 27.344  | 27.293  | 27.458  | 27.520  | 27.195  | 27.190  |
| L <sub>06</sub>  | 122.965              | 27.400  | 27.180  | 26.876  | 26.843  | 26.879  | 26.662  | 26.474  | 26.601  | 26.255  | 26.353  |
| L07              | 123.427              | 26.751  | 27.129  | 27.079  | 26.916  | 26.949  | 26.868  | 26.608  | 26.376  | 25.899  | 26.051  |
| L08              | 124.497              | 31.481  | 31.642  | 31.598  | 31.676  | 31.578  | 31.520  | 31.128  | 30.925  | 30.529  | 30.481  |
| L <sub>09</sub>  | 142.911              | 28.750  | 28.776  | 28.504  | 28.461  | 28.512  | 28.188  | 28.613  | 28.531  | 27.941  | 27.919  |
| L10              | 121.112              | 26.685  | 26.762  | 26.535  | 26.698  | 26.458  | 26.308  | 26.117  | 25.979  | 25.549  | 25.516  |
| <b>S01</b>       | 128.127              | 32.829  | 32.700  | 32.600  | 32.647  | 32.032  | 31.652  | 31.443  | 31.478  | 31.509  | 31.326  |
| S02              | 120.695              | 31.266  | 31.056  | 30.970  | 30.602  | 30.621  | 30.664  | 30.312  | 30.297  | 30.126  | 30.009  |
| S <sub>0</sub> 3 | 116.642              | 29.506  | 29.290  | 29.086  | 28.697  | 28.347  | 28.211  | 28.012  | 27.867  | 27.524  | 27.488  |
| S <sub>04</sub>  | 116.206              | 28.041  | 27.736  | 27.766  | 27.384  | 26.869  | 26.604  | 26.945  | 27.000  | 26.998  | 27.235  |
| S <sub>05</sub>  | 117.091              | 25.019  | 24.741  | 24.774  | 24.583  | 23.872  | 23.738  | 23.659  | 23.069  | 22.935  | 22.868  |
| S <sub>06</sub>  | 123.084              | 25.184  | 24.956  | 24.809  | 24.723  | 24.723  | 24.407  | 24.338  | 24.019  | 23.917  | 24.005  |
| S <sub>07</sub>  | 126.917              | 33.243  | 33.052  | 33.138  | 32.684  | 32.769  | 32.406  | 32.319  | 32.427  | 32.541  | 32.420  |
| <b>S08</b>       | 133.344              | 30.439  | 30.024  | 30.129  | 29.803  | 29.376  | 28.963  | 28.583  | 28.403  | 28.444  | 28.512  |
| S <sub>09</sub>  | 136.855              | 27.609  | 27.136  | 27.249  | 26.883  | 26.767  | 26.384  | 26.294  | 25.972  | 25.893  | 26.264  |
| S10              | 110.579              | 27.909  | 27.633  | 27.602  | 27.101  | 26.785  | 26.748  | 26.743  | 26.610  | 26.516  | 26.640  |
| Abundancia total | 2.521.647            | 585.873 | 583.753 | 580.447 | 576.903 | 573.195 | 569.159 | 567.908 | 566.090 | 560.850 | 560.886 |
|                  | Riqueza total (ASVs) | 16.505  | 16.448  | 16.411  | 16.394  | 16.079  | 15.887  | 15.871  | 15.735  | 15.650  | 15.624  |

**Tabla A13.** Número de secuencias obtenidas tras la limpieza con DADA2 de ambos extremos para cada muestra, suma total de abundancia de secuencias y riqueza de secuencias distintas, a distintos largos de secuencia cada 1 nt para el extremo directo (rango de 280 a 289 nt) manteniendo el mejor resultado del extremo inverso de la Tabla 14 (161 nt). La primera columna indica el número de secuencias obtenidas en bruto (original).

| Nombre muestra   | Original             | 269-161 | 270-161 | 271-161 | 272-161 | 273-161 | 274-161 | 275-161 | 276-161 | 277-161 | 278-161 | 279-161 |
|------------------|----------------------|---------|---------|---------|---------|---------|---------|---------|---------|---------|---------|---------|
| L <sub>01</sub>  | 140.413              | 10.944  | 21.638  | 29.807  | 34.856  | 37.219  | 37.259  | 37.149  | 37.301  | 37.300  | 37.410  | 37.407  |
| L02              | 129.212              | 17.596  | 21.325  | 25.447  | 28.506  | 29.323  | 29.076  | 29.134  | 28.994  | 28.973  | 28.919  | 28.993  |
| L <sub>03</sub>  | 123.114              | 9.411   | 14.832  | 21.478  | 30.454  | 31.722  | 31.265  | 31.385  | 31.193  | 31.131  | 30.832  | 30.704  |
| L04              | 129.524              | 11.727  | 16.293  | 21.839  | 28.661  | 29.857  | 29.760  | 29.795  | 29.896  | 29.792  | 29.868  | 30.007  |
| L <sub>05</sub>  | 134.932              | 13.399  | 18.377  | 23.268  | 27.324  | 28.533  | 28.130  | 28.165  | 27.949  | 27.842  | 27.521  | 27.745  |
| L06              | 122.965              | 9.789   | 17.248  | 22.398  | 26.384  | 27.993  | 27.663  | 27.743  | 27.717  | 27.636  | 27.466  | 27.679  |
| L07              | 123.427              | 10.447  | 15.166  | 21.688  | 27.031  | 27.656  | 27.097  | 27.182  | 27.007  | 26.977  | 26.971  | 27.088  |
| L08              | 124.497              | 10.085  | 14.929  | 21.641  | 31.227  | 32.109  | 31.863  | 31.974  | 31.834  | 31.738  | 31.815  | 31.742  |
| L <sub>09</sub>  | 142.911              | 17.783  | 21.927  | 26.406  | 28.680  | 29.101  | 29.014  | 29.215  | 29.099  | 29.029  | 28.839  | 28.989  |
| L10              | 121.112              | 9.936   | 13.916  | 20.309  | 26.385  | 27.389  | 27.264  | 27.509  | 27.278  | 27.214  | 27.124  | 26.932  |
| <b>S01</b>       | 128.127              | 9.141   | 13.256  | 29.122  | 32.088  | 33.353  | 32.966  | 32.852  | 32.753  | 32.643  | 33.013  | 32.949  |
| S <sub>02</sub>  | 120.695              | 8.082   | 12.502  | 26.283  | 30.622  | 31.747  | 31.385  | 31.462  | 31.484  | 31.478  | 31.269  | 31.263  |
| S03              | 116.642              | 7.538   | 10.935  | 24.191  | 29.122  | 30.081  | 29.643  | 29.630  | 29.645  | 29.483  | 29.620  | 29.538  |
| <b>S04</b>       | 116.206              | 7.195   | 10.820  | 23.677  | 27.674  | 28.577  | 28.214  | 28.346  | 28.170  | 28.143  | 28.231  | 28.132  |
| S <sub>05</sub>  | 117.091              | 5.281   | 8.027   | 21.402  | 24.549  | 25.417  | 25.424  | 25.388  | 25.454  | 25.505  | 24.905  | 25.013  |
| S <sub>06</sub>  | 123.084              | 5.437   | 8.461   | 21.729  | 24.606  | 25.529  | 25.245  | 25.247  | 25.196  | 25.180  | 25.148  | 25.249  |
| S07              | 126.917              | 8.518   | 13.637  | 27.704  | 32.705  | 33.963  | 33.643  | 33.785  | 33.656  | 33.675  | 33.524  | 33.416  |
| <b>S08</b>       | 133.344              | 7.710   | 11.272  | 26.547  | 29.553  | 30.564  | 30.653  | 30.738  | 30.632  | 30.716  | 30.735  | 30.526  |
| S <sub>09</sub>  | 136.855              | 6.213   | 9.255   | 23.736  | 26.435  | 27.489  | 27.804  | 27.858  | 27.715  | 27.698  | 27.822  | 27.580  |
| S <sub>10</sub>  | 110.579              | 6.207   | 9.092   | 25.747  | 27.721  | 28.723  | 28.636  | 28.478  | 28.250  | 28.218  | 28.103  | 28.040  |
| Abundancia total | 2.521.647            | 192.439 | 282.908 | 484.419 | 574.583 | 596.345 | 592.004 | 593.035 | 591.223 | 590.371 | 589.135 | 588.992 |
|                  | Riqueza total (ASVs) | 10.090  | 14.234  | 18.799  | 17.917  | 17.052  | 16.845  | 16.729  | 16.702  | 16.644  | 16.622  | 16.547  |

**Tabla A14.** Número de secuencias obtenidas tras la limpieza con DADA2 de ambos extremos para cada muestra, suma total de abundancia de secuencias y riqueza de secuencias distintas, a distintos largos de secuencia cada 1 nt para el extremo directo (rango de 269 a 279 nt) manteniendo el mejor resultado del extremo inverso de la Tabla 14 (161 nt). La primera columna indica el número de secuencias obtenidas en bruto (original).

| Nombre muestra   | Original             | 271-159 | 271-160 | 271-161 | 271-162 | 271-163 |
|------------------|----------------------|---------|---------|---------|---------|---------|
| L <sub>01</sub>  | 140.413              | 11.363  | 23.432  | 29.807  | 36.520  | 37.745  |
| L <sub>02</sub>  | 129.212              | 17.771  | 21.357  | 25.447  | 28.208  | 29.374  |
| L <sub>03</sub>  | 123.114              | 9.787   | 14.824  | 21.478  | 30.635  | 31.597  |
| L04              | 129.524              | 11.944  | 16.781  | 21.839  | 28.991  | 29.174  |
| L <sub>05</sub>  | 134.932              | 13.410  | 18.256  | 23.268  | 27.718  | 29.112  |
| L06              | 122.965              | 9.939   | 17.351  | 22.398  | 26.893  | 27.968  |
| L07              | 123.427              | 10.392  | 15.270  | 21.688  | 27.244  | 27.563  |
| L08              | 124.497              | 10.343  | 14.982  | 21.641  | 31.293  | 32.324  |
| L <sub>09</sub>  | 142.911              | 17.965  | 22.157  | 26.406  | 28.993  | 30.412  |
| L10              | 121.112              | 10.198  | 14.045  | 20.309  | 26.125  | 27.414  |
| S01              | 128.127              | 9.327   | 13.257  | 29.122  | 32.109  | 33.256  |
| S <sub>0</sub> 2 | 120.695              | 8.650   | 12.861  | 26.283  | 30.457  | 32.318  |
| S <sub>0</sub> 3 | 116.642              | 7.864   | 11.020  | 24.191  | 28.667  | 30.253  |
| S <sub>04</sub>  | 116.206              | 7.675   | 11.285  | 23.677  | 27.929  | 29.436  |
| S <sub>05</sub>  | 117.091              | 5.423   | 7.913   | 21.402  | 24.382  | 25.834  |
| S <sub>06</sub>  | 123.084              | 5.605   | 8.599   | 21.729  | 24.844  | 26.240  |
| S07              | 126.917              | 8.796   | 13.712  | 27.704  | 32.930  | 35.070  |
| <b>S08</b>       | 133.344              | 8.055   | 11.520  | 26.547  | 29.702  | 31.242  |
| S <sub>09</sub>  | 136.855              | 6.287   | 9.345   | 23.736  | 26.487  | 27.925  |
| S <sub>10</sub>  | 110.579              | 6.366   | 9.130   | 25.747  | 27.786  | 28.672  |
| Abundancia total | 2.521.647            | 197.160 | 287.097 | 484.419 | 577.913 | 602.929 |
|                  | Riqueza total (ASVs) | 13.671  | 16.780  | 18.799  | 17.557  | 16.175  |

**Tabla A15.** Número de secuencias obtenidas tras la limpieza con DADA2 de ambos extremos para cada muestra, suma total de abundancia de secuencias y riqueza de secuencias distintas, a distintos largos de secuencia cada 1 nt para el extremo inverso (rango de 159 a 163 nt) manteniendo el mejor resultado del extremo directo de la Tabla 16 (271 nt). La primera columna indica el número de secuencias obtenidas en bruto (original).

**Tabla A16.** Número de secuencias obtenidas tras la limpieza con DADA2 de ambos extremos para cada muestra, suma total de abundancia de secuencias y riqueza de secuencias distintas, a distintos largos de secuencia cada 1 nt tanto para el extremo directo (rango de 269 a 273 nt) como para el inverso (rango de 163 a 159) manteniendo la misma suma en el largo de las secuencias del mejor resultado de la Tabla 17 (271+161 nt). La primera columna indica el número de secuencias obtenidas en bruto (original).

| Nombre muestra   | Original             | 269-163 | 270-162 | 271-161 | 272-160 | 273-159 |
|------------------|----------------------|---------|---------|---------|---------|---------|
| L <sub>01</sub>  | 140.413              | 30.957  | 31.158  | 29.807  | 30.916  | 29.748  |
| L <sub>02</sub>  | 129.212              | 25.581  | 25.296  | 25.447  | 25.303  | 25.128  |
| L <sub>03</sub>  | 123.114              | 21.607  | 21.916  | 21.478  | 21.494  | 21.274  |
| L <sub>04</sub>  | 129.524              | 22.196  | 22.122  | 21.839  | 22.129  | 21.809  |
| L <sub>05</sub>  | 134.932              | 23.629  | 23.620  | 23.268  | 23.172  | 22.946  |
| L <sub>06</sub>  | 122.965              | 22.461  | 22.899  | 22.398  | 22.418  | 21.780  |
| L <sub>07</sub>  | 123.427              | 21.426  | 21.771  | 21.688  | 21.578  | 20.840  |
| L <sub>08</sub>  | 124.497              | 21.382  | 21.693  | 21.641  | 21.687  | 21.150  |
| L <sub>09</sub>  | 142.911              | 26.945  | 26.537  | 26.406  | 26.685  | 26.056  |
| L10              | 121.112              | 19.880  | 19.993  | 20.309  | 20.301  | 19.759  |
| <b>S01</b>       | 128.127              | 28.989  | 29.329  | 29.122  | 28.769  | 28.783  |
| S <sub>0</sub> 2 | 120.695              | 26.371  | 26.179  | 26.283  | 26.239  | 26.128  |
| S03              | 116.642              | 24.103  | 23.988  | 24.191  | 24.242  | 24.063  |
| S04              | 116.206              | 24.068  | 23.875  | 23.677  | 23.787  | 23.501  |
| S <sub>05</sub>  | 117.091              | 21.149  | 21.193  | 21.402  | 20.920  | 20.867  |
| S <sub>06</sub>  | 123.084              | 21.710  | 21.737  | 21.729  | 21.322  | 21.223  |
| S07              | 126.917              | 28.204  | 27.693  | 27.704  | 27.550  | 27.180  |
| <b>S08</b>       | 133.344              | 26.658  | 26.479  | 26.547  | 26.267  | 25.961  |
| S09              | 136.855              | 23.436  | 23.669  | 23.736  | 23.458  | 23.090  |
| S <sub>10</sub>  | 110.579              | 25.516  | 25.747  | 25.747  | 25.430  | 25.300  |
| Abundancia total | 2.521.647            | 486.268 | 486.894 | 484.419 | 483.667 | 476.586 |
|                  | Riqueza total (ASVs) | 16.369  | 17.922  | 18.799  | 19.437  | 18.192  |